# **88 C Programs**

# **by JT Kalnay**

**This book is dedicated to Dennis Ritchie and to Steve Jobs.**

**To Dennis for giving us the tools to program.**

**To Steve for giving us a reason to program.**

Published by jt Kalnay

Copyright 2012, JT Kalnay

This book is licensed for your personal use.

This book may not be re-sold.

However, this book may be freely given away to other people.

If you would like to share this book with another person, please feel free to do so.

Discover other titles by jt Kalnay at:

**[www.jtkalnay.com](http://www.jtkalnay.com/)**

# **About This Book**

This book is not organized in a traditional chapter format.

Instead I have chosen to include example programs that exhaustively illustrate the important points of C in an evolutionary manner. By working through these programs you can teach yourself C. I assume you already know how to program and are familiar with standard algorithms.

The programs that I present are not, by themselves, complete applications. The programs are "single-issue teaching programs". Experienced programmers who are learning a new language have told me time and time again that they mainly want to see the functionality of the new syntactic and semantic elements. The programmers tell me that they will be able to think of the applicability of the feature to their project. When necessary, I provide a sample application to give a feel for how the new element might be employed.

The programs are presented in an order that presents the simplest, most straightforward aspect of a new element first. Subsequent programs present the more subtle or confusing aspects of a new element. This is a proven pedagogical approach for teaching C that I have presented to over 1,000 professionals and college students.

This book assumes that you are already a programmer and are able to learn well on your own.

Good luck in your study of C.

# **Table Of Contents**

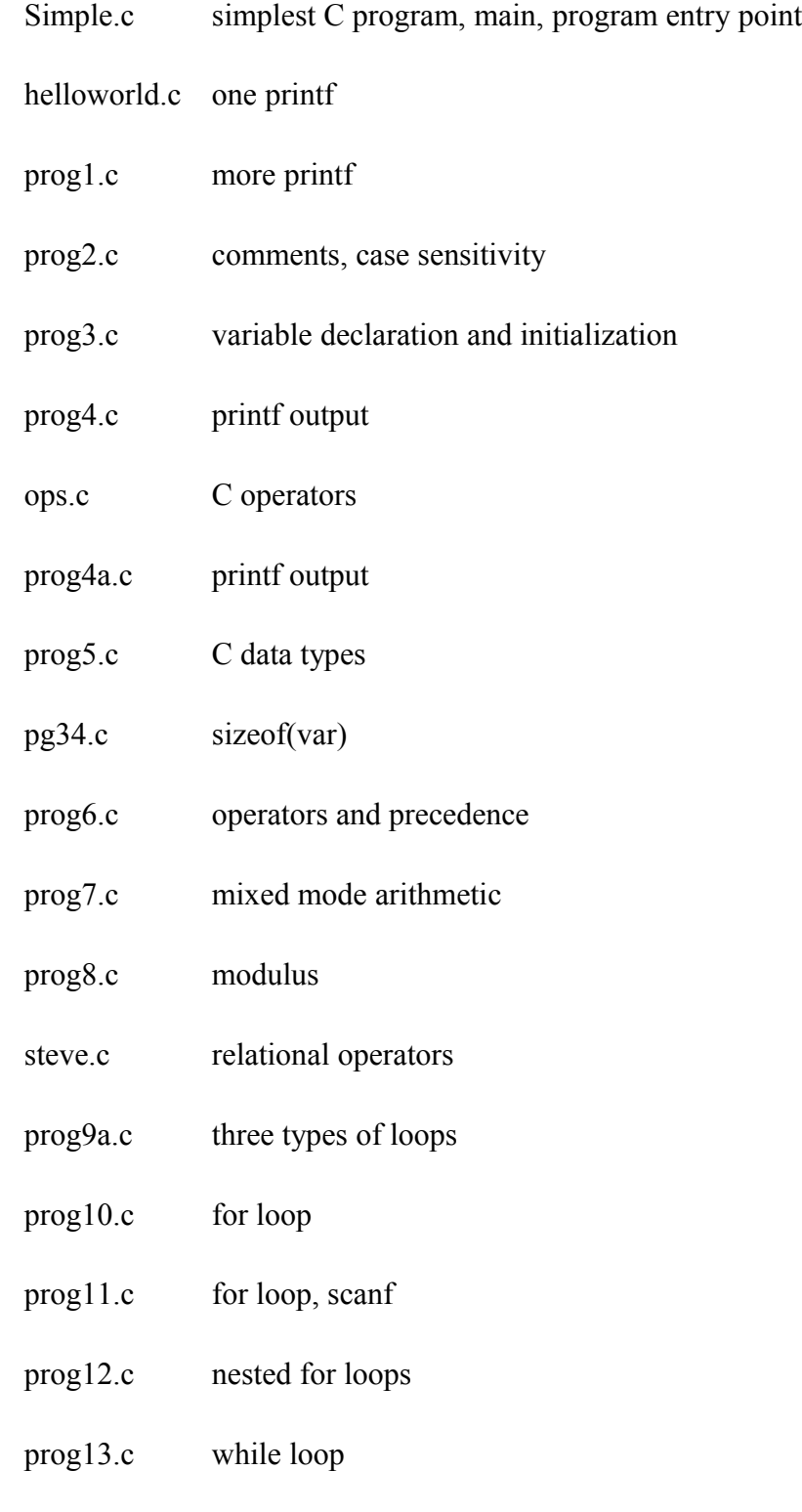

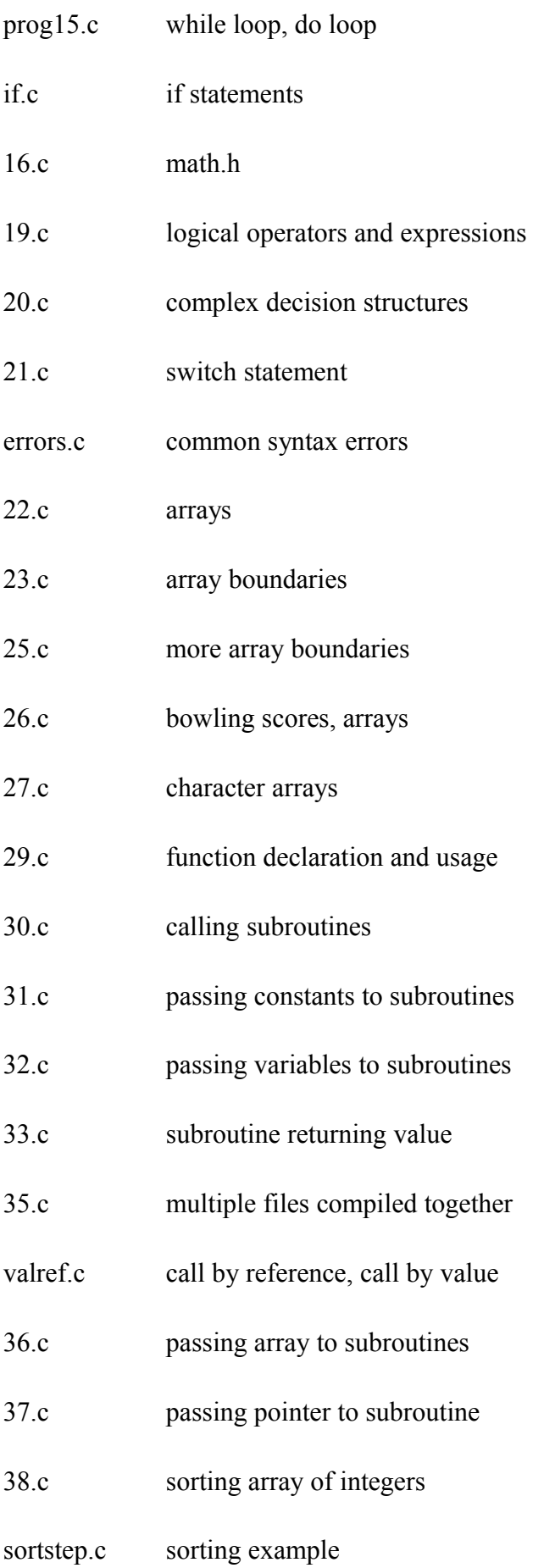

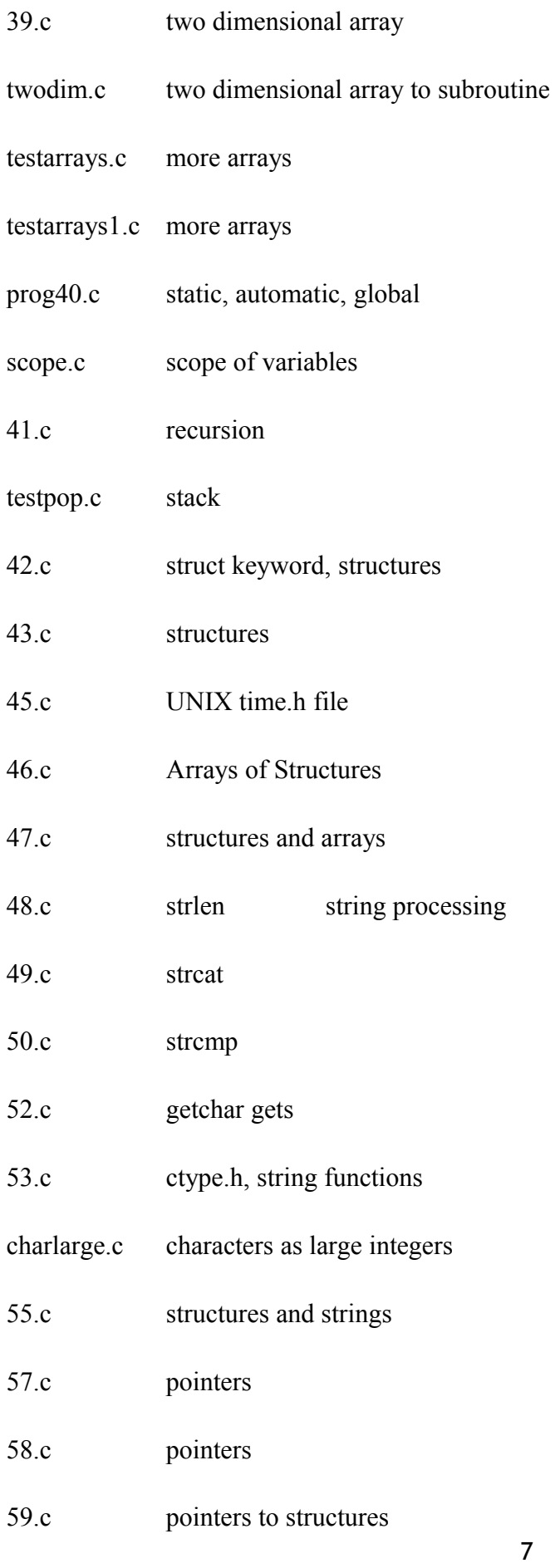

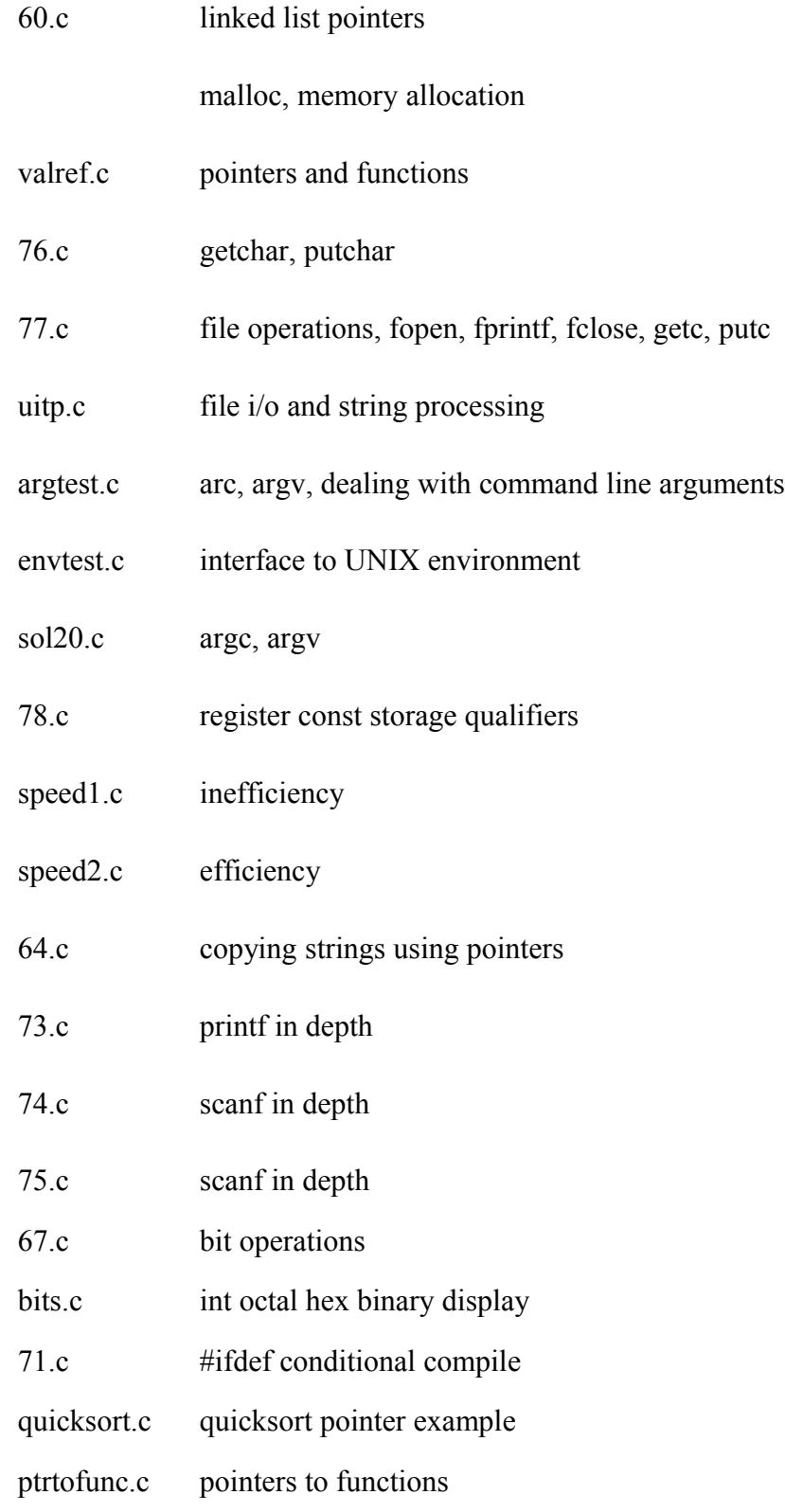

### **Simple.c Simplest C program possible**

```
main ( )
{ 
}
```
main is a C keyword.

It is the program entry point.

It does not need to be in column one.

main may take arguments. We will deal with them later.

The empty round brackets ( ) indicate that we aren't going to worry about the argument list at this point.

A C comment is enclosed by /\* ……. \*/

main ( ) /\* program entry point \*/

{ /\* start of block, start of scope \*/

Block body

Block blody

…

Block body

```
\} /* end of block */
```
{ is the start of scope character

} is the end of scope character

{ and } are referred to as "curly brackets" in this text.

See also "simplest C program possible: Part II full ANSI! compatability" on page 20.2

## **hello\_world.c Simple program with printf output**

All C statements end with a semicolon;

```
main ( )
```

```
{
```
/\* printf is a c subroutine that you get access to through the standard io library \*/

```
/* we will cover #include <stdio.h> later */
```
/\* in its simplest form printf takes a character string to display \*/

/\* it may also take other arguments, we will examine these

later \*/

/\* printf returns a count of the number of characters it

displayed \*/

```
/* the count can be ignored */
printf("hello world \n");
```
### **prog1.c More on Printf**

/\* stdio.h is the standard input library that provides printf, scanf, and other i/o routines \*/

/\* #include tells the compiler where to look for input/output routines you call \*/

/\* #include  $\le$  name of .h file  $>$  will add that .h file to your compilation module \*/

#include <stdio.h>

int main ( )

{

/\* curly brackets mark the beginning and end of the scope of a compound statement.

> A compound statement may be a function body, the body of a loop, the body of a conditional,

```
several statements, ... */
```

```
printf("C Programming\n");
```

```
printf("C Programming\n");
```
}

printf("string to display"); /\* string to display is inside quotations" \*/

/\* can provide format specifiers that describe HOW to display things (e.g., as integers, as strings) \*/

/\* if you put in a format specifier you need to provide a variable to satisfy the format specifier \*/

printf("string format specifier", variables to satisfy format specifiers);

### **progl.c supplemental variable declaration, printf output, return value**

/\* to compile with ansi compiler with defaults

acc prog1.c will produce a.out

if (ompile is successful no "success indicator" is generated

if errors, compiler messages will be generated

executable can be run by typing a.out \*/

/\* to compile with ansi compiler and specify executable's

### name

```
acc -o progl prog1.c
```
will produce progl if (ompile is successful \*/

/\* to pass source code through a very picky pre compiler

alint progr1.c

#### \*/

/\* curly brackets mark the beginning and end of the scope of a compound statement.

A compound statement may be a function body, the body of a loop, the body of a conditional, several statements \*/

/\* c is an expression language

every statement returns a value,

which may be discarded or ignored if unneeded  $*/$ 

/\* the next program shows that printf returns the number of characters it printed. \*/

C Programming

value of xyz is 14

C Programming

#include <stdio.h>

int main()

{

/\* int declares xyz as a variable of type integer \*/

int xyz;

/\* xyz gets return value from printf \*/

 $xyz = print(f''C Programming\n'')$ ;

/\* %i format specifier says print out the value of xyz as an integer  $*/$ 

printf("value of xyz is %i \n",xyz);

/\* we can ignore the return value of printf  $*/$ 

 $/* \infty$  is the newline character \*/

printf("C Programming\n");

} /\* program exit point \*/

### **Compile, link, run sequence**

You can compile C modules to produce object files You can assemble Assembler modules to produce object files You can also compile other (e.g., Fortran, Pascal) programs to produce object files You can then link all these together

ACC stands for ANSI C compiler

Acc name of c file produces executable a.out

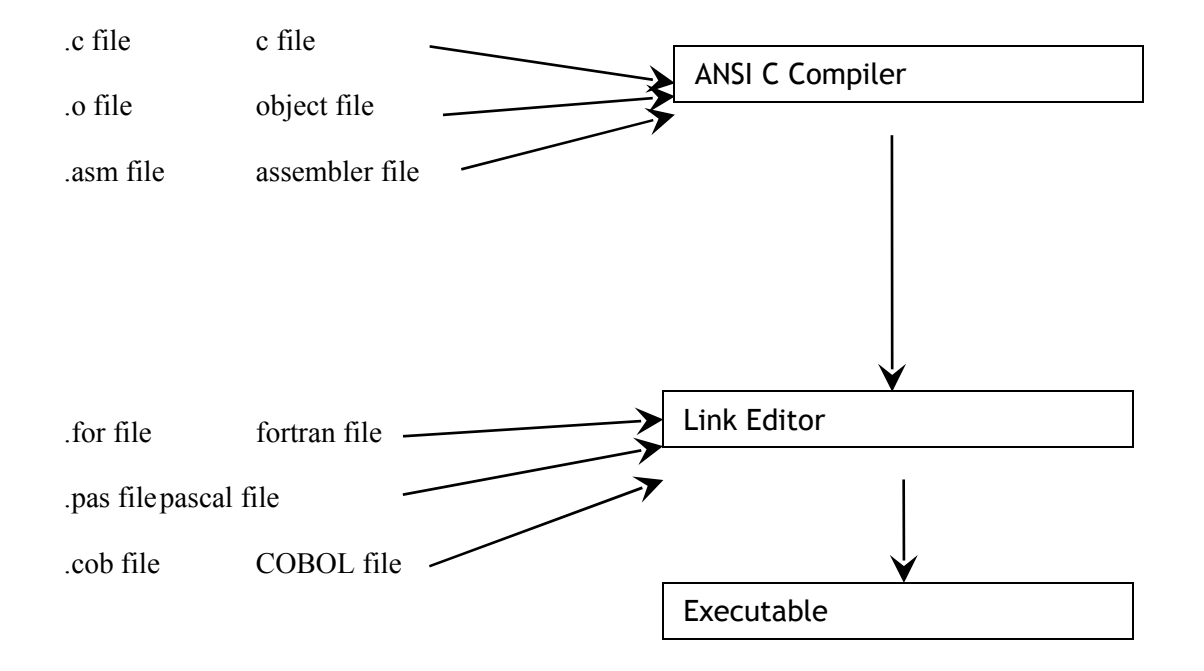

### **prog2.c comments case sensitivity**

```
#include <stdio.h>
```

```
int
ma
in
\left( \right){
```
/*\** comments start with slash asterisk

```
can span several lines, and end with asterisk slash */
```
int foobar; /\* variable names are case sensitive \*/

/\* all C statements except comments are case sensitive

int is OK, INT is not \*/

```
/* white space is ignored */
```
printf("C Programming\n");

printf("For fun and profit n"); /\* comments can be at the end of a line  $*/$ 

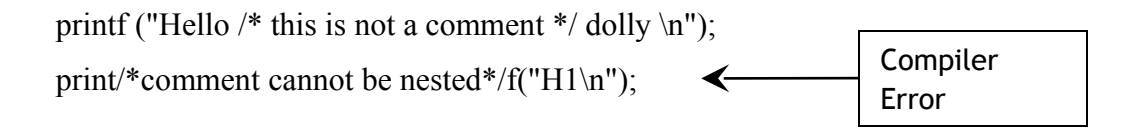

```
printf("abc\ln"); \frac{1}{2} comments that span lines
```
printf("det\n"); can cause unexpected results… \*/

```
/* the printf ("det \n"); statement would not be compiled b/c it is inside a
comment! */
                                                                    Compiler
```

```
Printf("value of foobar is %i\n",Foobar);
                                               €
```
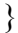

Error

# Storage Classes

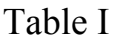

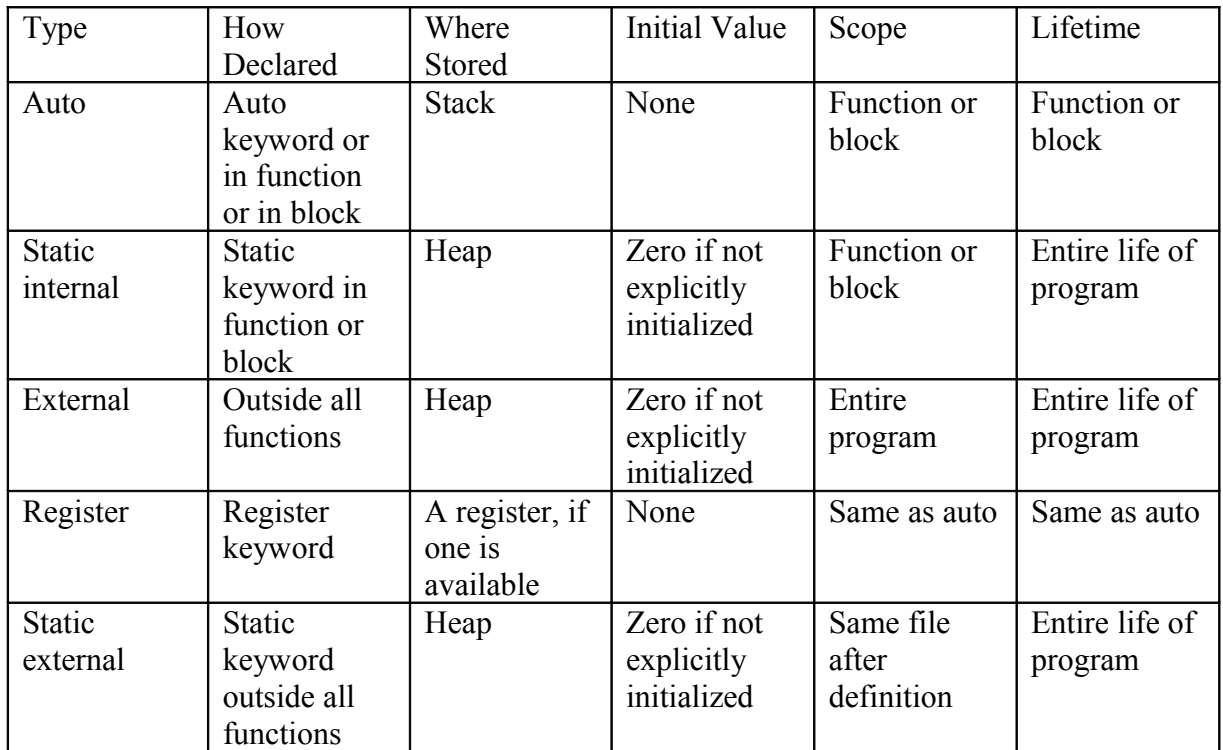

C supports different storage classes that you can force by using explicit keywords.

## **prog3.c variable declaration and initialization**

#include <stdio.h>

```
int main( ) 
\{/* declare an integer */ 
       int x; 
      /* do not count on uninitialized variables to have a certain value */ 
      /* they could be zero and probably will be zero but, could be ??? */ 
              printf("Unitialized x = \frac{6}{\pi}; x);
        x = 1 + 2;
       printf("x with 1 + 2 = \%i\n", x);
```
}

Different ways to declare and initialize variables

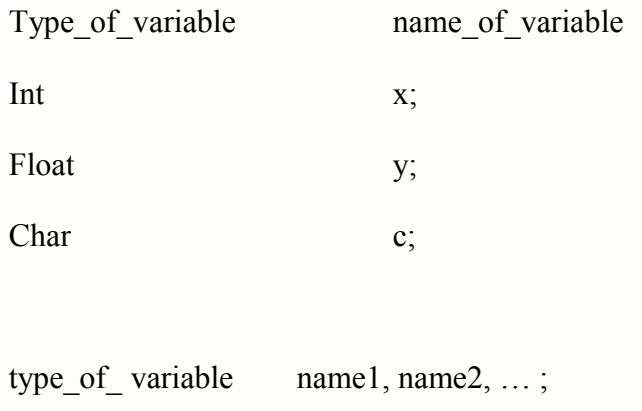

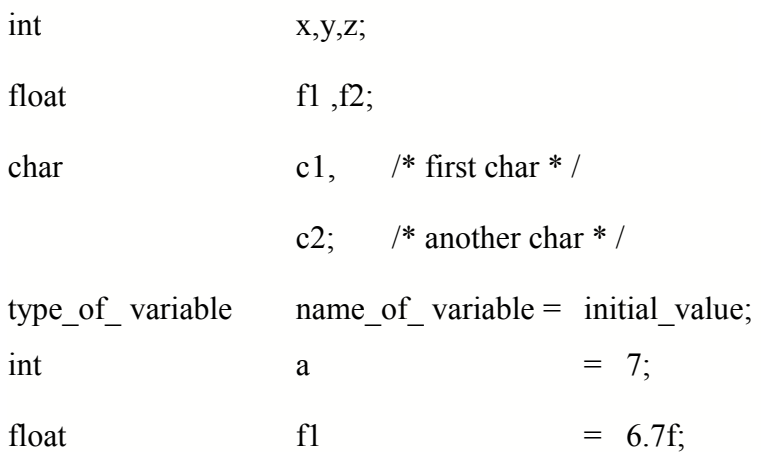

```
type name = initial, name = initial, ...;
int a = 6, b = 13, c = 12;
```
## **prog4.c printf output of variables**

```
#include <stdio.h> 
/* this program adds two integer values and */ 
/* displays the results */ 
/* it also demonstrates two ways to initialize a variable */ 
int main( )
{ 
       /* declare variables */ 
        int v l; int v2; int vsum; 
       /* declare and initialize variable */ 
       int all in one = 5;
       /* initialize values */ 
       v l = 1;v2 = 2;
       /* compute */ 
       vsum = v l + v2;
       /* print result */ 
        printf("The sum of %i and %i is %i\n",vI,v2,vsum);
       /* display all in one */ 
       printf("all_in_one => %i \n",all_in_one);
       /* case sensitivity error, would not compile */
       /* printf("all_in_one => %i \n",ALL_in_one); */
       /* printf error * / 
       print("all_in_one => %i \n",all_in_one);
  }
```
#### **OPERATORS: RETURN VALUE AND SIDE EFFECTS**

In C, all operators have a return value and some have "side effects"

A return value isa value given back. For example in the code:

int a;

 $8=3+4$ ;

The addition operator (+) returns the result of adding the values 3 and 4.

A side effect is a change in a memory location.

For example:

int a;

 $a= 7$ ;

The assignment operator  $(=)$  changes the memory location we call 'a' to contain the value 7.

The assignment operator also has a return value, namely the new value of a (in our case 7). In this way we can say:

int a,b,c;

 $a=b=c=7$ ;

7 is assigned into c, c's new value (7) is assigned into b, etc.

NOTE: any statement that has no side effecvt and who's return value is not used adds zero value

to a program.

 $3 + 4$ ;

the 3 and 4 are added returning 7 which is discarded (like all intermediate results when no longer

needed). Most compilers would flag a line like  $3 + 4$ ; with the warning:

"Statement has no effect"

#### **mathematics operators**

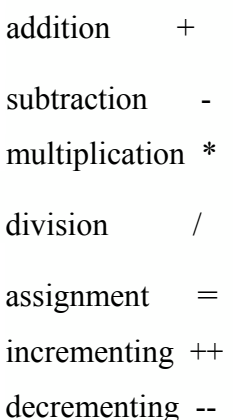

### **ops.c program to demonstrate c operators**

main ( )

{

int i.x:

 $i = 0;$ 

 $x = i++;$  /\* post increment, return vaule is OLD value, side effect is

increment\*/

printf(" $i = \frac{9}{6}i$  x =  $\frac{9}{6}i \ln$ ", i, x);  $i = 0;$ 

 $x = ++i$ ; /\* pre increment, return vaule is NEW value, side effect is

increment\*/

printf(" $i = \frac{0}{i}$  x = %i \n", i, x);  $i = 0;$  $x = i -$ ; /\* post decrement, return vaule is OLD value, side effect is decrement\*/

printf(" $i = \frac{0}{i}$  x = % $i \in \mathbb{N}$ ", i, x);  $i = 0;$ 

 $x = -i$ ; /\* pre decrement, return vaule is NEW value, side effect is decrement \*/

printf(" $i = \frac{9}{6}i$  x =  $\frac{9}{6}i \ln$ ", i, x);

/\* compound assignments: var  $op$  = value is the same as var = val op value \*/

 $i = 5$ ;  $i == 2$ ; /\* plus equals, add and assign, same as  $i = i + 2$  \*/ printf(" $i = \frac{0}{i} \ln$ ", i);  $i = 5$ ;  $i = 3$ ; /\* minus equals same as  $i = i - 3$ \*/ printf(" $i = \frac{0}{i} \in \mathbb{N}$ ",i);  $i = 5$ ;  $i^* = 4$ ; /\* times equals same as  $i = i * 4 */$ printf(" $i = %i \nvert (n", i);$  $i = 20;$  $i = 2$ ; /\* divides equals same as  $i = i/2$  \*/ printf(" $i = \frac{0}{i} \in \mathbb{N}$ ",i);  $i = 25$ ; i %= 7;  $\frac{\cancel{6}}{\cancel{6}}$  /\* mod equals same as i =  $i\frac{9}{6}$  7\*/

printf(" $i = \frac{0}{i} \in \mathbb{N}$ ", i);

### }

**Sample Output From ops.c** 

 $i=1$   $x=0$  $i=1$   $x = 1$  $i= -1$   $x=$  O  $i=-1$   $x=-1$  $i = 7$  $i = 2$  $i = 20$  $i = 10$  $i = 4$ 

# **Exercise 1**

/\* make a file named xone.c \*/

/\* write a C program to compute the following \*/

/\* the result of b squared - 4 times a times  $c$  \*/

/\* where a is 5, b is 4, c is  $3$  \*/

/\* print out the answer \* /

- /\* use variables named a, band c and a variable to hold the result \*/
- /\* C does not have a built in square function

nor does it have a "to the power of" operator\*/

# **Solution for Exercise 1**

```
#include <stdio.h> 
int main ( ) 
{ 
       int a, b, c, result;
       a = 5;
       b = 4;c = 3;result = (b * b) - (4 * a * c);/* using the ( ) removes doubts about the order of operations... */
```
printf("%i squared -  $(4 * %i * %i)$ ) => %i \n", b,a,c,result);

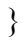

# **Exercise 2**

*/\** fix this program by typing it in from scratch

find the syntax errors and fix them as you go (let the compiler find the errors) until it compiles cleanly and runs cleanly and produces the answer 12 \*/

```
#include stdio.h 
main 
      integer i; 
       do some math * / 
       i=1+2+3/* do some more
       math 
       i = i + i;print(i = %m \n,
       i); 
} 
/* desired
output */ 
/* 
i = 6 inaccurate
documentation !! 
*/
```

```
#include <stdio.h> 
main( ) 
\{int i; 
         /* do some math * / 
         i = 1 + 2 + 3;/* do some more math * / 
         i = i + i;printf("i = %i \nvert n", i);
  } 
 /* desired output * / 
 /* 
       i = 12*/
```
# **Precompiler:**

The precompiler (sometimes called Preprocessor) is the first step in the compilation process. Its purpose is to: 1) remove comments before 'real' compilation 2) perform precompiler statements ( a-k-a Preprocessor directives) Precompiler statements start with a  $#$  as the first non white space character on the line. We have already seen one: #include <stdio.h> This statement asks the precompiler to embed the file stdio.h into our C file at the place where the directive appears. There are several more that we will examine:

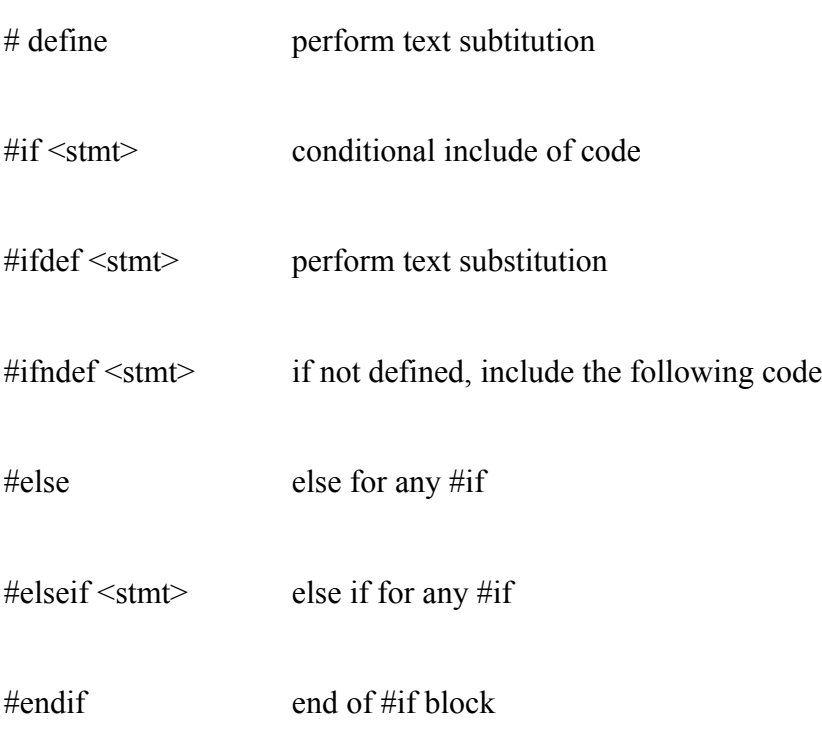

### **prog4a.c #ifdef precompiler**

main ( )

{

```
#ifdef AAA
```
printf("hello from aaa\n");

#endif

#ifdef BBB

printf("hello from bbb\n");

### #else

```
printf("What you don't like bbb?\n");
```
#endif

#ifndef CCC

```
printf("defineCCC to stop me before I print again!! \n");
```
### #endif

#### }

If you compile like this: acc prog4a.c

and run a.out, you see:

What you don't like bbb?

define CCC to stop me before I print again!!!

If you compile like this: acc -DAAA prog4a.c and run a.out, you see: hello from aaa What you don't like bbb? define CCC to stop me before I print again!!!

If you compile like this: acc -DAAA -DBBB prog4a.c and run a.out, you will see hello from aaa hello from bbb define CCC to stop me before I print again!!!

If you compile like this: acc -DCCC prog4a.c

and run a.out, you will see What you don't like bbb?

### **prog5.c C basic data types**

*/\** acc prog5.c -DCASE1 -o prog5 \*/

```
/* acc prog5.c -DCASE2 -o prog5 */
```
main ( )

{ /*\** all scalar-variables may be initialized when defined \*/

*/\** program to show declaring variables \*/

*/\** and initializing variables \*/

```
#ifdef CASE 1
```
char c =  $'a$ ;<br>double d =  $1.23e+45$ double d float  $f = 123.45;$ int i =  $321$ ;

#endif

*/\** EXERCISE, change these to valid values \*/

#### #ifdef CASE2

```
double d = 'd';float f = 2;
int i = 1.23;
char c = d;
```
#### #endif

```
/* display character as character */ 
printf("c = %c \n",c);
/* display character as integer */ 
printf("c = %d \n\n",c);
/* display double in scientific */ 
printf("d = %e \n",d);
/* display double in float or scientific */ 
/* lets computer decide */ 
printf("d = %g \n\n",d);
/* display float as floating point */ 
printf("f = %f\n\n",f);
/* display integer as base ten integer */ 
printf("i = \frac{0}{i} \ln", i);
/* display integer as base 16 integer */
```
printf(" $i = \frac{6}{x \ln^n i}$ );

}

# **Fundamental Data Types**

### **To Store A Character**

In C a char is just a subtype (skinny) integer. What we normally think of as a character (displayable) is simply the output to the screen from some display function. Something like 'A' is an integer in C whose value is 65 (ASCII code for A). A statement like: printf("%c", 'A'); asks C to display the character whose code is 65.

### **To Store Integers**

char (usualy 1 byte, 8 bits) short int (at least 2 bytes) int (usualy the same size as a machine word) long int (usualy at least 4 bytes perhaps bigger)

#### **To Store Floating Point Numbers**

float (at least 4 bytes, 7 significant digits) double (at least 8 bytes, 15 significant digits, may be larger) long double (at least 8 bytes, some compilers support 16 bytes)

### **To Store Unsigned Integers, Logical Values and Bit**

**Arrays**  unsigned char unsigned short int unsigned int unsigned long int

### **To Store Explicitly Signed Ints**

signed char signed short int signed int signed long int If the keyword int is removed, say from signed int, the default data type is int so the statements signed int and signed are syntactally equivalent

### **built in operator sizeof(x)**

sizeof( type) returns  $#$  of bytes in that type sizeof(variable) returns number of bytes in that variable

### **Relationships Between Sizes of Variables**

 $1 = \text{sizeof}(\text{char}) \leq \text{sizeof}(\text{short}) \leq \text{sizeof}(\text{int}) \leq$ sizeof(long)  $sizeof(float) \leq sizeof(double) \leq sizeof(long$ double) sizeof(char,short,int,long) = sizeof(rsigned) char,short,int,long) = sizeof(Iunsigned)  $c,s,i,l)$ 

### **NOTE: The following items were intentionally left to the discretion of the**

### **compiler writer:**

1) whether the default is signed or unsigned if the programmer does not specify it for (har, short, int or long

2) the exact number of bytes in any data type although minimum ranges have been specified

### **pg34.c, illustrates sizeof(var)**

NOTE: sizes of different types may vary from system

```
to system
```

```
main ( )
```

```
{
```

```
char cl; int il; short sl; unsigned ul; 
       long int 11;
      printf("Size of character is %d
      \n", sizeof(cl) );
      printf("Size of short int is %d
      \infty", sizeof(sl) );
      printf("Size of unsigned int is %d
      \infty", sizeof(ul) );
       printf("Size of int is %d \n", sizeof(il) );
       printf("Size of long int is %d
      \infty", sizeof(ll) );
sample
output
Size of
character is
```

```
1
```
} /\*

\*/

/\*

Size of short

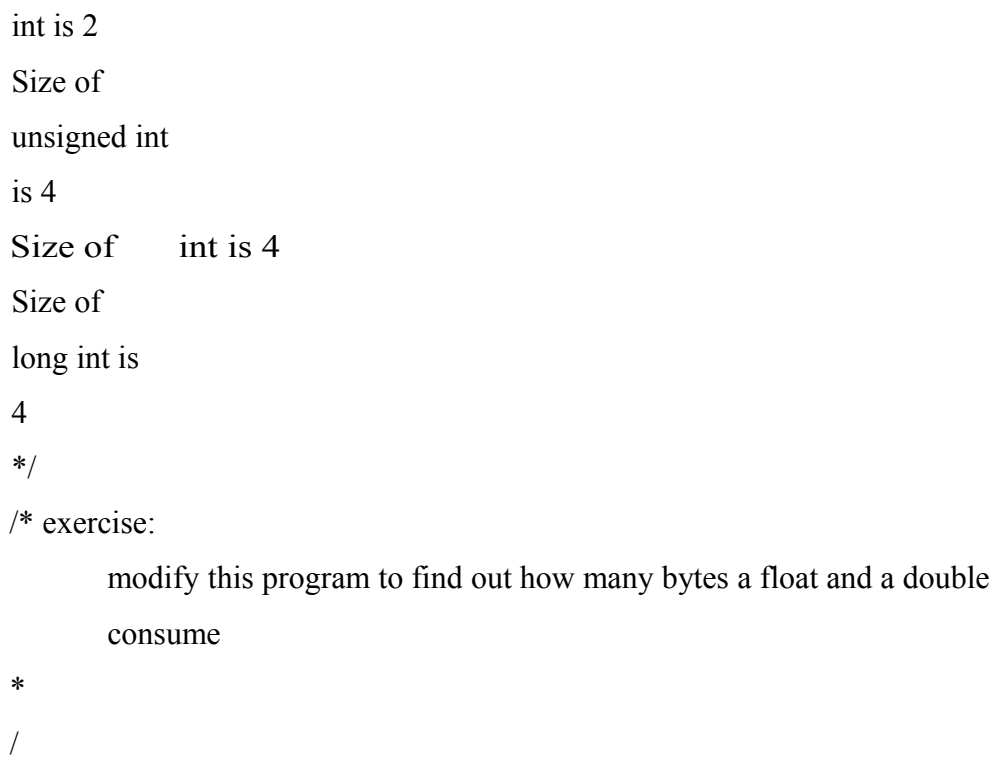

# PORTABILITY CONCERNS

This is not a bad time to say a few introductory words on the issue of portability. One of the strongest arguments for making the change to the C language is that of portability. If a program is coded to the ANSI standard, it *should be* -100% portable if the target platform has

 an ANSI compliant C compiler available. However, there have been many groups that have learned the hard way that they need to understand, the ANSI standard in order for their programs to work correctly cross-platform.

It is extremely important to note the following in light of our discussion of

data types:

a short integer will be at least 2 bytes, but may or may not be 4

an int will typically be the same size as a machine word, but will be at least 2 bytes

a long int will be at least 4 bytes, but could be longer

Any program that needs to be portable (and still function correctly) should be careful to use these data types correctly. Back in '93 a client/server software group learned this the hard way. Their program, which ran fine on an IBM mainframe, hung their PC (DOS machines) even though it had compiled without error or warning. Their program was riddled with counters of type int (keeping track of the number of records read etc.), which would keep track of counts sometimes reaching 1 million or more. Their mainframe compiler had 4 byte ints, their PC compiler had 2 byte ints. (RANGE: 2 bytes = 0 to 65535 4 bytes = 0 to 4,294,967,764)

Suggestion: analyze your data first and ...

-if you mean to store 2 byte quantities use a short

-if you mean to store 4 byte quantities use a long

-if you need a data value the size of a machine word (and adjusts crossplatform)

use an int (handy when writing operating system code or interrupt handlers) -analysis of the data will also help you decide whether you need specify signed or
unsigned, if there is a need to specify it please do so.

One last word for now ...

Many C compilers come with extra libraries supporting sound, fancy graphics, lowlevel hard-

ware I/O, etc. Please note that these 'add-in' libraries are generally not ANSI standard and are not supplied with many compilers. (does mouse control mean anything on a 3278 attached to a MVS system) It does you little good to have a program that does fancy screen I/O if it cannot be ported to another platform (unless, of course, it is strictly intended for only one platform)

#### **Simplest C program possible: Part II**

#### **full ANSII compatability with no compiler warnings or errors**

```
void main (void): /* prototype for main, usually not required, but
guaranteed
```
to work with all ANSI compilers \*/

```
void main( )
```

```
{ 
}
```
### OR

```
/* ANSI header stating return type * / 
int main(void); /* prototype for main, usually not required, but guaranteed 
to work with all ANSI compilers */ 
int main ( ) 
{
```

```
return 0;
```

```
}
```
## **prog6.c mathematics operators, precedence**

```
main ( ) 
{ 
      /* declare four integers and space for answers */ 
      int a = 1; int b = 2; int c = 3; int d = 4; int ans;
      /* precedence of - + *
        ( ) parentheses
       - unary minus + unary plus
       ++ increment -- decrement
       * multiplication
      / division
       % modulo
       + addition - subtraction
       == equality = equals *//* print initial values */ 
      printf("a => %i \t b => %i \t c => %i \t d => %i \n\n",a,b,c,d);
      /* subtraction example */ 
      ans = a - b;
      printf("a - b = %i \n",ans);
      /* precedence problem, want addition then multiplication */ 
      ans = a + b * c;
      printf("a + b * c = %i \n",ans);
      /* precedence example */ 
      ans = (a + b) * c;
      printf("(a + b) * c = \frac{6}{i} \nvert n", ans);
}
/* sample output */
a => 1 b=> 2 c=>3 d=>4
a - b = -1a + b * c = 7
```
 $(a + b) * c = 9$ 

## **prog7.c mixed mode arithmetic**

```
/* program demonstrates mathematics, precedence and the difference between integer
division */ 
/* how value is stored is determined by destination data type */ 
/* and floating division *} 
main ( ) 
{ 
       /* declare and initialize
        integers \frac{*}{\} int a = 7; int b
        = 2; int int ans;
         /* declare and initialize floats */ 
        float c = 7.0; float d = 2.0; float float ans;
        /* print initial values */ 
        printf("a => %i \t b => %i \t c => %f\t d =>
\%f\n\n",a,b,c,d);
        printf("integer divided by
        integer \ln");
        intans = a/b;
        printf("%i / %i = %i \n\n",a,b,int_ans);
        printf("float divided by
        float \ln");
        float ans = c / d;
        printf("%f / %f = %f\n\n",c,d,float_ans);
        intans
        = c / b;floatan
        s = c /b; 
        printf("float divided by integer \n"); 
        printf(" stored in integer %f / %i = %i
        \ln",c,b,int ans);
        printf(" stored in float \frac{6}{6} / \frac{6}{6} =
        %f\ln\ln",c,b,float ans);
```
printf("integer divided by a float  $\ln$ ");  $int\_ans = a / d;$ float\_ans =  $a / d$ ; printf(" stored in integer %i / %f = %i \n",a,d,ineans); printf(" stored in float %i / %f = %f\n\n",a,d,floaeans);

40

printf(("-a = %i \n",-a); printf("-c = %f\n",-c);

## **sample output**

 $a = 7 b = 2$   $C = 7.000000 d = 2.000000$ integer divided by integer  $7/2 = 3$  .; float divided by float  $7.000000 / 2.000000 = 3.500000$ 

float divided by integer stored in integer 7.000000 /  $2 = 3$ 

stored in float 7.000000 /2 = 3.500000 integer divided by a float stored in integer  $7/2.000000 = 3$ stored in float 7 /2.000000 = 3.500000

 $-a = -7$  $-c = -7.000000$ 

## **prog8.c the modulus (remainder, residue) operator**

```
/* the modulus operator only works on whole numbers*/ 
main ( ) 
{ 
          int guzinta; 
          int rem; 
          guzinta = 25/5;
          rem = 25 \% 5;
          printf("5 goes into 25 %i times with remainder %i \n", guzinta, rem);
          guzinta = 25/7;
          rem = 25 \% 7;
          printf("7 goes into 25 %i times with remainder %i \n", guzinta.rem);
   } 
  output you'll see
```
5 goes into 25 5 times with remainder 0

7 goes into 25 3 times with remainder 4

### **Exercise 3**

/\* Part 1 \*/

/\* write a program that evaluates the following expression \*/

```
/* display the result in integer format */
```
/\*

ans  $= 7$  times 9 plus 19 divided by 5 modulo 2

do the multiplication first the division second the modulo third and the addition last

\*/

/\* Part 2 \*/

/\* write a program that evaluates the following expression \*/

/\* use exponential formats for the numbers \*/

/\* display the result in exponential format \*/

 $/*$  (.000000097 + 2010) / (89000 \* 23) \*/

main ( )

#### {

int ans;

float a,b,c,d; float numerator; float denominator;

float result;

 $a = 9.7e-8$ ;  $b = 2.01e3;$  $c = 8.9e4;$  $d = 23.0$ ;

ans =  $(7 * 9) + ( (19/5) \% 2);$ printf("ans  $=$ %i \n",ans ); numerator =  $a + b$ ; denominator =  $c * d$ ; printf("numerator = %e \n",numerator); printf("denominator = %e \n",denominator); result = numerator / denominator; printf("Result = %e \n",result);

# **Relational (Comparison)**

# **Operators**

- < less than
- > greater than
- = equivalent to
- <= less than or equivalent to
- >= greater than or equivalent to
- != not equivalent to

Relational operators are used in relational expressions. A relational expression is defined as anything that can produce a True or False answer. Falsity is defined as zero. Truth is defined as non-zero. A variable by itself can be a relational expression because its value will be examined to see if it is zero or non zero. A relational expression can exist by itself, it does not have to be examined within the context of a decision.

The relational operators return a 1 if true, 0 if false.

```
/* steve.c August 10, 1993 */
```
#### main ( )

{

int x, y, z;  $y = 2$ ; /\*  $y = 3$  is a relational expression \*/ /\* its truth or falsity is assigned to  $x$  \*/  $x = y == 3$ ; /\* assign to x the result of the comparison \*/ printf("AAA  $x = \frac{9}{6}$ i y = %i\n",x,y);

 $y = 3$ ; /\*  $y = 3$  is a relational expression \*/ /\* its truth or falsity is assigned to  $x$  \*/  $x = y == 3;$ printf("BBB  $x = \frac{6}{1} Y = \frac{6}{1} \ln \frac{x}{y}$ ;

 $x = y$ ; /\* no side effect, return value not used, this does nothing \*/ printf("CCC  $x = \frac{6}{4}$  y = %i\n",x,y);  $x < y$ ; printf("DDD  $x = \frac{6}{4}$ j y = %i\n",x,y);  $z = x \leq y$ ; printf("EEE  $z = \frac{6}{4}$  x =  $\frac{6}{4}$  Y =  $\frac{6}{4}$  n", z, x, y);

/\* sample output \*/ AAA  $x=0$   $y=2$ BBB  $x = 1$   $y = 3$  $CCC x = 1 y = 3$ DDD  $x = 1$   $y = 3$ EEE  $z = 1$   $x = 1$   $Y = 3$ 

Run this program through alint and see that it tells you that there are several bugs.

## **prog9a.c three types of loops**

{

```
main ( ) 
         int sum;
         int n; 
        /* sum and loop counter need to be initialized */ 
        sum = 0; n = -5;
       /* while (relational expression) */ 
       /* while loop, check condition at top */ 
       while (n \leq 5)
       { 
                sum = sum + n;n = n + 1;
                printf("n is %i sum is %i \n",n,sum);
       } 
       printf("WHILE LOOP:sum is \%i \n\n\n",sum);
       /* do loop, check condition at bottom */ 
       sum = 0; n = -5;
       do 
       { 
                sum = sum + n;n = n + 1;
                printf("n is %i sum is %i \n",n,sum);
       } while ( n, \le 5 );
       printf("DO LOOP:sum is %i \n\n\n",sum);
       /* for loop, C shorthand to get all loop things on one line */ 
       for ( sum = 0, n = -5; n \le 5; n++)
       {
               sum = sum + n;}
       /* print out the results */
       printf("FOR LOOP:sum is %i \n\n",sum);
```
# **progl0.c for loop**

```
/* program to calculate squares
* / 
ma
in
( ) 
{ 
         int square; 
         int n; 
         printf("TABLE OF SQUARES NUMBERS \n\n");
         printf("\t n \t n squared\n");
         printf("\t---\t----------\n");
         for ( n = 1; n \le 20;
         n^{++})
         { 
                 square = n * n;
                 printf("\t %i \t %i
                 \n",n,square); 
        } \t is the tab character 
}
```
#### TABLE OF SQUARES NUMBERS

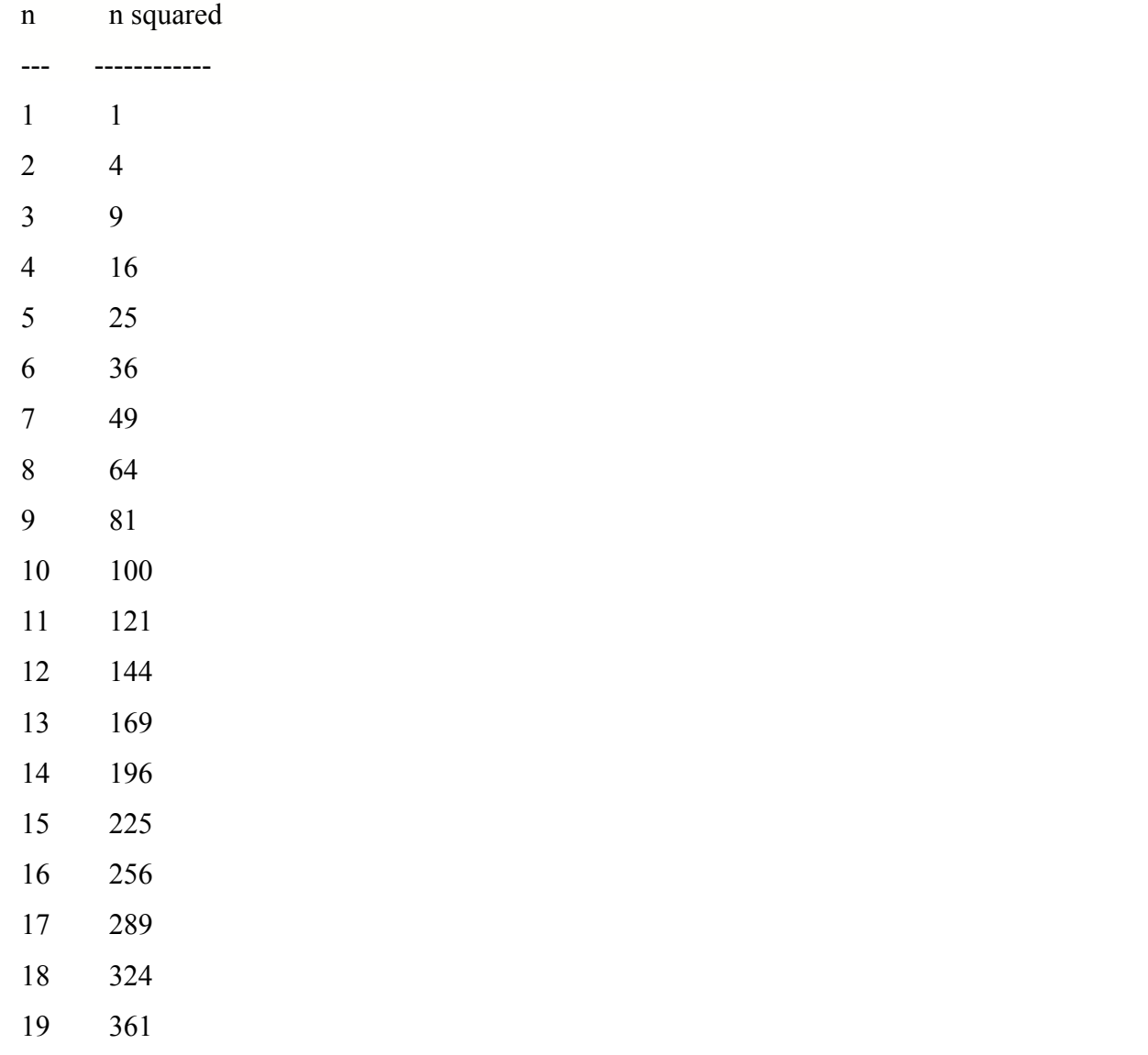

400

# Comparison of Loop Syntax

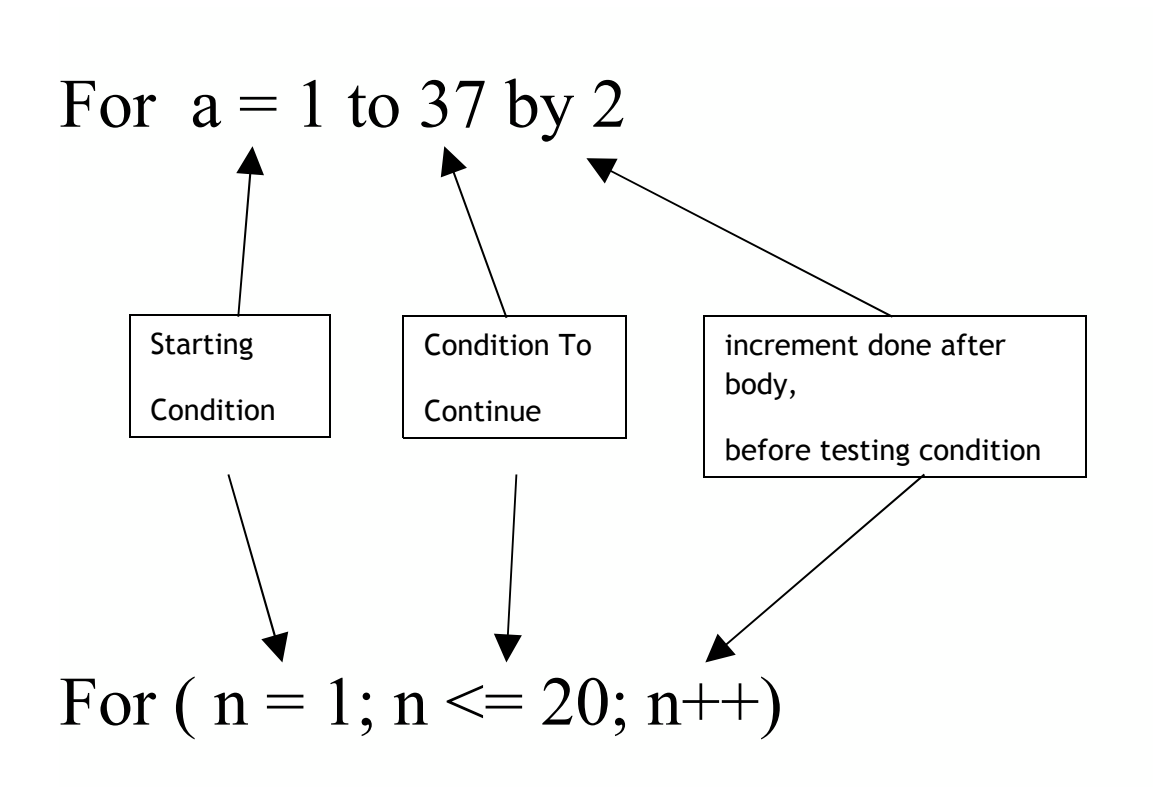

n is initialized to 1  $// n = 1$ perform test,  $\frac{1}{\sin \theta}$  // if  $n \le 20$ if true, do body

if false, skip body

after body performed, do increment  $1/n++$ 

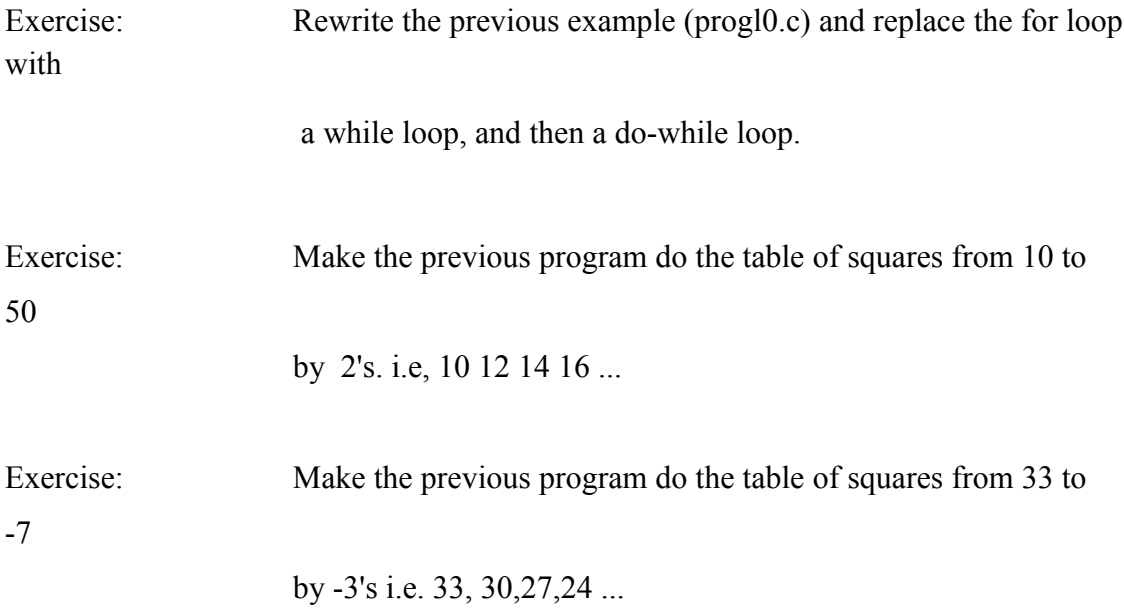

## **prog11.c for loop scanf input**

```
/* program to calculate squares * / 
/* introduces scanf for
 user input */ 
main ( ) 
{ 
       int square; 
       int cube; 
       int n; 
       int user number; 
       printf("How far do you want to go to? \ln");
       scanf("%i",&user_number);
       printf("\nYou entered %i \n\n",user_number);
       printf("TABLE OF SQUARES & CUBES\n\n");
       printf("\t n \t n squared \t n cubed\n");
       printf("t---t---t---t ---t ----------\n");
       for (n = 1; n \le user number; n^{++})
        { 
               square = n * n;
               cube = square * n;
               printf("\t %i \t %i \t\t %i\n",n,square,cube);
       }
```

```
}
```
 $/*$  EXERCISE: remove the  $&$  from  $&$ user\_number, you will experience a core dump. This is because scanf requires the  $\&$  on the variable to read the data into. It needs to be passed the address of where to write to \*/

/\* UNIX PROGRAMMER'S HINT: when you have a program with a

scanf in it,

do a grep on the file with the scanf as the string to search for. Double check that every scanf has an & associated with it. If you know C shell programming, make a shell script to do the grep and print only the lines that have scanfs and not  $\& \cdot$  \*/

If the & is left off, and if you use the highest warning level, the compiler should

warn you that

you are trying to use the value of the variable user\_number before it has been set. TRY TO GET INTO THE HABIT OF READING ALL WARNINGS FROM THE COMPILER! IT IS CONSIDERED GOOD PRACTICE THAT YOUR PROGRAM WHEN 'DONE' SHOULD CAUSE NO WARNINGS.

EXERCISE: see how large a number you can input and still get the square and cube of. Try to make the integer result go out of range

### SCANF "Feature" or "Bug"

scanf always leaves a carriage return in the input stream. If you are mixing line input via scanf and character input via getchar, you will have to eat the carriage return left behind by the scanf or you will have to flush the input stream

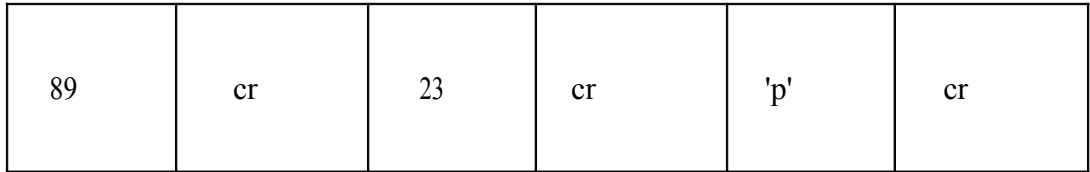

### **Using scanf for Input**

scanf(" format specifier", address of variable to satisfy format specifier);

# **prog12.c nested for loops**

{

# **''Ukranian doll for loops" ''Matreshka''**

```
/* program to calculate squares * / 
/* introduces nested for loop */ 
main ( ) 
        int square, n, user number, counter, i;
       /* this loop will be done four times */ 
       \frac{4}{3} counter will take on the values, 1 234 \frac{4}{3}for (counter = 1; counter < 5; counter + +)
        { 
               printf("How far do you want to go to? \ln");
               scanf("%i",&user_number);
               printf("\tYou entered %i \n\n",user_number); /* \f form feed */
               printf("TABLE OF SQUARES \n\n");
               printf("\t n \t n squared\n");
               printf("\t---\t----------\n");
               /* this loop will be done user number times *//* n will take on values 1 through user number */for (n = 1; n \le user number; n^{++})
               {
                       square = n * n;
                       printf("\t %i \t %i \n",n,square);
                       } /* end of n loop */ 
               } /* end of counter loop * / 
               printf("\n\n");
               /*COMMON PROGRAMMING MISTAKES */
               for (i = 0; i < 5; i++))
               {
```

```
printf("outer i = \frac{0}{i} \ln", i);
```

```
/* using same loop counter in a nested loop */
                  for ( i = 6; i < 9; i++ )
                  { 
                        printf("inner i = %i \n",i);
                }
                printf("\n\n");
                for (i = 0; i < 5; i++)\{printf("outer i = \frac{6}{i} \ln", i);
                        /* changing value of loop variable */ 
                        i \neq 7;} 
} /* end main */
```
# Assume i and j are ints

```
What Would be Printed? 
for (i = 0; i < 5; i +)
{ for (j = 5; j > 3; j--){ 
       printf("%i %i\n" .i.j);
   } 
}
```
# Assume x and m are ints

```
x = 5;
while (x < 10) {
       m = x * 10;
       do { 
             printf("%i %i \n" .x.m);
             m=m+(m/2);} while (m < 200);
       x = x + 2;
```
## **prog13.c while loop**

{

```
/* while loop * / 
/* introduces \a, ansi alert character* / 
main ( ) 
       int i; 
       int sum = 0;
       i = -5;
       while (i \leq 5)
       { 
              printf("\a i = %i \n",i);
              sum += i;i^{++};
       }
       printf("Sum from -5 to 5 is %i \n",sum);
       /* COMMON PROGRAMMING MISTAKE */ 
       /* Infinite LOOP */ 
       i = 1;EVERY C statement returns a value that may be used or ignored 
       THE RETURN value of an assignment statement is the value assigned 
       while (i = 1){
              printf(" i = %i \n",i);
              i^{++};
              printf(" i = %i \n",i);
       } 
 /* UNIX PROGRAMMER HINT */ 
 /* BEFORE COMPILING, AND ESPECIALLY BEFORE RUNNING */ 
 /* 
         grep your file for all lines that have if, while, for in them 
         double check that you have = where = is needed, and not =many programmers replace = with some other defined value
```

```
58
```
see #define statement later

\*/

*/\** add this line to top of program

#define MYEQ ==

then change the = in the while ( $i = 1$ ) to while ( $i$  MYEQ 1) \*/

# **prog14.c while loop for secret number guessing**

```
/* while loops */ 
/* program to ask for guesses until they get it right */ 
main ( )
\{int guess = -1;
       int secret = 7;
       int count of guesses = 0;
       printf("Try to pick a number from 1 to 10 \ln");
       /* possible infinite loop if user is real idiot */
       while ( guess != secret)
        { 
               count of'guesses++: 
               printf("Enter a guess \n"); 
               scanf ("%i",&guess); 
               printf("\n You entered %i \n" ,guess);
        \} /* end while */
       printf("You got it after %i tries \n", count of guesses);
```
## p**rog15.c while loop vs. do loop**

```
/* program to let user guess secret number */
/* shows difference between while loop and do
loop */ 
main ( ) 
{ 
        int guess; 
        int secret = 7;
        int count of guesses = 1;
        printf("Try to pick a number from 1 to 10 \text{ m}");
        /* possible infinite loop if user is real idiot */ 
        /* need to preinitialize value for while loop */ 
        printf("Enter guess #%i\n", count_oCguesses);
        scanf ("%i",&guess); 
        printf("\n You entered %i \n" ,guess);
        while ( guess ! = secret)
        {
```

```
printf("WRONG\n");
```
CONTROL will return from the system statement when the entire command has been completed. IF THE command was placed in the background control will return as soon as the placement has occurred

```
system ("usr/demo/SOUND/play
       lusr/demo/SOUND/sounds/laugh.au"); 
       count of guesses++:
       printf("Enter guess #
       \%i\ln", count of guesses);
       scanf ("%i",&guess); 
       printf("\nYou entered %i \n", guess);
} /* end while */
```
printf("You got it after %i tries \n", count\_oCguesses);

```
printf("Try to pick a number from 1 to 10 \ln");
count of guesses = 0;
secret = 3;
/* do not need to preinitialize value for do loop */ 
do 
{
       count_of_guesses++; 
       printf("Enter guess #
       %i\n",count_of_guesses);
        scanf ("%i",&guess); 
       printf("\n You entered %i \n"
        ,guess); 
        if ( guess
        !=
        secret)
```
{

system ("/usr/demo/SOUND/play

printf("WRONG\n");

/usr/demo/SOUND/sounds/laugh.au");

 $}$  while ( guess != secret );

printf("You got it after %i tries

\n",count\_of\_guesses);

# **Exercise 4**

/\* write a program to compute and print the first ten \* / */\** factorial numbers \*/ /\* desired output is a table \*/  $/* 1! 1 */$  $/*2!2 */$  $/*3!6$  \*/  $/*$  ...  $*$ /  $*10!3628800*$ If your program is more than 15 lines(of code, not counting comments) it is going the wrong direction.

HINT: mathematical identity  $N! = (N-I)! * N$ 

# **Solution for Exercise 4**

```
main ( )
\{int i, factorial;
      factorial = 1;
      for (i = 1; i \le 10; i++)\{factorial = factorial * i;printf("%i!/t%i\n",i, factorial);
      }
}
```
# **Exercise 5**

*/\** write a c program to input an integer as an integer\* /

```
/* print out the number, one digit per line */
```

```
/* i.e. input 1234 */
```
 $/*$  output 4  $*/$ 

- $/*$  3 \*/
- $/*$  2 \*/

```
/* 1 */
```
{

}

## **Solution for Exercise 5**

```
main( ) 
        int i; 
        int outnum; 
        printf("Input number please \n"); 
        scanf("%i" ,&i); 
        while (i > 0)\{outnum = i % 10; 
                printf("%i\n" ,outnum); 
                i = i / 10;}
```
# **C if if else**

```
if .c 
main ( )
{ 
        int i; 
        printf("enter a number \n"); 
        scanf("%i",&i);
        if (i < 100) 
        \{printf("%i is less than one hundred \infty",i);
         } 
        printf("After the first if statement\n"); 
        if (i < 10){ 
                printf("%i is less than ten \n",i);
         } 
        else 
         { 
                printf("%i is greater than or equal to ten\n",i);
        }
} 
if ( relationalexpression ) 
 { 
        execute if re TRUE 
         ••• 
} 
else /* must follow immediately */ 
 { 
        execute if re FALSE 
 }
```
## **prog16.c math.h include file**

```
/* if statement */ 
/* math.h contains mathematical functions like sqrtO */ 
#include <math.h>
main ( ) 
{ 
         float number; 
         float square_root;
         printf("\n\nType in a number \n");
         scanf("%f",&number); 
         printf(''\nYou entered %f\n",number); 
         if ( number \leq 0 )
         { 
                 printf("Can't get square root of negative number \n");
          } 
         else 
          { 
                 square root = sqrt(number);
                 printf("The square root of %f is %f\n",number,square root);
         } 
         printf'("Program completed \n");
 }
 /* EXERCISE remove the #include \langle \text{math.h}\rangle line and see what you get */
 /* some (but not all) of the math functions available 
   for a complete list, consult your compiler's documentation 
         ceil(x) floor(x)
         sin(x) cos(x) tan(x) asin(x) acos(x) atan(x)sinh(x) cosh(x) tanh(x)exp(x) log (x) loglO(x) pow(x,y)
```
\*/

# **prog19.c logical operators and relational expressions**

/\* precedence of logical operators and

```
brackets * /
```

```
/*
```
- < less than
- $\leq$  less than or equal to
- > greater than
- >= greater than or equal to
- $=$  equality
- !+ inequality
- && logical and
- || logical or

```
main ( )
```
{

```
int score; 
printf("Enter the score\n"); 
scanf("%i",&score);
printf("You entered %i\n",score); 
if ( score \leq 0 || score > 100 )
      printf("Impossible score\n");
else 
{
      if ( score \geq 0 && score \leq 50 )
              printf("F\n");
      else
      {
              if ( score \geq = 50 && score < 70)
                      printf("D\n");
              else
              {
                      if ( score \geq 70 && score < 80)
```

```
printf("C\n");
else if ( score > = 80 && score < 90)
        printf("B\n");
else if (score > = 90 \& \& \text{score} \leq 100)
        printf("A\n");
else
        printf("no way to get here \n");
```
}

}

}

**relational expression evaluates to TRUE or FALSE** 

**if** ( ( r e 1)  $\|$  ( r e 2) )

### **|| is the logical or operator**

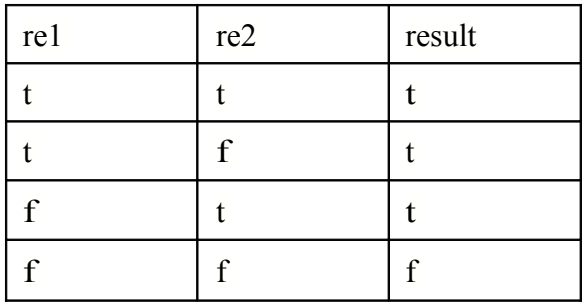

### **if ( relational expression)**

### **relational** expression **evaluates to TRUE or FALSE**

## **if ( ( re1) && ( re2) )**

### **&& is the logical and operator**

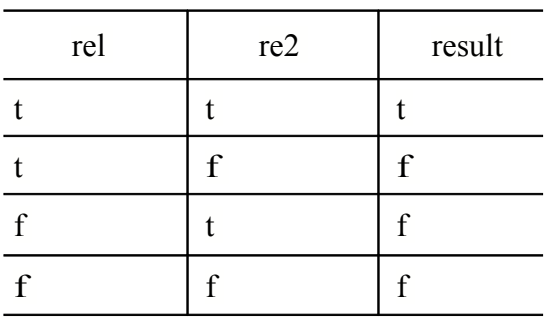

## **prog20.c complex decision structures**

```
#define IBM 1
#define MER 2
#define MMD 3
#define QUIT 4
main ( ) 
{ 
    int stock symbol;
```

```
char p_or_c;
char cr;
```

```
printf(''\nEnter stock symboI\n");
```
printf(" 1 IBM\n"); printf("2 MER \n"); printf("3 MMD\n"); printf("4 QUIT \n"); scanf("%i",&stock\_symbol ); scanf("%c",&cr); printf("You entered %i\n", stock\_symbol);

```
if (stock symbol = IBM)printf("%.2f\n",53.25);
else if ( stock symbol = MER)
       printf("%.2f\n",71.75); 
else if ( stock symbol = QUIT )
       printf("YOU SELECTED QUIT\n");
else if ( stocksymbol = MMD )
{
       printf("(P)referred or (C)ommon?\n");
       scanf("%c", &p or c);
       scanf("%c",&cr); 
         if (p_ or_c = 'P'){ 
                printf("Preffered 22.5\11"); 
         }
```
```
else if (p_or_c = 'c')\{printf("Common 21.25\11");
```
else

printf("Unknown character \n");

}

else

```
printf("Unknown symboI\n");
```
}

**switch (discreet valued variable)** 

 $\{$ 

**case discreet value:** 

**•••** 

**•••** 

**break;** 

**case discreet value:** 

**•••** 

**•••** 

**break;** 

**•••** 

**•••** 

**default:** 

**•••** 

**•••** 

**break;** 

}

### **prog21.c switch statement**

#include <string.h>

#include <ctype.h>

#define IBM 1 #define MER 2 #define MMD 3 #define QUIT 4

int stock\_symbol;

char p\_or\_c;

char cr;

printf("\nEnter stock symbol\n");

printf("  $1$  IBM\n"); printf("2  $MER\in$ "); printf("3  $MMD\{n\}$ ; printf("4 QUTI\n"); scanf("%i",&stock\_symbol );

scanf("%c",&cr);

```
printf("You entered %i\n", stock_symbol);
```

```
switch ( stock_symbol )
```
{

```
case IBM:
```
printf("%.2f\n",53.25);

break;

case MER:

```
printf("%.2f\n" ,71.75);
```
break;

case QUIT:

printf("YOU SELECTED QUI1\n");

break;

caseMMD:

```
printf("(P)referred or (C)ommon?\n");
scanf("%c",&p_occ);
scanf("%c",&cr); 
                if (toupper(p or c) == 'P') /* this is an atrocious line of code
                */
                                           /* can you figure out why? */
              { 
                    printf(\gammaPreffered 22.5\11");
                 }
                else if (to upper(p_or_c) == 'C' ) /* ATROCIOUS */
                { 
                     printf("Common 21.25\n");
                 }
              else
                     print#("Unknown character\n");
                     break;default:
               printf("Unknown symboI\n"); 
 } /* end switch\frac{1}{2}/* Exercise, remove the break in case IBM, what happens? Why? */
THESE TWO LINES ARE ATROCIOUS, yet common. 
Why?
```
(toupper is a macro that converts a character to its upper case equivalent)

# **Exercise 6**

 */\** write a program to have a person guess a secret number. Let the range of valid numbers be zero to 100. Let them have a maximum of 7 tries. Tell them if they were too high or too low. Report the remaining range of possiblities for them \*/

## **Solution for Exercise 6**

main ( )

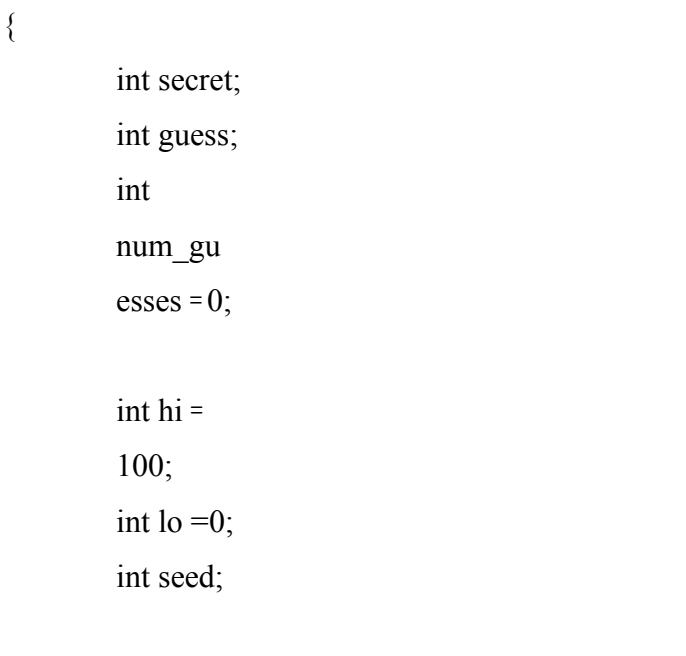

```
printf("What time is it hh:mm:ss\n");
scanf("%i:%i:%i",&seed,&seed,&seed); 
srand( seed); /* random number function */
secret = (int) rand() / 330;
 if ( secret \leq 0 )
 secret = 0;if (secret> 100)
 secret = 100;
```

```
/* make sure that guess is incorrect to begin
with */
```

```
guess = secret - 1;while ( (secret != guess) & \& (num
guesses < 7) )
{ 
       num_guesses++;
       prfntf("Enter a guess between %i and %i\n",hi,lo); 
       scanf("%i", &guess);
       printf("\nYou entered %i\n",guess);
```

```
if
( guess
\langlesecret)
{ 
       system ("/usr/demo/SOUND/play
       /usr/demo/SOUND/sounds/laugh.au"); 
       printf("TOO LOW\n"); 
       if ( guess > lo )
               \log lo = guess;
     else if ( guess > secret) 
     { 
       system ("/usr/demo/SOUND/play /usr/demo/SOUND/sounds/
       laugh.au"); 
       printf("TOO HIGH\n"); 
       if ( guess \le hi )
               hi = guess;
```
}

} }

}

## **Exercise 7**

#### /\* **FOR THE MATHEMATICALLY INCLINED \*/**

/\* write a program to solve for the real roots of \* / /\* the quadratic equation  $ax^2 + bx + c$  \*/ /\* input a , b , c  $*/$  /\* check for real or imaginary roots \* / /\* make sure not to divide by zero \*/ /\* test data  $1 2 1$  => single real root  $x1 = -1$  \*/ /\* 1 -1 -6  $\implies$  two real roots  $x1 = -2$ ,  $x2 = 3$  \*/  $/*$  0 0 0 => one real root x1 = 0 \*/  $/*$  0 4 -2 => one real root x1 = .5 \*/  $x = -1$  $x1 = -2, x2 = 3$  $x = 0$ 

 $x = 5$ 

80

# **Solution for Exercise 7**

{

```
#include <math.h> 
main ( ) 
        float a, b, c;
        float discriminant; 
        float xl, x2; 
       printf("\n\ninput a b and c separated by spaces \n");
       scanf("%f %f %f, &a, &b, &c);
       printf("you entered %f %f %f\n\n\n",a,b,c);
       discriminant = (b * b) - (4 * a * c);
       if (discriminant> 0)
        { 
             if (a == 0){ 
               if (b = 0)
                {
                       printf("x = 0 \nvert n");
               else 
                { 
                       x1 = (-c)/b;printf("Single real root is %f\n",xl);
                } 
        } 
        else 
        { 
               x = (-b + sqrt(b*b - 4*a*c)) / (2*a);x2 = (-b - sqrt(b*b - 4*a*)) / (2*a);printf("Two real roots are \n"); 
               printf("%f %f\n",xl,x2);
        }
```

```
else if ( discriminant ==
       0 ) 
        \{printf("one real root \
               n"); 
               if (a == 0){
                       x1 = 0;printf("xl =
                       %f\n",xl); 
                } 
               else 
                \{x1 = -b / (2 * a);printf("xl =
                       %f\n",xl);
               }else 
        \{printf("Imaginary Roots\n");
        } 
        printf("\n\n");
}/* end program */
```
## **Exercise 8**

/\* exercise for those who don't want to do quadratic equations \*/

/\* write a C program that:

inputs an integer number from the keyboard

displays it forwards

displays it backwards \*/

/\* big, brain buster

as you reverse the number, print out each digit on a seperate line, with the english language word beside the digit \*/

/\* humungous brain destroyer

print out the english word for the number as a whole

i.e.  $653 \Rightarrow$  six hundred fifty three

\*/

## **Solution for Exercise 8**

```
/* write a c program to input an integer
 */ 
/* print out the number, one digit per
 line */ 
 /* i.e. input 1234 */
/* output 4 
              3 
              2
            1 * //* then print it out in reverse order */ 
 /* then print the english word beside each digit */ 
 char * words[] = { "Zero", "Un", "Deux", "Trois", "Quatre", "Cinq", "Six", 
 "Sept", "Huit", "Neuf"}; 
 /*
 solution
 */ 
 main ( )
 { 
         int
         i,safe,outnu
         m; 
         int revnum
         = 0;
         printf("Input number
         \ln");
         scanf("%i",&i);
         while (i
         > 0{ 
                 outnum = i\% 10; \frac{\pi}{10} /* strip off last digit */
                 revnum = revnum * 10 + \text{outnum};
```
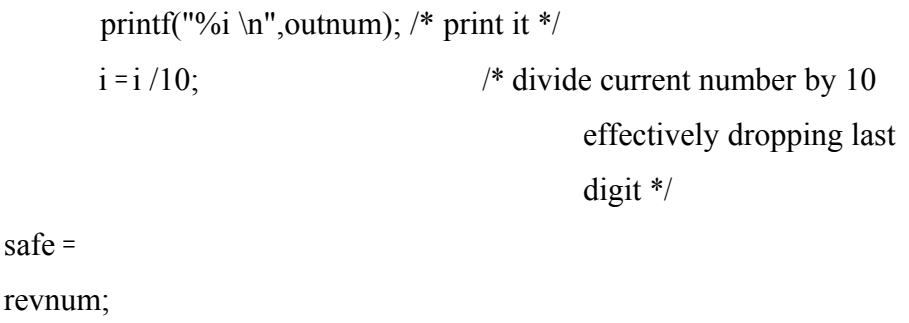

printf("\n\

n'');

```
while (\text{revnum} > 0)
  { 
         outnum = revnum % 10; /* strip off last digit */printf("%i \n",outnum); /* print it */
         revnum /= 10;
 } 
 printf("\n\n");
/* now print digit by digit with english words */ 
while (safe > 0)
\{outnum = safe % 10; /* strip off last digit */
       printf("%i\t",outnum); /* print it*/
       printf(" % s\t",words [outnum]); 
        switch( outnum) 
        { 
                case 0: 
                       printf("Zero\
                       n"); 
                       break; 
                case 1: 
                       printf("One\
                       n"); 
                       break; 
                case 2: 
                       printf("Two\
                       n"); 
                       break; 
               case 3: 
                       printf("Three\
                       n"); 
                       break; 
                                          86
```

```
case 4: 
               printf ("Four"); 
               break; 
        case 5: 
               printf("Five\
               n"); 
               break; 
        case 6: 
               printf("Six\
               n"); 
               break; 
        case 7: 
               printf("Seven\n); 
               break; 
       case 8: 
               printf("Eight\
               n"); 
               break; 
        case 9: 
               printf("Nine\n"); break; 
safe /= 10; /* divide current number by 10 */
```
}

}

}

87

#### **errors.c**

```
/* putting a semi colon after a definition */ 
 #define MAX_VALUE 100;
 /* forgetting that upper and lower case matter */ 
 #define ONE 0; 
 main () {
        int j = 200; int k = 0;
        /* adding a semi-colon where there shouldn't be one \frac{*}{s}if( i = 100);
               printf("J = 100 \n\pi");
        /* leaving off a semi-colon where there should be one */ 
        /* won't compile because of #if 0 */
\#if 0
       if( i = 100)
       /* missing a semi-colon where you need one */
              printf("l = 100 \text{ m}") \leftarrowelse 
              printf("J not equal to 100 \n\pi");
        /* using one = where you need two == */if (i = MAX VALUE )
              printf("J was equal to MAX VALUE\n");
#endif 
        /* putting = instead of = in a conditional */\text{if}(j = 1)printf("J was equal to 1 \n\times");
        /* not using parantheses on math and forgetting */
```
/\* the precedence of operations \*/

 $j = 1 + 2 - 3 * 4/5 / 6 * 7 - 8 + 9;$ 

primf(" $J = \frac{0}{d} \nvert n$ ",j);

#if  $0$ 

```
j =One;
printf("j = %d \nvert n",j);
```
#endif

/\* forgetting the  $&$  character in scanf calls will cause core dump  $*$  / printf("Enter value for  $j \nvert n$ "); scanf $("%i", j);$ printf("You entered %i\n",j);

Here is a line of code actually found in a 'real' delivered product:

if (length = 8) length = 7; /\* if length is 8 reset it to 7  $*/$ 

it was quite interesting to determine what if anything to do with or about this ..

What would you have done??

## **prog22.c simple array**

```
/* introduces simple array */
/* note that indexing goes from 0 to 4 */
/* declaration syntax indicates 5 cells */
/* starting at index 0 */
main( )
```

```
{
```

```
int array1[5]; 
int i; 
arrayl[0] = 23;array1[1] = 17;array1[2] = 29;array1[3] = 3;array1[4] = -7;for ( i = 0; i \le 4; i++ )
{
        printf("array1[%i] = %i \n",i,array1[i]);
} 
/* 
arrayl[0] = 23array 1 [1] = 17array1[2] = 29array 1 \, [3] = 3array 1 [4] = -7
```
\*/

#### **Arrays: Discussion**

To declare an array we state the type of its elements, the name of the array, and the number of elements in it:

int arl $[10]$ ;

defines storage for an array of 10 integers called arl.

Since all calls in C are call by value, what is the value of arl if we were to pass it to a function?

Mentioning arl with no subscript is to mention its address. This means the address of the first element in the array. When an array is subscripted, like:  $ar[1] = 42$ ; what actually happens is this, the compiler generates the code to take the starting address of the

array (the address of the zero-th element, arl), adds the size of 1 integer to it (to get the address of the element at location 1 in the array) and 'goes to' that address. In this case we are doing an

assignment operation, so the correct code is generated to perform a memory store at that address.

Since the compiler generates the address in this way, it assumes the programmer has verified that

the resulting address will be correct. **There are no array bounds checking in C, neither at com-**

**pile nor at run time!** Part of the reason for this is to maximize execution speed, the other is that

the authors wish to place the responsibility for (orrectness upon the programmer at design time.

Other languages (like Pascal) enforce tight run-time checking.

Arrays may have more than 1 dimension:

int two\_dim [2]  $[3]=\{ \{ 1,2,3 \} , \{ 4,5,6 \} \};$ 

two dim is a 2 by 3 array of integers. There are 2 rows of three columns.

Or we might say two\_dim is an array of 2 3 integer arrays. In fact this is a better description as that is how it is stored remember, a 3 integer array is represented by its address. So two\_dim has 2 entries in it each of which is the address where a 3 integer array begins in memory.

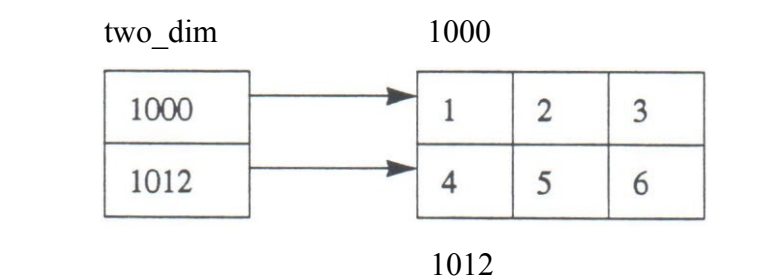

The statement two\_dim[1][2] = 42; is compiled as:

Take the address in two\_dim[1], add 2 integer sizes to it and go to that address and assign the

value  $42 (1012 + (2 * 4) = 1020$  the address of the third item in the second row)

## **prog23.c array boundaries**

```
 main( ) 
         int array1[5] = \{23, 17, 29, 3,-7 };
        /* print out values in
         array */ 
         for (i = 0 - i \leq 4 - i + i)printf("arrayl[\%i] = %i
```

```
\n",i,arrayl[i]);
```

```
/* print out values in array and beyond boundaries of
```

```
array */ 
for ( i = -4; i < 10; i++ )
 printf("arrayl[\%i] = \%i \n\in [i], \text{array}
```

```
}
```
{

```
/* sample output */ 
array 1 [0] = 23array1[1] = 17array1[2] = 29array1[3] = 3array 1 \, 4 = -7array 1[-4] = 3array1[-3] = 16array1[-2] = -2130509557array1[-1] = -1arrav1[0] = 23array 1 \mid 1 = 17
array1[2] = 29\arctan\left[\frac{3}{2}\right] = 3array 1 \, 1 \, 4 = -7array1[5] = 0array 1 [6] = 0array 1 [7] = 0\arctan\left[\frac{8}{3}\right] = 0array 1 [9] = 0
```
## **prog25.c more array boundaries**

```
/* note that values are assigned beyond declared
space */ 
\text{main} ( )
\{int array 1[5]; 
         int i; 
         /* valid initialization * / 
         array1[0] = 23;array1[1]=17;array1[2] = 29;array1[3] = 3;arrav1[4] = -7;
         /* these values are stored but can't be
         addressed */ 
         /* you can read from them but you can't
         write to them */ 
         /* because they are not part of your data
         space * / 
         x = \arctan 1 [5] = 24;
         array1[6] = 9848;array1[7] = -38495; 
         for ( i = 0; i \le 7; i^{++} )
                 printf("arrayl[\%i] = %i
                 \infty", i, arrayl[i]);
  /
  *sam
 ple
 output
 array
  1 [0]
 = 23arrayl
 [1] =17 
 array
  1 [2]
 = 29array
 1 [3]
 = 3array1
 [4] = -7 
 arrayl
 [5] =
```
0 arrayl  $[6] =$ 0 array1  $[7] =$ 0 \*/ QUESTION? Will x be set to 24 or 0? Answer! 24, even though array 1 [5] is not set!

NOTE: on some systems (DOS for example) arrayl[5] may have been set to 24. BEWARE: indexing outside array bounds can be very dangerous and causes many headaches for both new and seasoned C programmers. Sometimes this is refered to as having a "wayward pointer" meaning storing or retrieving data from who-knowswhere. These can be particularly nasty bugs to debug. In this example storing at arrayl[5] will quite possibly overwrite the variable i. On many systems storing a value at arrayl[-l] will cause an addressing exception (mainframe).

### **prog26.c bowling scores, array processing**

/\* program to calculate the average of a set of bowling scores \*/ /\* only count scores over 100 for person's average \*/ /\* print out the high and low scores, all scores, scores used in average\*/ /\* print out average \*/ #define MAX\_SCORES 100 #define MAX\_SCORE 300 #define MIN\_SCORE 0 #define MIN\_LEAGUE\_SCORE 100 main ( )

{

*/\** scores will be the array of scores entered \* /

int scores[MAX\_SCORES];

/\* numscores is the count of how many scores they want to enter \*/

int numscores, i, score;

 $/*$  scores to count are used to keep track of how many valid scores there were \*/ int raw scores to count = 0; int league\_scores\_to\_count = 0; int score total = 0;

/\* the averages are floats because I want floating point accuracy *\*/* 

float raw average;

float league\_average;

/\* initialize current high and low score \*/ int high  $= 0$ ; int low = MAX\_SCORE;

```
/* find out how many scores the person will be
entering */ 
printf("How many scores will you be entering?"); 
scanf("%i", &numscores); 
printf(''\nYou entered %d scores \n",numscores); 
if ( numscores >
MAX_SCORES)
{ 
        printf("CANNOT TAKE THAT MANY, %i is
        max\n",MNCSCORES); 
        exit(-1);}
/* for each of the scores requested, get the score */ 
for (i = 1; i \le numscores; i^{++})
{ 
        printf(,\Deltakenter score #%i: ",i);
       sc anf(" % i" ,&score ); 
       printf("You entered %i\n",score); 
       /* if scores was less than 100 */
       /* don't count in average */ 
       if ( ({\text{score}} < MIN_SCORE ) || ({\text{score}} > MAX_SCORE))
               printf("Impossible score \n"); 
       else 
        {
               /* insert score into array */ 
               scores [raw scores to count] = score;
               /* update the total of all scores */ 
               score total = score total + score;
               raw scores~to count++;
```
}

```
if (score > high)
                     high = score;
              if (score < low)
                     low = score; 
} /* end for loop */
if (raw scores to count > 0 )
{ 
       raw average = score\_total/raw scores to count;
       printf("\nRaw average = %.2f\n", raw_average);
       printf("High score was %i \n",high);
       printf("Low score was %i \n",low);
}
else 
       printf("No valid scores entered\n");
score total = 0;
league scores to count = 0;
printf("\n\nLIST OF LEAGUE SCORES USED IN AVERAGE\n");
for (i=0; i \leq raw scores to count; i++){ 
       if (scores[i] > MIN_LEAGUE_SCORE ) 
       { 
               printf("\t%i\n" ,scores [i]);
               league_scores_to_count++; 
               score total += scores[i];
if ( league scores to count > 0 )
{ 
       league average = score_total / league_scores_to_count;
       printf("\nLeague average = %.2f\n",league_average);
else 
       league average = 100;
```

```
\} /* end main */
```
How many scores will you be entering?

You entered 10 scores

Enter score #1: You entered 100

Enter score #2: You entered 200

Enter score #3: You entered 300

Enter score #4: You entered - 3

Impossible score

Enter score #5: You entered 50

Enter score #6: You entered 100

Enter score #7: You entered 200

Enter score #8: You entered 300

Enter score #9: You entered 79

Enter score #10: You entered 407

Impossible score

Raw average  $= 166.12$ 

High score was 300

Low score was 50

LIST OF LEAGUE SCORES USED IN AVERAGE

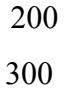

200

300

League average = 250.00

### **prog27.c character arrays**

#### **&s address of s**

#### **s value of s**

```
*s value stored at address stored in s
```

```
/* program to illustrate initializing a character array */
```
/\* will be initialized three different ways \*/

/\* null terminator is added to word1 \*/

/\* size of wordl would be determined at initialization time\*/

```
int i,t;
```
char wordl $[] =$ 

```
{"abcdefghij"};
```
main ( )

```
{
```

```
char word3\overline{1} = {"1234567890123456789"};
```
/\* null terminator is not added to word2 \*/

```
/* size of word2 would be determined at
```

```
initialization time*/
```
char word2 $[$ ] = { 'H', 'e', 'l', 'l', 'O', '!' };

```
char word4[] = {"ABCDEFGHIJKLMNOP"};
```
 $/*$  null terminator is added to s size of s is size of pointer to char  $*/$ 

/\* space for s is allocated at initialization time since the thing in double quotes must be stored somewhere The space for character string is made on stack \*/

```
char * s = {"still yet another way, pointer to character"};
```

```
for (i = 0; i < 20; i++)
```

```
printf("%c %x\n", word1[i],
```

```
word1[i] );
```
printf(" $\ln$ ");

/\* this is a really terrible thing to do, calling a subroutine over and over

each time it is called it returns the same value. \*/

for ( $i = 0$ ;  $i <$  sizeof(word1);  $i++$ )

```
printf("\n");
printf("%s",word1); /* this is
much better */ 
printf("\ln");
for (i = 0; i < 20; i++)printf("%c %x\n",
word2[i],word2[i]); 
printf("\n");
t =sizeof(word2);
printf("sizeof word2
is \%i \n",t);
for ( i = 0; i < t; i++)printf("%c", word2[i]);
printf("\ln");
printf("%s", word2);
printf("\ln");
for (i = 0; i < 20; i++)printf("%c",s[i]);
printf("\ln");
for ( i = 0; i < sizeof(s); i++)
       printf("%c",s[i]);
printf(\ln");
for (i = 0; i < sizeof(*s); i++)
       printf("%c" ,s[i]);
printf("\n");
printf("%s",s);
printf("\ln");
```
printf("%c", word 1 [i]);

}

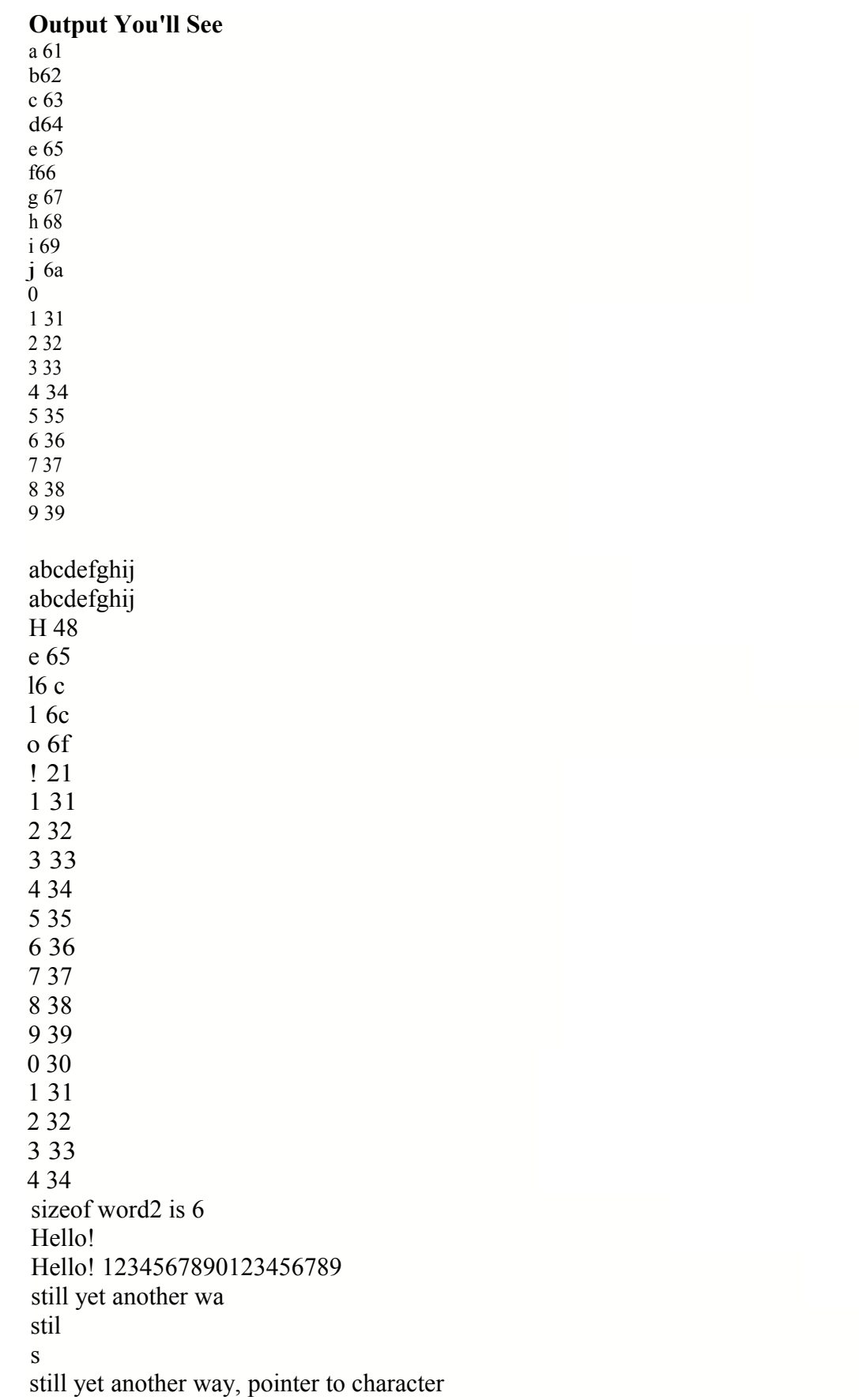

#### **Exercise 9**

*/\** write a program to input a list of numbers into an array \*/ */\** print the array elements forwards and backwards \*/ */\**  Write a program to input a list of numbers into an array Find the largest element of the array Find the smallest element of the array Put the smallest value at position 0 in the array and put the value that was at position 0 where the smallest value used to be

Print out the updated array \*/

### **Solution for Exercise 9**

```
int main ( ) 
{ 
        int array[10] = {1, 3,5, -2, -6, 7, 4, 9, 12,932 };
        int i, hipos, lopos, temp; 
        hipos = \text{lopos} = 0;
        printf("Original Array \n"); 
        for (i = 0; i < 10; i++)
        \{printf("Array position %i value %i
                 \text{in}", i, array[i]);
                 if (\arctan[i] > \arctan[hipos])
                          hipos = i;
                 if (array[i] < array[lopos])
                          lopos = i;
        }
```

```
printf'("Largest value is %i at index %i \n",array[hipos],hipos);
printf("Smallest value is %i at index %i \n",array[10pos],lopos);
```

```
/* switch lowest value to position 0, moving position 0 to where lowest came
from */ 
temp = array[lopos];array[1]opos] = array[0];
array[0] = temp;printf("Updated
Array \ln");
for (i = 0; i < 10;
i^{++})
        printf("Array position %i value %i
        \text{in}", i, array[i]);
```

```
} /* end main */
```
## **Exercise 10**

/\* write a program to sort an array of numbers \*/ /\* use the array 1 35 -2 -67 49 12932 \*/ /\* sort the array from low to high \*/ /\* print out the original and the sorted array \*/ /\* DO NOT use a second array to sort the numbers into, you have to sort them in the array they are in \*/ Note: you may implement the sort however you are comfortable The following is pseudocode for the so-called bubble sort: (ASSUMES ZERO BASED INDEXING) FOR INDEX1 IS 0 TO NUMBER OF ELEMENTS IN ARRAY-1 (from first to second to last) FOR INDEX2 IS INDEX1 +1 To NUMBER OF ELEMENTS IN ARRAY (from second to last) IF ELEMENT AT INDEX 1 IS GREATER THAN THE ELEMENT AT INDEX2 SWAP ELEMENTS AT INDEX 1 AND INDEX2 ENDIF ENDFOR

ENDFOR

# **Solution for Exercise 10**

main ( )

{

```
int array[10] = { 1,3,5, -2, -6, 7, 4, 9, 12,932 };
int temp; 
int i,j; 
printf("Original unsorted array \n"); 
for (i = 0; i < 10; i++){
        printf("%i\t%i\n" ,i,array[i]);
 } 
for (i = 0; i < 9; i++){ 
        for (j = i + 1; j < 10; j++){ 
                if (\arctan[i] < \arctan[i])
                 { 
                         temp = arrayjj;
                         arrayjj] = array[i];array[i] = temp;} /* end if */ 
        \} /* end for j loop */
\} /* end for i loop */
printf(''\n\nSorted Array\n"); 
for (i = 0; i < 10; i++)printf("%i\t%i\n" ,i,arra y[i]);
```
}

#### **Function definition and prototypes**

When we #include <stdio.h> what happens? The file stdio.h gets imbeddeed into our program.

The file stdio.h contains the prototypes for functions like printf (and other stuff). A prototype is a declaration of what the interface for a function looks like. For printf it is:

unsigned printf(char  $^*$ , ... );

This indicates that the printf function returns an unsigned int, and requires at least one argument, which must be a character string.

The compiler "remembers" the protytype after it "sees" it and will check our code to verify that

we are using it correctly. If we fail to pass printf at least a character string we will get a compiler

error. If we assign printf's return value to a non-unsigned, we will get at least a compiler warning.

When we write our own functions we will want to use prototypes to allow the compiler to provide the same type of checking as with printf.

If the compiler does not see a prototype for a function but sees it being used it will issue a warning and there will be no checking performed. This is deemed to be poor programming practice. We should always use prototypes to allow the compiler to verify our interfaces as well as our usage. A prototype is also known as a function declaration. To "declare" in C means to state that something exists (usually somewhere else).

The actual code for a function is called the function definition. To "define" in C means to create

code or storage.

Just as a note, many other languages support similar concepts as prototypes.
# **prog29.c elementary function declaration and usage**

```
/* definition of subroutine */ 
/* should be defined before
it is used */ 
/* type of value it returns 
     name 
           type of arguments it expects */ 
/* program execution does not start here * / 
/* this code is only executed when the subrl routine
is called */ 
void subr1(void) /* this is called the function
header */ 
 { 
        printf("In
        subroutine\n"
        ); 
        return; 
 } 
/* this is where program
execution starts */ 
main( ) 
{ 
        /* declaring that main will call subr1 */ 
        /* function prototype header needs to go before first executable
        statement */ 
        void subr1(void); 
        printf("In main
        routine \n");
        subr1():
        printf("Back in main routine \n");
```
/\* sample output \*/

In main routine

In subroutine

Back in main routine

If we hadn't placed the prototype for subrl in main, the compiler by default woud assume that the function header correctly stated the return and parameter types. This only works because the compiler 'sees' the function definition in the same file as it is used. Again this is deemed poor style. If the definition for subrl was after main in the source file, we must place the prototype for subrl before it's use in main. Leaving out the prototype wouldn't work as the compiler would not see the header line before it was used.

# **prog30.c calling subroutines**

```
/* definition of subroutine */
```
/\* should be defined before it is used \* /

```
/* type of value it returns
```
name

type of arguments it expects \*/

```
/* program execution does not start here */
```

```
/* this code is only executed when the subrl routine is called */
```
### **void subr1(void)**

```
{
```

```
printf("In subroutine\n");
```
return;

```
}
```

```
/* this is where program execution starts */ 
main( )
```

```
{
```

```
/* declaring that main will call subrlO */
```

```
void subr1(void);
```
printf("In main routine \n");

### **subr1( );**

subr1( );

subrl ( );

```
printf("Back in main routine \n");
```
## **prog31.c passing constants to subroutines**

*/\** definition of subroutine, should be defined before it is used \*/

/\* type of value it returns

name

type of arguments it expects \*/

/\* program execution does not start here \*/

```
/* this code is only executed when the subrl routine is called */
```
#### void subr1(int n)  $\{$

```
/* n is a local variable (argument) who's purpose is to */
```

```
/* receive a copy of the parameter passed from main routine */
```

```
/* i is a local variable it will live on stack */
```

```
/* it will be deallocated when routine exits */
```
int i;

```
for (i = 0; i < n; i++)
```

```
printf("In subroutine i = \frac{6}{i} n = \frac{6}{i} \cdot n", i,n);
```
return;

```
}
```

```
/* this is where program execution starts */
```

```
main( )
```

```
{
```

```
/* declaring that main will call subr1() */
void subr1(int); 
printf("In main routine \n");
/* calling subrl, sending 5 by value */ 
subr1(5);
printf("Back in main routine \ln");
```

```
/* sample output */ 
In main routine 
In subroutine i = 0 n = 5
In subroutine i = 1 n = 5
In subroutine i = 2 n = 5In subroutine i = 3 n = 5
In subroutine i = 4 n = 5
Back in main routine
```
## **prog32.c passing variables to subroutines**

```
/* program execution does not start here */ 
/* this code is only executed when the subrl routine is called
*/ 
void subr1(int n) 
\{/* n is an argument passed from main routine, it is a local
        variable */ 
       /* i is a local variable, it will live on stack */ 
       /* it will be deallocated when routine exits, as will n
        */ 
        int i; 
       /* static variable lives in data area, it's value */ 
       /* is retained between calls beware of static variables */ 
       /* in general, assume no static area is available */ 
       /* on some O/S, static variables are shared between all instances of the program
       */ 
       /* this defeats re-entrancy */ 
        static int j = 0;
        for (i = 0; i < n; i++ )
        { 
                j++; 
                printf("In subroutine i = %d j = %d \n",i,j);
        } 
        return; 
/* this is where program execution
starts */ 
main ( ) 
{ 
        int x; 
       /* declaring that main will call
```

```
subr1() */
        void subr1(int); 
        x = 2; printf("In main routine x = 0%
        \langle n'', x \rangle;
        subr1(x);printf("Main routine location 1 x = %i \n\n",x);
        x = 3; printf("In main routine x = 9/6i\ln",x);
        subr1(x);printf("Main routine location 2 x = %i \n\n",x);
        x = -4; printf("In main routine x = \frac{9}{61}\ln",x);
        subr1(x);printf("Main routine location 3 x = %i \n\n",x);
/* EXERCISE */ 
/* WHAT WILL THE OUPUT
```
BE ?? *\*/* 

}

#### **SOLUTION TO EXERCISE**

In main routine  $x = 2$ In subroutine  $i = 0 j = 1$ In subroutine  $i = 1 j = 2$ Main routine location  $1 x = 2$ In main routine  $x = 3$ In subroutine  $i = 0$  j = 3 In subroutine  $i = 1 j = 4$ In subroutine  $i = 2 j = 5$ Main routine location  $2 x = 3$ In main routine  $x = -4$ Main routine location  $3x = -4$ 

## **prog33.c subroutines returning values (void keyword)**

/\* routine will return no value, expects to receive an integer, will call integer

n \*/

#### **void cube1 ( int n** )

```
{int cube; /* local variable for subroutine */
```

```
cube = n * n * n;
```

```
printf("Cube of %i is %i
\n",n,cube);
```
return;

```
}
```
/\* routine returns an int, expects an integer, will call integer

#### n \*/

#### **int cube2 ( int n** )

#### {

int cube; /\* local variable for subroutine \*/

```
cube = n * n * n;
```

```
return(cube);
```
### }

main( )

```
{
```

```
/* function prototype headers, not calls to subroutines */ 
void cubel (int ); 
int cube2 ( int ); 
/* local variables for main */ 
int input_value;
int returned value;
printf("Enter number to calculate cube of\n"); 
scanf("%i" ,&input_ value);
printf("Calling cubel\n"); 
/* there is no return value to catch */ 
cubel(input value);
```
printf(''\nCalling cube2\n"); /\* there is a return value to catch \*/ returned value = cube2(input value); printf("cube of %i is %i \n",inpuCvalue,returned\_value);

## **A Few Words About Multi-Module Programs**

In the 'normal' programming world, we typically will not have just 1 giant source file. It makes more sense to have a file containing the main function, and one or more other files that contain functions typically grouped by functionality. Consider the three files test1.c funs1.c and funs2.c

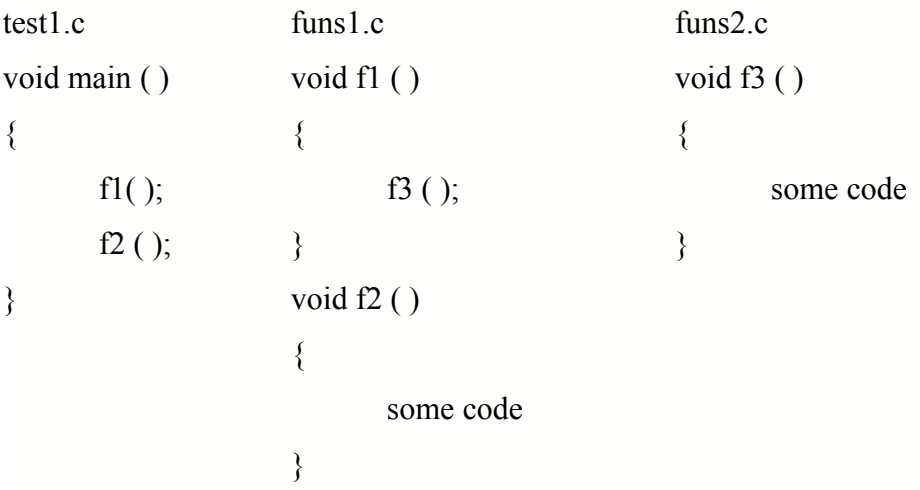

Since main calls nand f2 it should have the prototypes for these functions available to it at compile time. Likewise, since fl calls f3, it should have the prototype for f3 available to it. We could try to remember to do this. However, there is an easier way!

We can write our own header files (one or more): myproto.h void fl (void); void f2(void); void f3(void);

Then we can load them all by using #include "myprot.h."

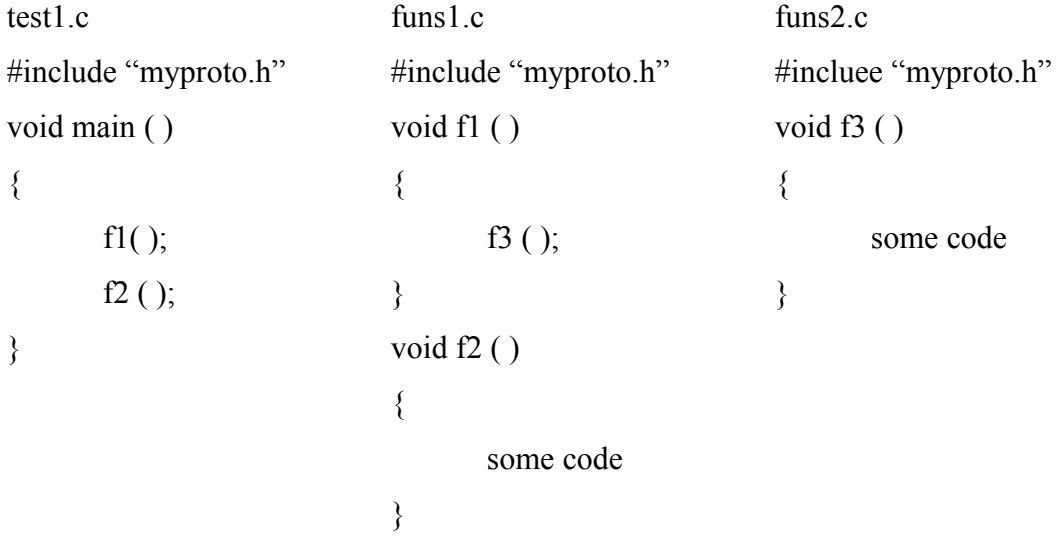

# including the prototype into funs2.c is important!

Even though function f3 does not call f1 or f2, the compiler will see the prototype for function f3. The compiler will verify that the prototype matches the actual code for the function

f3. If f3 were not coded with the correct number and type of parameters, or with the wrong return type (versus the prototype) the compiler would issue a warning.

This is yet another check that our promised interface (prototype) matches the actual code

we wrote and also how we will use it.

# **prog35.c multiple files being compiled together**

```
/* main routine located in one file * / 
/* subrl is located in another file func35a.c */ 
/* subr2 is located in another file func35b.c */ 
/* compile together via 
        acc -o prog35 prog35.c func35a.c func35b.c 
*/ 
/* try acc prog35.c 
   then try acc prog35.c func35a.c 
   then try ace func35a.c func35b.c 
        then try ace -c prog35.c 
*/ 
/* this is where program execution starts */ 
main ( ) 
 { 
        /* declaring that main will call subrlO^*/
        void subr1(int); 
        void subr2(int); 
        printf("In main routine \n");
        subr1(5);
        printf("Main routine location 1\ln^n");
        subr2(3);
        printf("Main routine location 2\n\n");
```
119

## **func35a.c**

/\* program execution does not start here \*/ /\* this code is only executed when the subrl routine is called \*/

#### **void subr1(int n)**

```
{
```

```
void subr2(int); 
\frac{1}{2} is an argument passed from main routine \frac{1}{2} /
/* i is a local argument, it will live on stack *//* it will be deallocated when routine exits */ 
int i; 
for (i = 0; i < n; i++){ 
        printf("In subrl\n"); 
        subr2( -17); 
        return; 
}
```
# **func35b.c**

}

*/\** program execution does not start here \* / /\* this code is only executed when the subrl routine is called \*/ **void subr2(int n)**  { /\* n is an argument passed from main routine \* /  $/*$  i is a local argument, it will live on stack  $*/$ /\* it will be deallocated when routine exits \*/ printf("In subr2\n");

```
printf("Square of %i is %i \n",n, n*n);
return;
```
## **valref.c Call By Value vs. Call by Reference**

```
/* demonstrate call by value and call by reference */ 
void val1(int x) \frac{1}{2} ansi function header
*/ 
{ 
         x++; \frac{1}{x} add one to x*/printf("In vall x = \frac{9}{6} \infty; /* print out its value */
         return; \frac{1}{2} return to calling
routine */ 
} 
void refl (int* x) \frac{\pi}{2} /* ansi function header */
{
          *_{X} = *_{X} + 1; /* add one to value stored at address stored in x */
          printf("In refl x = \frac{0}{i} \ln",*x);/* print it out */
          return; 
} 
main( ) 
{ 
          int i = 5;
          printf("In main i = \frac{9}{6} \in \mathbb{N}", i);
          val1 (i); \frac{1}{2} \frac{1}{2} \frac{1}{2} \frac{1}{2} \frac{1}{2} \frac{1}{2} \frac{1}{2} \frac{1}{2} \frac{1}{2} \frac{1}{2} \frac{1}{2} \frac{1}{2} \frac{1}{2} \frac{1}{2} \frac{1}{2} \frac{1}{2} \frac{1}{2} \frac{1}{2} \frac{1}{2} \frac{1}{2} \frac{1}{2} printf("In main i = \%i \nightharpoonup n", i); /* notice that vall did not change i */
          printf("In main i = \frac{9}{6} \ \ln", i);
          ref1(\&i); /* pass address of i to ref1 */
          printf("In main i = %i \nvert n", i); /* notice that ref1 changed i */
}
In main i = 5In val1 x = 6In main i = 5In main i = 5In refl1x = 6
```
In main  $i = 6$ 

#### **call by value**

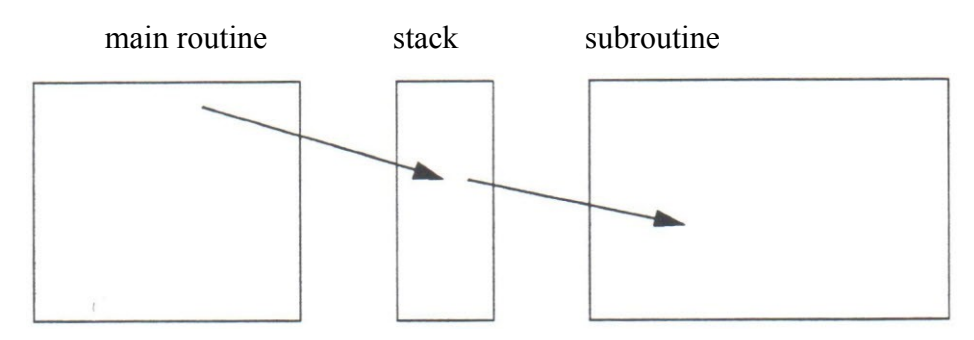

values are placed on stack

subroutine cannot "see" memory of main routine subroutine can only "see" values on stack

### **call by reference**

addresses are placed on stack

subroutine can "see" memory of main routine through addresses found on stack

# **Exercise 11**

/\* PART ONE \*/

/\* write a program to input a number \*/

*/\** 

Print the number in the main routine. Pass the number to a subroutine by value. Have the subroutine print the received value Have the subroutine return twice the input value. Have the main routine print the original and the result.

\*/

#### /\* PART TWO \*/

/\* write a program to input a number \*/

/\*

Pass the number to a subroutine by reference.

Have the subroutine multiply the value by three.

Have the main routine print the original value and the result.

\*/

# **Solution for Exercise 11**

```
main( )
```

```
{
```
}

{

```
int i; 
               intj; 
               int twice(int); 
               void three_times(int *); 
               printf("Enter number \n"); 
               scanf("%i",&i);
               printf("You entered %i \n",i);
              j = twice(i);printf("Twice %i is %i\n",i,j);
               printf("three times %i is ",i);
               three_times(&i); 
               printf("%i \n",i);
int twice( int n ) 
       return (n * 2);
```

```
void three times( int * nptr )
{ 
        *nptr *= 3;
       return; 
}
```
## **prog36.c**

**main ( )** 

{

```
/* scores[0] is the zeroeth entry in scores */ 
/* &scores[0] is the address of the zeroeth entry */ 
/* scores all by itself, is semantically equivalent to &\text{seconds}[0] */
int scores[5], i; 
int determine 1 ( int values[5] ); 
int determine2( int * );
```

```
/* useful to use data file prog36.dat */ 
printf("Please enter five scores \n"); 
for (i = 0; i < 5; i++)
```

```
{
```

```
printf("Score %i: ",i);
scanf("%i",&scores[i]); 
printf("\t %i \n",scores[i])
```

```
if ( determine1 (scores) = 1)
       printf("23 was in array \ln");
```
else

printf("23 was not in array  $\ln$ ");

if ( determine  $2$  (scores) =  $= 1$  )

printf("50 was in array  $\ln$ ");

else

printf("50 was not in array  $\ln$ ");

if ( determine  $3$ (scores) = 1)

printf("50 was in array  $\langle n'' \rangle$ ;

else

}

printf("50 was not in array  $\ln$ ");

}

# **prog36.c passing arrays to subroutines**

*/\** write functions to find out if a value is in an

array \*/ #define SUCCESS 1 #define FAILURE 2 /\* function returns an integer \*/ /\* function name is determine \*/

/\* function accepts array of ten integers \*/

/\* what it is really accepting is a pointer to the first element of the array \*/

#### **int determine1 ( int values[5]** ) {

```
int i;
for ( i = 0; i < 5; i++ ) {
       if ( values [i] = 23 )
               return(SUCCESS); 
} 
return(FAILU
RE;
```
#### **int determine2 ( int** \* **x)** {

```
int i;
```

```
for ( i = 0; i < 5; i++ ) {
               if (x[i] = 50)
                       retum(SUCCESS ); 
       } 
       return(FAILURE); 
int determine3 ( int* x ) { 
       int i; 
       for (i = 0; i < 5; i++) {
```

```
if (*(x+i) == 50))
```

```
return(SUCCESS);
```

```
} 
retum(FAILURE);
```
## **prog37.c passing pointers and arrays to subroutines**

```
/* function to subtract every element by the element after
it* / 
/* leave the last element alone */ 
/* this function demonstrates that array elements can
be \frac{*}{ }/* manipulated by the function */ 
/* arrayptr is a pointer to an integer */ 
/* IT HAPPENS TO BE THE FIRST ELEMENT OF A TEN ELEMENT
ARRAY */ 
void subtracts( int • array ptr )
{ 
       int i;
        for (i = 0; i < 9; i++)array ptr[i] = array ptr[i] - array ptr[i+ 1];
} 
main ( ) 
{ 
        int scores[l0], i; 
        void subtracts( int * ); 
        /* useful to use data file prog36.dat */ 
        printf("Please enter ten scores \n"); 
        for (i = 0; i < 10; i++)
        { 
                printf("Score %i: ",i);
                scanf("%i",&scores[i]); 
                printf("\t %i \n", scores[i]);
        }
        printf("Array before function call \n"); 
        for (i = 0; i < 10; i++)
                printf("scores[%i]\t%i\n",i,scores[i]); 
        subtracts( scores ); 
        printf("Array after function call \langle n \rangle;
        for ( i = 0; i < 10; i++ )
                printf("scores [%i]\t%i\n",i,scores [i]);
}
```
## **prog38.c sorting an array of integers**

*/\** function to sort an array of integers into ascending order \*/ */\** problem is, we can't hard code the size of the array into the function \*/ /\* first solution is to pass the size of the array into function  $*/$ */\** function returns nothing \*/ */\** its name is sort \* / */\** it expects an integer array, doesn't know how big it will be yet \*/  $\frac{1}{2}$  n will be an integer specifying the size of the array  $\frac{1}{2}$ void sort ( int \*a, int n) { int i,j,temp; for  $(i = 0; i < n - 1; i++)$ { for  $(i = i + 1; j < n; j++)$ { if ( $a[i] > a[j]$ ) { temp =  $a[i]$ ;  $a[i] = a[j];$ 

```
} /* end if */
                \} /* end for j loop */
       \} /* end for i loop */
} /* end sort function */
```
 $a[j] = temp;$ 

```
#define MAX_ARRAY 100
```
/\* main routine to call sort and display results \*/ main ( ) {

```
int i; 
int num_elements;
/* don't know how big array needs to be */ 
int array[MAX_ARRAY] ;
```

```
void sort( int *, int); 
/* get and error check number of elements */ 
printf("How many elements in array'!\n");
scanf("%i" ,&num_elements); 
if (num_elements < 0 || num_elements > MAX_ARRAY)
{ 
       printf("Impossible number of elements\n"); 
       exit(-1);}
/* have a good number of elements, continue */ 
for ( i = 0; i < num elements; i++ )
\{printf("Enter value for element %i \n",i);
       scanf(" %i ",&array[i]);
}
printf("The array before the sort is:\n");
for (i = 0; i < num elements; i++)
       printf("%i ",array [i]);
printf("\ln\ln");
/* call the subroutine to do the sort */ 
/* pass the address of the array and number of elements */ 
sort(array, num_elements);
printf("The array after the sort is: \ln");
for (i = 0; i < num elements; i++)
printf("%i ",array[i]);
printf("\ln\ln") ;
```

```
 }
```

```
How many elements in array? 
5
```
Enter value for element 0 1 Enter value for element 1 4 Enter value for element 2 2 Enter value for element 3 3 Enter value for element 4 9 The array before the sort is: 1 4 2 3 9 The array after the sort is: 1 2 3 4 9

## **sortstep.c**

```
void sortstep(int *, int, int); 
main ( ) 
{ 
        int i,j; 
        int array[3][4] =
        { 
                 \{0, 1, 2, 3\},\\{-1, -2, -3, -4\},\\{10, 20, 30, 40\}};
        printf("array before call is \n"); 
        for (i = 0; i < 3; i++)
         { 
                 for (j = 0; j < 4; j++)printf("%3i ",array[i][j]);
                 printf("\n\langle n"\rangle;
         } 
        sortstep (&array [0] [0],3,4); 
        printf("array after call is \n"); 
        for ( i = 0; i < 3; i++ ) {
                 for ( j = 0; j < 4; j++)printf("%3i ",array[i] [j]);
                 printf("\n");
        }
        sortstep(&array[1][0],4, 1);
        printf("array after call is \n"); 
        for ( i = 0; i < 3; i++)
         \{for (j = 0; j < 4; j++)printf("%3i ",array[i][j]);
                 printf("\ln");
```

```
 }
}
void sortstep ( int *a, int n, int stepsize) 
{ 
         int i, j, temp; 
         int iindex, jindex; 
         for (i = 0; i \le n - 1; i++){ 
                 iindex = i * stepsize; 
                  for (j = i + 1; j < n; j++){ 
                          jindex = j * stepsize;
                          if ( a[iindex] > a[ jindex ] )
                           { 
                                   temp = a[iindex]; 
                                   a[iindex] = ajjindex];aljindex] = temp;
                         } /* end if */ 
                 } /* end for j loop */
         } /* end for i loop */ 
} /* end sort function */ 
array before call is 
0 1 2 3
-1 -2 -3 -4 
10 20 30 40 
array after call is 
-1 1 2 3
0 -2 -3 -410 20 30 40 
array after call is 
-1 1 2 3 
-4 -3 -2 0 
 10 20 30 40
```
## **prog39.c program to introduce two dimensional arrays**

```
main( ) 
\{/* rc cola *//* rows, columns */ 
       /* 2 rows, three columns */ 
/* C THINKS OF SAMPLE_MATRIX AS AN ARRAY WITH TWO ENTRIES
              EACH ENTRY HAPPENS TO BE AN ARRAY OF THREE
              ENTRIES */ 
       /* sample_matrix[0] is an array, sample_matrix[0][0] is an
      integer */ 
      int sample matrix[2] [3] ={ 
                      {1,2},3 }, 
                      {3,5},9 } 
               } ; 
       int row,column; 
       int rowsum, colsum; 
       /* print original matrix */ 
       printf("Original matrix
       \langle n'' \rangle;
       for ( row = 0; row < 2;
       row++)\{for (column = 0; column < 3; column + +)
                             printf("%3i" ,sample matrix[row][column]);
               printf("\n\langle n"\rangle ;
       }
       printf(''\n\nMATRIX WITH ROWSUMS AND COLUMN
       SUMS\n/* add up rows and columns, produce report */ 
       printf("\t\t rowsum\n");
       for ( row = 0; row < 2; row ++ )
        { 
               rowsu
               m = 0;
               printf("
              \setminust");
               for ( column = 0; column < 3; column + + )
               { 
                      printf("%3i" ,sample matrix [row ] [column]);
                      rowsum += sample matrix[row][column];
               } 
               printf(" %4i\n",rowsum);
       }
```

```
printf(''
       \bar{m}");
       printf("colsum\t"); 
       for ( column = 0; column < 3; column + + )
       { 
              colsum = 0;for ( row = 0; row < 2; row + +)
                     colsum += sample_matrix[row] [column]; 
              printf("%3i" ,colsum);
       } 
       printf('\n\n");
} 
/* sample output */ 
/* 
Original matrix 
 1 2 3 
 3 5 9 
MATRIX WITH ROWSUMS AND COLUMN SUMS 
                 rowsum 
          1 2 3 6 
         3 5 9 17 
colsum 4 7 12 
*/
```
### **Sending Two Dimensional Array To Subroutine**

### **twodim.c**

```
main( ) 
{ 
/* function prototype header must supply row and column
                information 
                if we wish to use multiple sets of \iint in subroutine */
        void s1( int a[2][3]);
       /* x all by itself is the address of the 1st array */ xint x[2][3] = /* x is an array with two elements, each element is itself an array
       */ 
        \{{1,2,3},{4,5,6}}; 
        printf(" AA \in");
        s1(x); /* call using just name of array, resolves to &x[0], an array */
        printf("BB\n"); 
        sl(\&x[0]); /* call using address of first "array of arrays */
        printf(C^{\text{C}}n");
        sl(\&x[0][0]); /* call using address of first element of first array*
                        /* compiler warning b/c this is address of an integer, not an
array */
}
void s1(int x[2][3])/* converted to int** */ 
{ 
        int i;
        for ( i = 0; i < 2; i++)
        \left\{ \right.for (i = 0; j)< 3; j++)
                { 
                        /* function declaration informs us of how many rows and
                        columns */ 
                        printf("%i",x[i] U]);
                } 
                p
                ri
                n
                tf
                (
                "\
                n
                \pmb{\mathsf{H}});
```
} }

## **Solution for Exercise 13**

/\* function returns nothing \* / /\* its name is sort \* / /\* it expects an integer array, doesn't know how big it will be yet \*/

```
/* n will be an integer specifying the size of the array */ 
void sort (int a[], int n)
```
{

```
int i,j,temp; 
        for (i = 0; i < n; i++ ) 
        { 
                for (j = i + 1; j < n; j++){ 
                        if (a[i] > a[j]){ 
                                 temp =
                                 a[i]; 
                                 a[i] =a[j];
                                 a[j] =temp; 
                        } /* end
                if */ 
                } /* end for j
                loop *
        } /* end for i loop */ 
} /* end sort
function *
```

```
#define ROWS 3
#define COLS 4
main( )
       int input_array[ROWS][COLS]; 
       int temp_array[ROWS][COLS]; 
       int final_array[ROWS][COLS]; 
       int row[COLS], col[ROWS]; 
       void sort (int a[], int n );
       int i,j; 
       /* get and print original array */ 
       printf("\ln");
       for (i = 0; i < ROWS; i^{++})
       { 
               for (j = 0; j < COLS; j++){ 
                      scanf("%i",&input_array[i][j]); 
                      printf("%3i",input_array[i][j));
               } 
              printf("\n\infty);
       }
       for (i = 0; i <ROWS; i++) /* sort by row */
       { 
              for (j = 0; j < COLS; j++)row[j] = input_array[i][j]:
              sort(row,COLS);
              for (j = 0; j < COLS; j^{++})
                      temp\_array[i][j] = row[j];} 
       printf('\n\nAFfER SORTING ROWS\n"); /* print array */ 
       for (i = 0; i <ROWS; i++)
       {
```
{

```
for (j = 0; j < COLS; j++)printf("%3i" ,temp
               _array[i] u]); 
               printf('\n");
       }
       for (i = 0; j < COLS; j^{++} ) /* sort by column */
       { 
               for (i = 0; i <ROWS; i++)
                      col[i] = temp_array[i][j];sort(col,ROWS); 
               for (i = 0; i < ROWS; i++)
                      final_array[i][j] = col[i];}
       printf("\n\nAFTER SORTING COLS\n"); /* print array */
       for ( i = 0; i < ROWS; i++)
       { 
               for (j = 0; j < COLS; j++)printf("%3i" ,final_array[i][j]):
               printf'("\ln"):
        } 
        printf(\ln");
} /* end main */
sample output
```
## **More Array Syntax & Subroutines**

### **testarrays.c**

The basic problem when communicating array information to a subroutine is how many rows

and how many columns, ( or how many entries per dimension) the array has. Basic pointer syntax only provides the address of the first element. This is fine if we wish to only traverse the

memory allocated for the array, however, if we wish to traverse it using the row and column layout we have specified when the array was created, we need to provide some row column information to the subroutine. As a rule, if there are N dimensions in the array you need to provide at least N-1 pieces of dimension information, the computer can figure out the last dimension. However, to be rigorous, why not provide as much as possible, all N if you know it. There are applications when you won't know the last dimension information.

```
void
s1(int *
x,int n) 
{ 
        int i; 
        for (i = 0; i < n; i++)printf("%5i", x[i]);
        printf("\ln");
}
vo
id
s2
(in
t
x) 
{
```

```
printf("Ox%x",x);
printf("\n");
```

```
main ( )
```
{

```
void sl(int *,int );
void s2(int); 
int one[5]; 
int two[3][4]; two[0][0] = 0;
 two[0][1] = 1two[0][2] = 2;two[0][3] = 3;two[1][0] = 10;two[1][1] = 11;two[1][2] = 12;two[1][3] = 13;two[2][0] = 100;two[2][1] = 101;two[2][2] = 102;
two[2][3] = 103;one[0] = 0;
one[l] = 1;
one[2] = 2;one[3] = 3;
```
printf("FIRST PRINT\n");

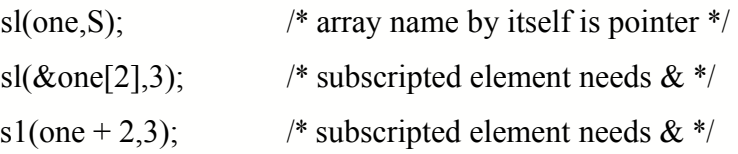

### #if  $0$

sl(one[2],3); /\* this would be run time error, subscripted element needs  $&$  \*/ #endif
s2(one);  $\frac{1}{2}$  array name by itself is pointer, routine expecting int, prints it as int

\*/

s2(one[3]); /\* subscripted element is a value, routine expecting value, okay

## \*/

printf("SECOND PRINT\n");

sl(two,12); /\* name of array by itself is pointer  $*/$ 

sl(two[0],4); /\* name of array by itself is pointer, two[0] is name of an array because two is an array of three elements,

of which each element is itself an array \*/

sl(two[1],4); /\* name of array by itself is pointer \*/

sl(two[2],4); /\* name of array by itself is pointer \*/

## #if  $0$

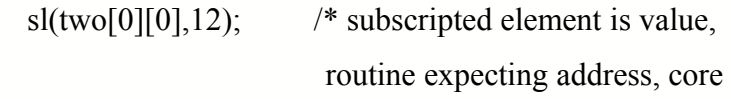

## dump \*/

## #endif

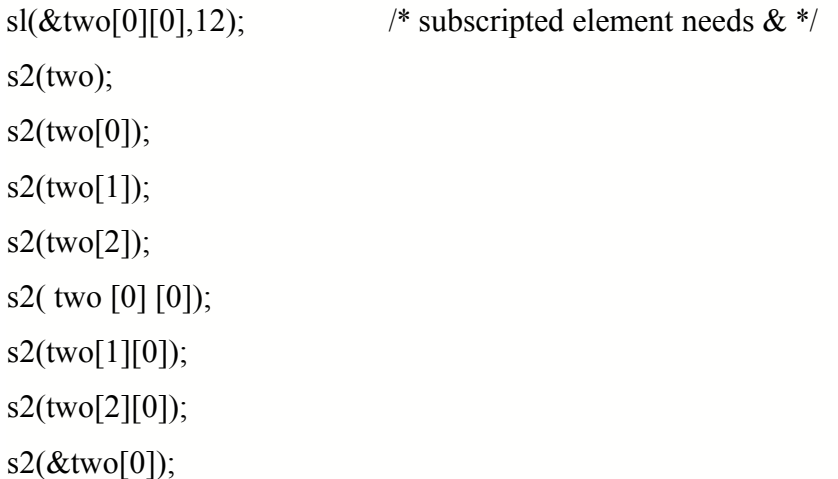

SAMPLE OUTPUT FIRST PRINT 0 1 2 3 4 2 3 4 Oxf7fffb34 Ox3

SECOND PRINT

0 1 2 3 10 11 12 13 100 101 102 103

0 1 2 3

10 11 12 13

100 101 102 103

0 1 2 3 10 11 12 13 100 101 102 103

Oxf7fffb04

Oxf7fffb04

Oxf7fffb14

Oxf7fffb24

OxO

Oxa

Ox64

0xf7fffb04

# **Yet Even More Array Syntax & Subroutines**

# **test\_arrays1.c**

```
void s 1 (int * x,int n) 
{ 
        /* will access as many as you say starting where you say */int i; 
      for (i = 0; i < n; i++)printf("%5i" ,x[i]); 
      printf("\n");
}
void s2(int * x, int rows, int cols) 
{ 
        /* wants to use multiple square brackets, needs dimension info */ 
        int i,j; 
        for ( i = 0; i < rows; i++ )
        { 
                for (j = 0; j < \text{cols}; j++){ 
#if 0 
                        /* this will be a compiler error */ 
                        /* routine does not have info on row,column 
                        layout of memory associated with x */ 
                        printf("%4i ",x [i][j]); 
#endif 
                }
        }
}
```
{

```
/* wants to use multiple square brackets, needs dimension info */ 
int i,j; 
for ( i = 0; i < rows; i++ )
{ 
        for (j = 0; j < \text{cols}; j++){ 
                /* this will be a compiler error * / 
                /* routine does not have info on row,column 
                layout of memory associated with x */ 
                printf("%4i ",x[i] [j]);
                }
}
```

```
main ( )
       void s 1 (int *, int );
        void s2(int *, int, int);void s3(int [3][4], int, int);int one[5]; 
       int two[3][4];
       two[0][0] = 0; two[0][1] = 1;
        two[0][2] = 2; two[0][3] = 3;
       two[1][0] = 10; two[1][1] = 11;
        two[1][2] = 12; two[1][3] = 13;
        two[2][0] = 100; two[2][1] = 101;
        two[2][2] = 102; two[2][3] = 103;
        one[0] = 0; one[1] = 1; one[2] = 2;
        one[3] = 3; one[4] = 4;
       /* call s 1 sending different lengths */ 
       printf("\ncalling s 1 \n\times");
        sl(one,5);s1(two,12); /* will be compiler warning */ 
        s 1 (one, 10); 
       /* try to call s2, it won't work */
        printf("\ncalling s2 \n\infty);
        s2(one,1,5); 
       s2(two, 3, 4); /* will be compiler warning *//* try to call s3 * /
       printf("\nealling s3 for one\n");
       s3(one,1,5);/* will be compiler warning */printf("\ncalling s3 for two \n");
       s3(two,3,4); 
       printf("\nealling s3 for one\n");
       s3(one,2,4);/* will be compiler warning */ 
       printf("\n\infty);
```
}

 $\{$ 

acc testarrays 1.c

"testarrays l.c", line 70: warning: argument is incompatible with prototype: arg #1 "testarrays1.c", line 76: warning: argument is incompatible with prototype: arg #1 "testarrays1.c", line 80: warning: argument is incompatible with prototype: arg #1 "testarraysl.c", line 84: warning: argument is incompatible with prototype: arg #1

a.out calling sl 0 1 2 3 4 0 1 2 3 10 11 12 13 100 101 102 103 0 1 2 3 4 0 0 0 0 0

calling s2 calling s3 for one 0 1 2 3 4 calling s3 for two 0 1 2 3 10 11 12 13 100 10 1 102 103 calling s3 for one 0 1 2 3 4 0 0 0

# **prog40.c static, automatic, global keywords**

/\* two possible compile strings

acc -D COMPVAR1 prog40.c additional code

acc prog40.c no additional code \*/

```
/* program to demonstrate static and automatic
variables */ 
/* program to demonstrate global variables */ 
/* we already did this once, do it again */ 
/* automatic variables go on the stack */ 
/* static variables go in data area */ 
int g; /* no initial value is assigned */
```
### **void subrl ( void)**

#### {

```
int local variable is auto = 1;
static int local variable is static = 1;
local variable is auto++;
local variable is static++;
g++; 
printf("%i %i %i\n", local_ variable_is_auto, local_ variable_is_static,g);
```
## }

### **main ( )**

```
{ 
       void subr1 (void); 
       g = 0;
       printf("Global variable = %i \n",g);
       subr1( ); 
       g++; 
       subr1();
#ifdef COMPVAR1 
       local variable is auto++;local variable is static++;
       printf("%i %i %i\n", local_ variable_is_auto, local_ variable_is_static,g);
       printf("%i\n",g);
#endif 
}
```
# **Scope.c Scope of Variables**

```
int i = 1; \frac{\partial^*}{\partial s} /* global variable */
void subr1(void); 
void subr2(void); 
main ( ) 
{
        /* local i overrides global i * / 
         int i = 2;
         printf("AAA i = %i \n",i);
         /* call subroutine to test scope */ 
         subrl( ); 
         { 
                  int i = -8032;
                  printf("\tBBB i = %i \n",i);
         } 
        /* call subroutine to test scope */ 
         subr2( ); 
}
void subrl( ) 
{ 
        /* local i overrides global i */ 
         int i = 23;
         printf("\tCCC(i = \frac{6}{i} \in", i);
         \{/* interior i overrides exterior i */ 
                  int i = -98;
                  printf("\t\tDDD i = %i \n",i);
        }
 } 
void subr2( ) 
 {
         /* no local i, refers to global i */printf("\t\t\tEEE i = %i \n",i);
          \{/* no local i, refers to global i */ 
                  printf("\t\t\t\tFFF i = %i \n",i);
        }
 }
```
AAAi=2  $CCCi = 23$ DDD  $i = -98$ BBB i = -8032  $EEEi = 1$  $FFFi=1$ 

# **prog41.c Recursion**

```
/* program illustrating recursive function */
```
/\* recursive

function \*/

**int**

## **length(char**

```
* s)
```
{

```
printf("In length\n");
```

```
if ( *_s = \sqrt{0})
```
 $return(1);$ 

else

```
return(1 + length(s + 1) );
```
}

## **main ( )**

{

```
char
string[20]; 
printf("Enter a
string \ln");
scanf("%s"
,&string); 
printf("You entered %s\n",string); 
printf("Its length is %i \n", length(string));
```
}

Recursion can be misused. This is actually a poor example of 'tail recursion' (when the last thing

a routine does is call itself). Most tail-recursive programs are better written iteratively including

this one. Recursion is best used when the problem itself can be described in it's simpliest terms in a recursive manner (splitting a string in half, and in half etc), or the data structures involved may be viewed as recursive (binary trees, fractals)<sup>2</sup>.

1. definition found in several sources, not possible to identify first author

2. See the book *Data Structures and Program Design in* C, for a good reference on recursion in C and guidelines on when to and not to use it. This book also contains a section in one appendix on removing recursion from programs.

## **testpop.c**

```
/* if you implemented s 1 here, there would be compiler errors 
when you tried to send a different argument list */ 
main ( ) 
{ 
/* if you had a prototype, you would get compiler errors 
                       when you tried to send a different argument list */s1( ); 
        s1(10);s1(100,200);
        s1 (1000,2000,3000);
        s1 (10000,20000,30000,40000); 
}
/* you need to declare it int to avoid redefining the default argument
type */ 
int s1(int a, int b) 
{ 
        printf("a is %i \n",a);
        printf("b is %i \n",b);
        printf("\n");
} 
a
i
s
0
b is 124 
a is 10 
b is 124 
a
```
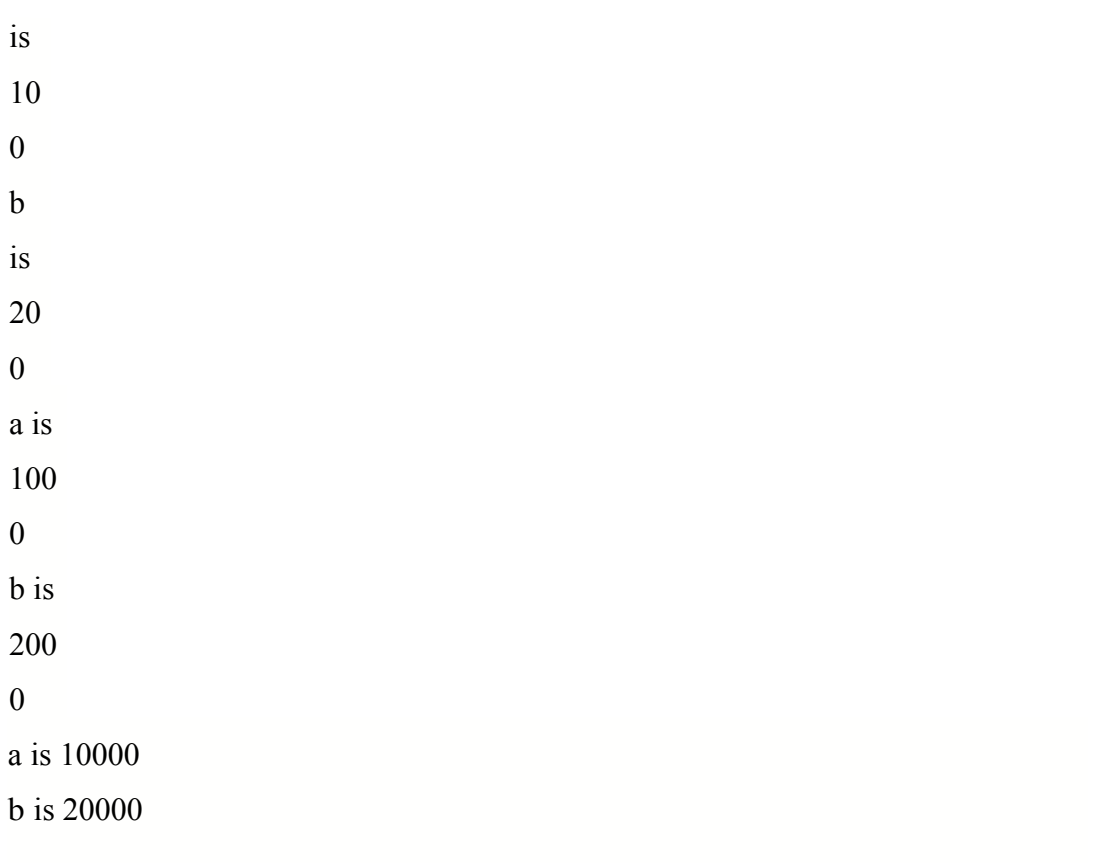

## **Exercise 14**

/\* write a program with functions to do array math  $*/$ /\* use the two arrays \*/ /\* array! = {  $1,2,3,4$  } \*/ /\* array2 = { 5, 6, 7, 8} \*/ /\* have a fuction to add the two arrays \*/  $/* {6, 8, 10, 12}$  \*/ */\** have a function to multiply the arrays \*/  $/*$  { 5, 12, 21, 32 }  $*$ /\* have a funtion to do the mproduct of the arrays \*/ /\*  $\{(1 * 5 + 1 * 6 + 1 * 7 + 1 * 8)$  $(2*5 + 2*6 + 2*7 + 2*8)$  $(3*5 + 3*6 + 3*7 + 3*8)$  $(4*5 + 4*6 + 4*7 + 4*8)$  } \*/

/\* allow the user to specify which function they want \*/

/\* to perform, have them type q to quit  $*/$ 

/\* allow them to enter functions until they decide to quit \*/

#### **Solution for Exercise 14**

```
void add \arrows ( int a[], int b[ ], int size)
{ 
        int, temp; 
        printf("Add arrays \n"); 
        printf("Arrayl\tArray2\t:Sum\n"); 
        for ( i = 0; i < size; i++ )
        { 
                temp = a[i] + b[i];printf("%i\t%i\t%i \n" ,a[i] ,b[i] ,temp );
        } 
       return; 
}
void mult_arrays (int a[], int b[] , int size) 
{ 
        int i, temp; 
        printf("Multiply arrays \n"); 
        printf("Arrayl\tArray2\tMult\n"); 
        for ( i = 0; i < size; i++ )
        { 
                temp = a[i] * b[i];printf("%i\t%i\t%i \n",a[i],b[i],temp);
        }
        return; 
}
void product arrays (int a[], int b[], int size)
{ 
        int i,j,temp; 
        printf("product arrays \n"); 
        printf("M Product\n"); 
        for ( i = 0; i < size; i++ )
        { 
                temp = 0;
                for (i = 0; j < size; j++){ 
                         temp = temp + a[i] * b[j];printf("%i\n" ,temp);
                 }
        return;
```

```
 }
```

```
main ( )
```
{

```
void add \arrows (int a[ ], int b[ ], int size);
        void mult arrays (int a[ ], int b[ ], int size);
       void product arrays (int a[], int b[], int size);
        int a1 [ ] = { 1, 2, 3, 4}; int a2[ ] = {5, 6, 7, 8};
        char choice, carriage return;
       choice = '\cdot;
       while ( choice != 'q' )
        \{printf("\nEnter choice:\n");
                printf("a add\n"); 
                printf("m multiply\n"); 
                printf("p product\n");
                printf("q quit\ln");
                scanf(" %c",&choice); 
                printf("You entered %c\n",choice); 
                scanf("%c", &carriage_return);
                switch ( choice) 
                { 
                        case 'a': 
                                 add \arrowsarrays(a1,a2,4);
                                break; 
                        case'm': 
                                multarrays(a1,a2,4); 
                                break; 
                        case 'p': 
                                product arrays(a1,a2,4);break; 
                        case 'q': 
                                break; 
                        default: 
                                printf(''\alnvalid input\n"); 
                                break; 
                } /* end switch */ 
        \} /* end while */
\} /* end main */
```
## **exseven.c**

```
void add_arrays( int * a, int * b, int size) 
\{inti, temp; 
                 for ( i = 0; i < size; i++ )
                 \{temp = a[i] + b[i]; 
                 } 
                  return; 
}
```
**prog42.c simple stucture ( struct keyword)** 

```
main ( ) 
{ 
        /* syntax is: data type then name of variable */ 
        int i;
        float f1;
       /* syntax is: struct then name of structure type */ 
        /* this is a definition of a type, not a declaration of a vraiable of that type */ 
        struct date 
        { 
                /* elements of structure declared like variables */ 
                int month; 
                int day; 
                int year; 
        }; 
        /* syntax is: data type then name of variable */ 
        struct date x; \leftarrow x is the name of the variable to be
created 
struct indicates 
that next word 
is user defined data type 
                                       date is the user defined data type 
        x month = 4;
        x \cdot day = 28;
        x.year = 1992;printf("Today's date is %i/%i/%i. \n", x.month,x.day,x.year); 
}
sample output 
Today's date is 4/28/1992.
```
## **prog43.c structures with heterogenous**

## **components**

```
/* program for debt trade manipulation *//* let's assume that debts cannot be traded on certain days, i.e. Christmas */ 
main ( ) 
{ 
        struct debttrade 
        { 
                int day; 
                int month; 
                int year;
```
float price; float par; } ; struct debt trade d1;

```
struct debt trade d2;
```

```
printf("Enter info for first debt trade \n"); 
printf("day month year \ln");
scanf("%i %i %i",&d1.day, &dl.month, &d1.year); 
printf("price par \ln");
scanf("%f %f",&d1.price,&d1.par);
```
printf("Enter info for second debt trade \n"); printf("day month year  $\ln$ "); scanf("%i %i %i",&d2.day, &d2.month, &d2.year); printf("price par  $\ln$ ");

```
scanf("%f %f",&d2.price,&d l.par);
```

```
if ( d1.day = 25 \& \& d1 month = 12 )
       printf("Cannot trade d1 on requested day \n");
if (d2.day = 25 \& 22 month = 12)
```

```
printf("Cannot trade d2 on requested day \n");
```
# **Exercise 15**

/\* write a c program that has a structure to keep track

of what time it is now. Structure should be

able to store current hour, minutes, seconds

Display the current time and what time it would be after one second.

Continue to read in times until the time read in is -1 -1 -1

\*/

## **Solution for Exercise 15**

```
/* program to illustrate structures some more */ 
struct time 
{ 
       int hour; 
       int minutes; 
       int seconds; 
}; 
main( ) 
{ 
       struct time time update ( struct time );
       struct time current time;
       struct time next time;
} 
       printf("Enter the time (hh:mm:ss): "); 
       scanf("%i: %i: %i",&current time.hour,
       &current_time.minutes,&current_time.seconds);
       /* loop until sentinel record is found */ 
       while (current time.hour != -1 && current jime.minutes != -1
```

```
&& current time. seconds != -1 )
```

```
{
```

```
printf("You entered %.2i:%.2i:%.2i\n",current_time.hour,
```

```
current time. minutes , current time.seconds);
next time = time update ( current time );
printf("Update time is %.2i:%.2i:%.2i\n", next_time.hour,
next_time.minutes, next_time.seconds): 
printf("Enter the time (hh:mm:ss): "); 
scanf("%i:%i:%i", &current_time.hour,
       &current_time.minutes, &current_time.seconds);
```

```
/* function to update the time by one second */ 
struct time time update ( struct time now)
```

```
{
```
}

```
now.seconds++; 
if (now.seconds = 60)
{ 
       now. seconds = 0;
       now.minutes++; 
       if ( now. minutes = 60 )
        { 
               now.minutes = 0;
               now.hour++; 
               if (now. hour = 24)
               { 
                      now. hour = 0;
               } 
       }
} 
return(now);
```
# **prog45.c UNIX time.h file**

/\* program illustrates use of include file and predefined structures in time.h \*/ */\** introduces concept of pointer to a structure \*/ #include <time.h> main ( ) { long timeval; /\* a variable that points to a structure of type tm  $*$ / struct tm \* tp; /\* a function, local time, that returns a pointer to a structure of type tm  $*$ / struct tm  $*$  localtime( );

/\* a function, ctime, that returns a pointer to a

character \*/

```
extern char * ctime( );
```
/\* get time from UNIX system \*/

/\* time is a system call returns the number of

clock ticks since midnight, new year's eve,

1970 \*/

time ( &timeval );

/\* ctime takes the tick count and produces a string of characters that can be

displayed with %s format \*/

printf("GMT time is %s \n", ctime(  $\&$  timeval ) );

/\* get tm structure \*/

/\* locatime accepts the tick count and returns a pointer to a structure that it filled up with values that it derived out of the tick count \*/

```
tp = localtime(\& timeval);
```

```
/* tp is a pointer to a structure
* / 
printf("Structure members
are:\ln");
printf("Seconds %d\n",tp->tm_sec);
printf("Minutes %d\n",tp->tm_min);
printf("Hours %d\n",tp->tm_hour); 
printf("Day of Month %d\n",tp->tm_mday);
printf("Month of Year %d\n",tp->tm_mon); r zero based off by one */
printf("Year %d\n",tp->tm_year); /* 2 digit year obsolete in 2000... */
printf("Weekday %d\n",tp->tm_wday);
printf("Day of Year \%d\ln",tp->tm-yday);
printf("Daylight Savings? %d\n",tp->tm_isdst);
```

```
}
```
GMT time is Thu Jun 4 15:59:21

1992

Structure members

are:

Seconds

21

Minutes

59

Hours

15

Day of Month

4

Month of Year

5

Year

92

Weekday 4 Day of Year 155 Daylight Savings? 1

Note: the month number is zero based (Jan=O, Dece l l). Why do you think it is this way?

# **prog46.c Arrays of Structures**

```
/* program to illustrate arrays of structures */ 
#define NUM_RECS 7 
struct xyz \{ int h; int m; int s; \};
main( ) 
 { 
       struct xyz next second ( struct xyz now); 
       struct xyz array structs[NUM_RECS] =
       {{11,59,59},
              \{12, 0, 0\},\\{-1, -4, -30\},
              {1, 1, 60},\{1,29,59\},\{ 23,59, 59 },
              {19,12,27} };
       int i; 
       struct xyz t1, t2;
       printf("\nT1 %i %i %i\n", arrayof structsl[1].h, array of structs[1].m,
              array of structs[ 1].s);
        array of structs[1] = next second ( array of structs[1] );
        printf("T2 %i %i %i\n",array_of_structs[1].h,
              array of structs[1].m, array of structs[1].s);
        for (i = 0; i < NUM_RECS; i++){ 
              printf(''\nTl %i %i %i\n", arrayof structs[i].h, arrayof structs[i].m,
                array of structs[i].s);
               t1 = array of structs[i];/* memberwise copy of data */
               /* validate the data */
                if ( t1.h >= 0 && t1.h <= 23 && t1.m >= 0 && t1.m <= 59 &&
                      t1.s >= 0 && tl.s <= 59)
```
 $t2$  = next second ( $t1$ );

printf("Time one second later is %i %i %i\n", t2.h, t2.m, t2.s);

else

```
printf("INVALID DATA \n");
```
}

```
/* function to update the xyz by one
second */ 
struct xyz next_second ( struct xyz now) 
       now.s++; 
       switch (now.s) 
       { 
              case 60: 
                      now.s = 0;
                      now.m++; 
                      switch(now
                      .m) 
                      { 
                             case 60: 
                                     now.m = 0;now.h++; 
                                     switch(no
                                     w.h) 
                                     { 
                                            case 24: 
                                                    printf("The Start Of A New Day \
                                                    n"); 
                                                    now.h =0;
                                                    break; 
              default: 
                             return(now); 
                                     }
                                     break; 
                             default: 
                                     return(no
                                             w
                                             );
```
{

```
171
```
}

break;

default:

return(now);

}

return(now); }

# **prog47.c Structures and Arrays**

/\* shows an array of characters inside a structure defined two ways \*/

```
struct piece 
 { 
         int point value;
         char name[8]; 
}; 
/* global data structure po nested curly braces to initialize sub-structures*/ 
struct piece po[] =
         {
                  { 20, "KING" }, 
                  { 10, "QUEEN" }, 
                  { O5, "BISHOP" }, 
                  { 04, "KNIGHT" }, 
                  { 07, "ROOK" }, 
                  {01, "PAWN" }};
main ( ) 
{ 
         int i; 
        /* local data structure */ 
        struct piece pi\lceil 6 \rceil =
         { \{20, \{\text{'}\text{K'}, \text{'i'}, \text{'n'}, \text{'g'}, \text{'}, \} \},
                  { 10, { 'Q', 'u', 'e', 'e', 'n' } }, 
                  { 05, { 'B', 'i', 's', 'h', 'o', 'p' } },
                  {04, { 'K', 'n', 'i', 'g', 'h', 't' } }, 
                  {07, {'R', 'o', 'o', 'k', ', ?},
                  { 01, \{ P', 'a', 'w', 'n', ', \} }
         } ;
```

```
printf("Piece\t Val ue\n"); 
printtf("-----\text{or}):
for (i = 0; i < 6; i++)
{
```

```
printf(" %c%c%c%c%c%c\t%3i\n", pi[i].name[0], 
               pi[i].name[1],pi[i].name[2], pi[i].name[3], pi[i].name[4], 
               pi[i].name[5], pi[i].point_value); 
printf("\n from po \n");
printf("Piece\tValue\n"); 
printff("------\t------\n");
for (i = 0; i < 6; i++)printf("%s\t%3i\n", po[i].name,po[i].point_value);
```
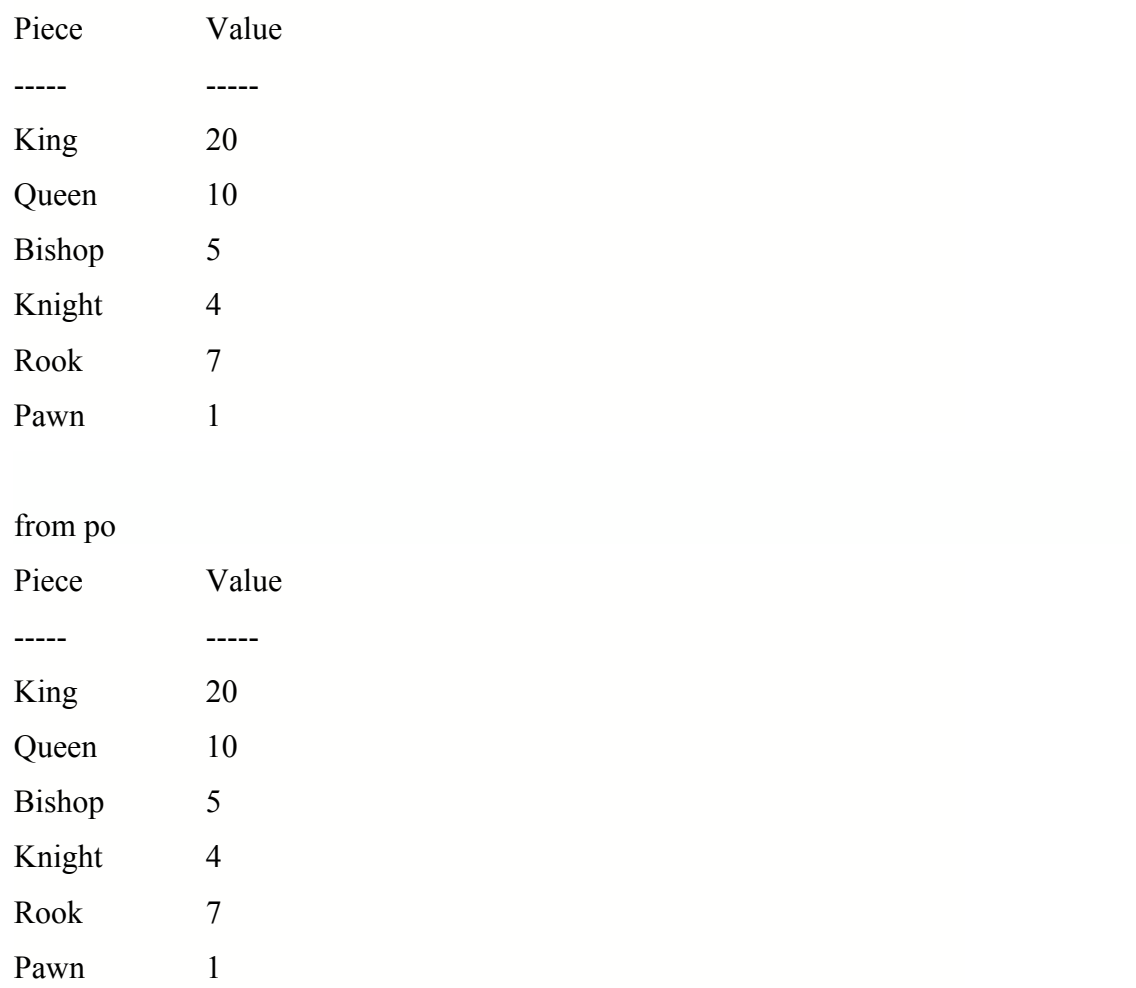

# **Exercise 16**

write a program that reads in an opening balance

> for a checking account, a list of check numbers dates and amounts.

print out a nice list of the opening balance, the list of transactions, sorted by check number and the running balance after each transaction

## use structures and functions

sample input data 5000.00

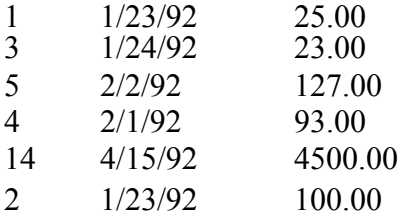

### Sample Output

## Opening Balance \$5000

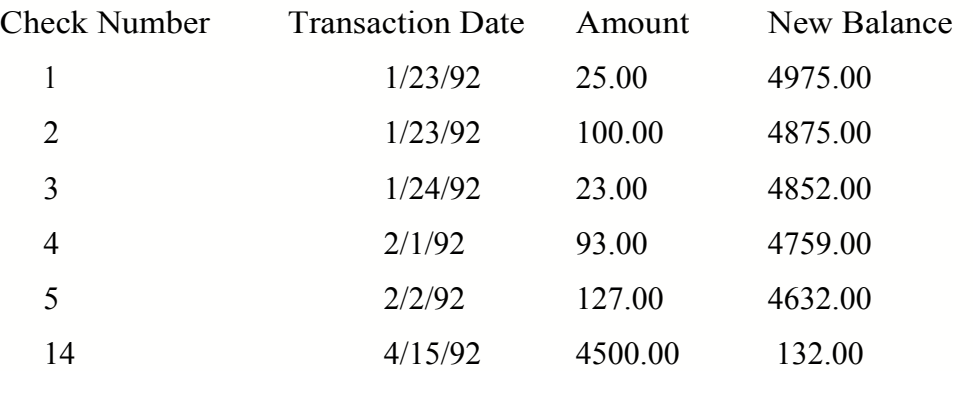

# **Exercise 16.c**

#define MAXRECS 20

```
struct trans
```

```
{
```

```
int chk; 
char date[9];
```
float amt;

## };

```
void sorttrans ( tptr, count) 
struct trans * tptr; 
int count;
```
## {

```
int i,j; 
struct trans temp; 
for (i = 0; i < count - 1; i++)
{ 
        for (j = i + 1; j < count; j++)\{if (tptr[i].chk > tptr[j].chk ){ 
                         temp = tptr[i];tptrji] = tptr[j]; 
                         tptr[j] = temp;}
        }
}
```

```
main ( )
       struct trans ttrans[MAXRECS];
        void sorttrans( ); 
       int i,rec,chk; 
        float bal,newbal; 
        printf("opening balance please \n"); 
       scanf("%f' ,&bal); 
       chk = 0; rec = 0;
       while ( chk !=
       -1 ) 
       { 
               printf("Enter check number
               \ln");
               scanf("%i",&chk); 
               if (chk != -1)
                { 
                       ttrans[rec].chk =chk;
                       printf("Enter date mm/dd/yy and amount (float)
                       \ln");
                       scanf("%s %f",&ttrans[rec].date,&ttrans[rec].amt); 
                       rec++; 
       printf("ORIGINAL TABLE
       \ln");
       for ( i = 0; i < rec; i++){
               printf("%i %s %f\n" ,ttrans[i] .chk,ttrans [i] .date,ttrans[i]
                .amt); 
       }
       sorttrans( &ttrans [0] ,rec); 
       printf("SORTED TABLE
       \langle n" \rangle;
       for ( i = 0; i < rec; i++ )
        { 
               printf("%i %s %f\n", ttrans[i].chk, ttrans[i].date,
               ttrans[i].amt); 
       }
       printf("TABLE with balances \ln");
       newbal = bal;for (i = 0; i < rec; i++)
        { 
               newbal = newbal - ttrans[i].amt; 
               printf("%i %s %f %t\n",ttrans[i].chk, ttrans[i].date,
               ttrans[i].amt,newbal); 
       }
```
{

```
177
```
## **exercise16c.dat**

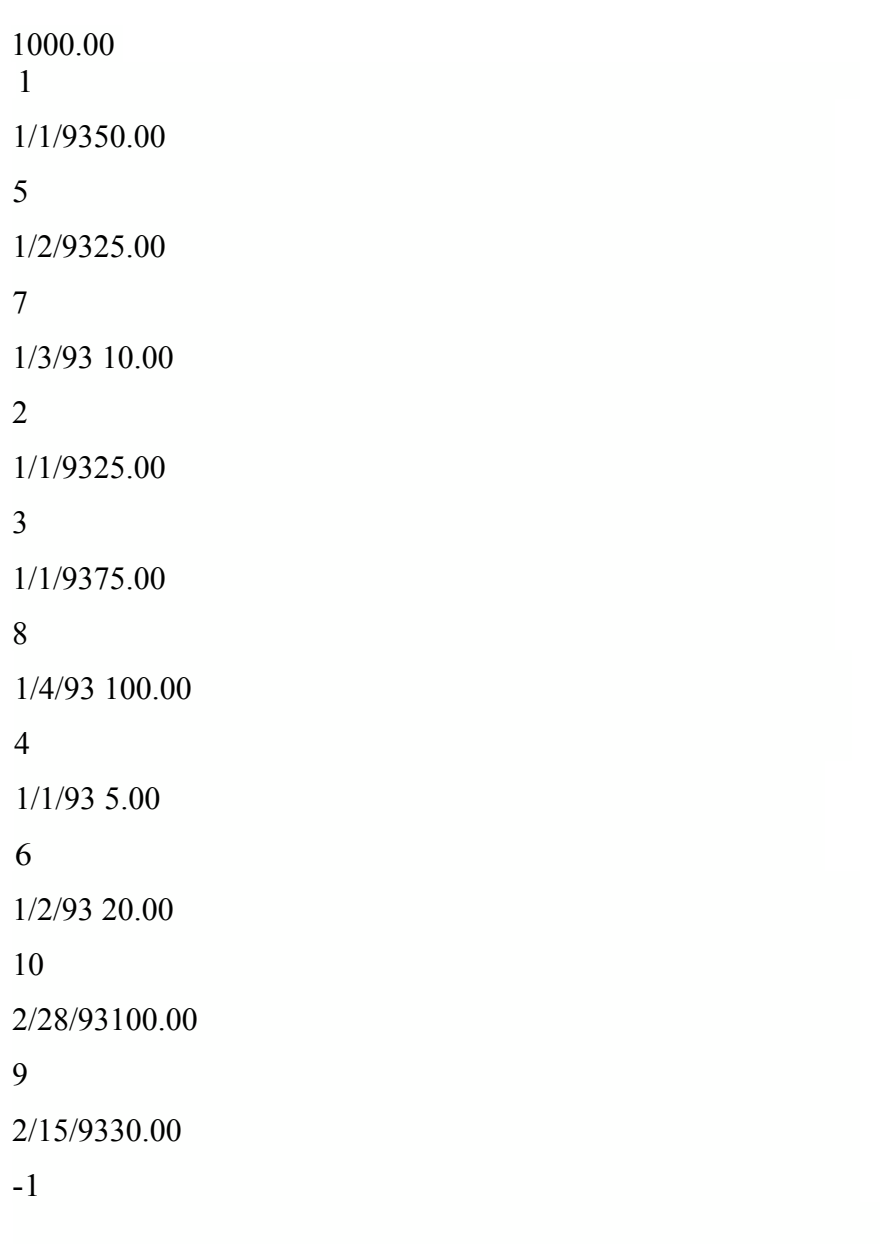

#### **ORIGINAL TABLE**

11/1/9350.000000 5 1/2/93 25.000000 7 1!3/93 10.000000 2 1/1/9325.000000 3 1/1/9375.000000 81/4/93 100.000000 4 1/1/93 5.000000 6 1/2/93 20.000000 10 2/28/93 100.000000 9 2/15/,93 30.000000

### **SORTED TABLE**

1 1/1/93 50.000000 2 1/1/93 25.000000 3 1/1/93 75.000000 41/1/935.000000 5 1/2/93 25.000000 6 1/2/93 20.000000 7 1/3/93 10.000000 8 1/4/93 100.000000 9 2/15/93 30.000000 10 2/28/93 100.000000

#### **TABLE with balances**

1 1/1/93 50.000000 950.000000 21/1/9325.000000 925.000000 3 1/1/93 75.000000 850.000000 41/1/935.000000 845.000000 5 1/2/93 25.000000 820.000000 6 1/2/93 20.000000 800.000000 7 1/3/93 10.000000 790.000000 8 1/4/93 100.000000 690.000000 9 2/15/93 30.000000 660.000000 10 2/28/93 100.000000 560.000000

# **prog48.c String Processing strlen**

180
```
/* function to count the number of characters in a string *//* also the UNIX function that does the same thing */ 
\#include \leqstring.h>/* returns a count of how many characters are in string */ 
/* count does not include null terminator */ 
/* accepts a null terminated string */ 
int our string length ( char * input string )
{ 
       int count = 0;
       /* note the null terminator is binary zero * / 
       while (input string[count])
               count++; 
       return(count); 
}
main( ) 
{ 
        int our string length ( char * string );
        charwordl[] = {'T', 'e', 'r', 'r', 'i', 'l', 'l', "\0"};
        char word2[] = { 'O', 'w', 'e', 'n', 's', '\0' };
        printf("USING OUR ROUTINE WE DISCOVER\n"); 
       printf("length of %s is %i \n",wordl, our_string_length(wordl));
        printf("length of %s is %i \n\n",word2,our_string_length(word2));
        printf("USING BUILT IN ROlITINE WE DISCOVER\n"); 
       printf("length of %s is %i \n",wordl,strlen(word1));
        printf("length of %s is %i \n",word2,strlen(word2));
}
```
USING OUR ROUTINE WE DISCOVER length of Terrill is 7 length of Owens is 5 USING BUILT IN ROUTINE WE DISCOVER length of Terrill is 7 length of Owens is 5

# **prog49.c String Processing strcat**

```
/* program to illustrate string concatenation */
```

```
/* uses pointers * / 
/* uses built in functions * / 
#include <string.h> 
#define MAX_SIZE 100 
char s1[] = {"Terrill" };char s2[] = \{ "Owens" \};char sa[] = \{"Oingo" };
char sb[] = {^{m}Boingo}" ;
char s3[MAX_SIZE]; 
char s4[MAX_SlZE]; 
char stringa[] = \{ "abcde " };
```

```
/* jtcat concatenates a and b into c, replace c if contains data */ 
void jtcat( char* a, char* b, char* c)
```

```
\{
```

```
/* copy all of a into c, stop before copy null terminator */ 
while (a := \sqrt[1]{0'})
{ 
        *c++ = *a++;
}
/* copy all of b onto end of c */
while (*b ) 
{ 
        *c++ = *b++;}
/* remember to tack null terminator onto end of c */
*c = '\0';
```

```
main ( )
```
{

```
void jtcat( char*, char*, char*); /* jts concatenation routine */
/* call strcat, send s1 and s2 
                 function sticks s2 onto back of s1, returns s1 */
\text{strcat}(s1, s2);printf("%s\n",s1);
/* call strcat, send s3 and s1 *//* function sticks s1 onto end of s3, returns s3 */
strcat(s3, stringa);
strcat(s3, stringa);
strcat(s3,stringa);
strcat(s3, stringa);
strcat(s3, stringa);
strcat(s3,stringa);
printf("%s",s3);
printf("\ln");
/* now use jtcat routine */
printf("%s\n",sa);
printf("%s\n",sb);
jtcat(sa,sb,s4);
printf("%s\n\n",s4);
sample output
Terrill Owens
```
abcde abcde abcde abcde abcde abcde

Oingo

}

Boingo

Oingo Boingo

# **prog50.c String Processing strcmp**

```
#include <string.h> 
int jteq(char * s1, char * s2)
{
       while (*s1++ == *s2++){
               if ( *s1 == '\0' && *s2 == '\0')
                       return( 0 ); \frac{1}{8} 0 is code for "equal" in my routine \frac{1}{8}}
       return (1); /* 1 is code for "not equal" in my routine */}
main ( ) 
{ 
       int jteq( char*, char*);
       char stra[] = "Terrill Owens"; 
       char strb[] = "Terrill";int equalreturn; 
       char * strings[] ={ "The Same", "Not The Same" }; 
       int cmp_val1, cmp_val2, cmp_val3;
       equal return = jteq(stra,stra);
       printf("%s and \n%s are %s \n\n",stra,stra,strings[equal_return]);
       equal return = jteq(stra,strb);
       printf("%s and \n%s are %s \n\n",stra,strb,strings[equal_return]);
       cmp_vall = strcmp(stra,stra);
       printf("cmp_val1 => %i \n",cmp_val1);
       cmp_val2 = strcmp(stra,strb);
       printf("cmp_va12 => %i \n",cmp_va12);
       cmp_val3 = strcmp(strb,stra);
       printf("cmp_val3 \Rightarrow %i \n",cmp_val3);
```
# **Exercise 17**

Write a program that will input a list of words until the word quit is entered. Create one long string from all these words, seperating them in the created string by a dollar sign. Do not allow the word foobar to be entered into your string. (ignore it if it is entered).

Print out a table which includes each of the words input and its length. Print out the final created string. Hint: Use strcat, strlen, and strcmp

## **Solution For Exercise 17**

{

}

```
#include <string.h> 
main ( )
        int x; 
        char s[20]; 
        char d[ 1000]; 
        printf("Enter word\n"); 
        scanf("%s" , s);x = \text{stremp}(s, "quit");while (x := 0)/* strcmp returns FALSE if a match */
        { 
                 if ( strcmp(s,"foobar") ) 
                 { 
                         strcat(d,s);
                         strcat(d,"$"); 
                         x = strlen(s);printf("%s length \Rightarrow %i \n",s,x);
                 }
                 else 
                 {
                         printf("Cannot insert that word\n");
                 } 
                printf("Enter word\n"); 
                scanf("%s",s);
                x = \text{stremp}(s, "quit");}
        printf("Final word is %s\n",d);
```
sttrcmp("abc","abc") would return 0 because they differ in 0 locations strcmp("abc","xyz") would return non-zero

# **prog52.c getchar and gets**

```
/* as an exercise, remove the next line and compile and
run */ 
#include <stdio.h> 
main ( ) 
{ 
       /* getchar returns one character from stdin as an
integer*/
       /* gets returns one newline terminated line from
stdin */ 
       /* the line is turned into a null terminated string with ws preserved */ 
       /* if the gets fails, it returns NULL, otherwise it returns the address that you
passed it */ 
       int
       i =0;
       int
        c; 
       char * ptr; 
        char input line[8l];
       printf("Please enter string then press return \n"); 
        do 
        {
               c = getchar( ): \frac{1}{2} a function that returns one character \frac{1}{2}input line[i] = (char)c;i^{++};
        } 
       while ( c := \ln);
        input \text{line}[i - 1] = \sqrt{0}; /* null terminate the line */
       printf("You entered %s\n",input line);
       printf("\nPlease enter string then press return \n");
pointer to string returned pointer to desired location to put string
      ptr = gets(&input_line[0]);
      /* ptr = gets(inputIine): THIS ALSO WORKS, WHY?? */ 
      if (ptr = NULL)printf("gets failed \n"); 
       else 
               printf("gets succeeded \n"); 
       printf("You entered \%s\n", input Iine);
}
```
187

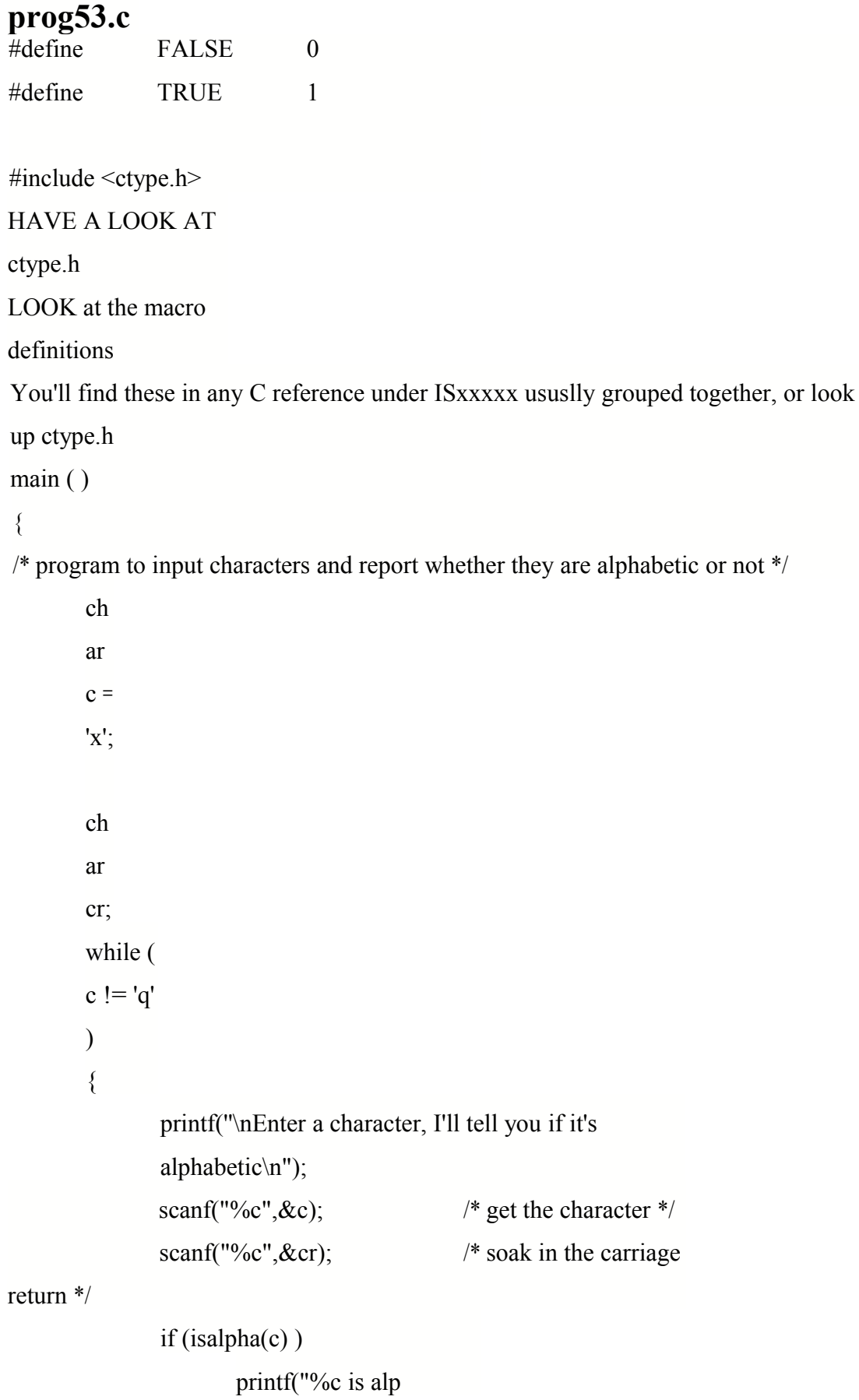

```
habetic\n",c);
```

```
else
```
printf("%c is not

alphabetic\n",c);

```
printf("\n");
```
}

# **String Functions**

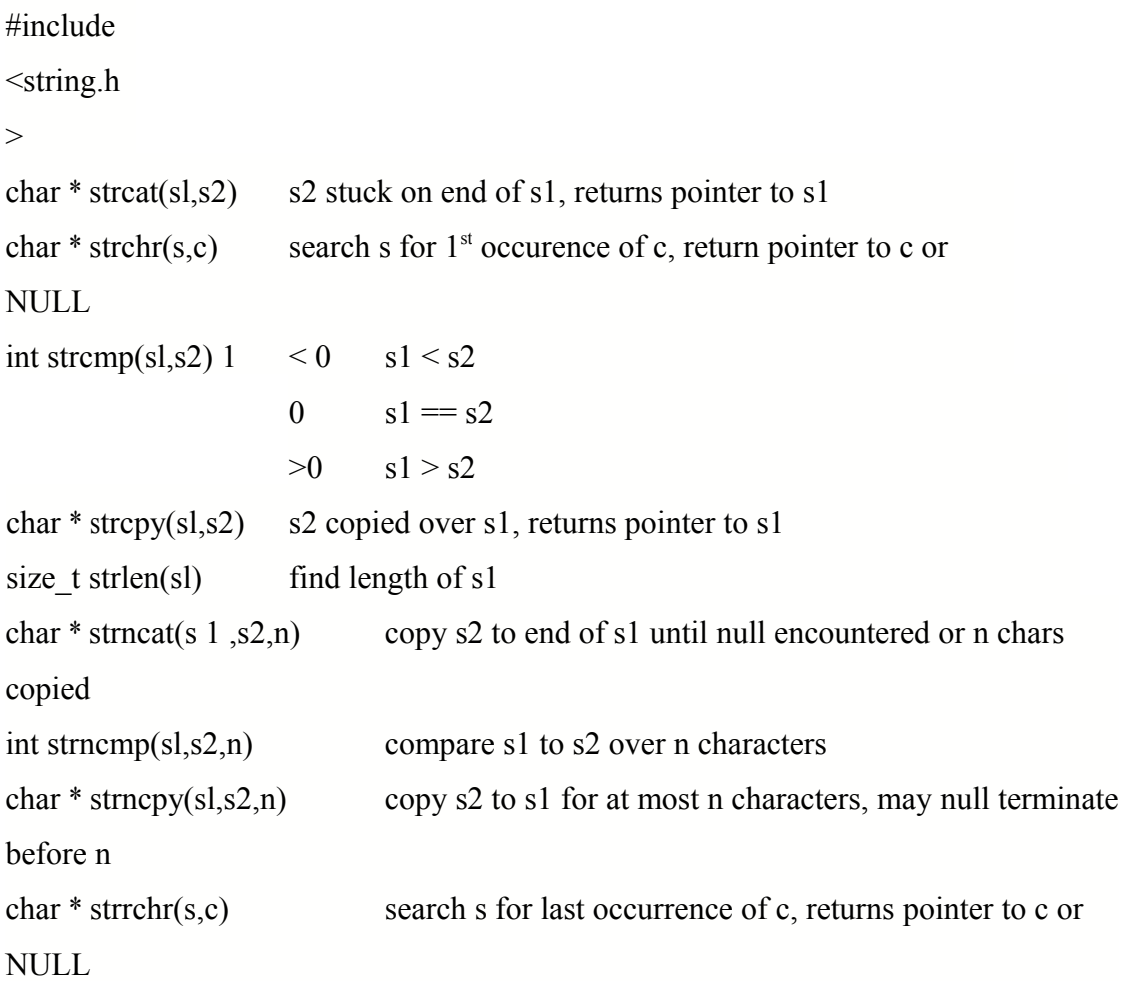

```
1. strcmp looks something like: 
       signed strcmp(const char *a.const char
             *b)
        { 
             while(*a=*b) 
             \{if(*a==' \setminus O')return 0; 
               a
               ^{+}^{+}
```
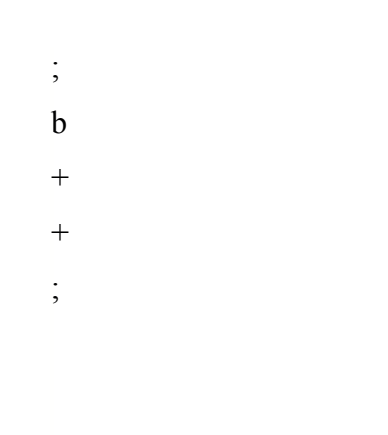

# }

retu

rn

\*a-

\*b;

#### **Character Functions**

Most compilers actually implement these as macros not

functions.

#include <ctype.h>

0 equates to no, false

- 1 equates to yes, true
- isalnum(c) is character c alphanumeric?
- isalpha(c) is character c alphabetic?
- iscntrl(c) is character c a control character?
- isdigit(c) is character c a digit?
- $islower(c)$  is character c lower case?
- $isprint(c)$  is character c a printable character
- $is punct(c)$  is character c a punctuation character
- isupper(c) is character c upper case?
- $ispace(c)$  is character c a white space character?
- tolower(c) convert character c to lower case
- toupper(c) convert character c to upper case

### **Large Numbers as Characters Exercise**

Write a C program to:

read in, as character strings, two arbitrarily large numbers (ie: 37 digits)

add them together

display the result

```
#include <stdio.h> 
int
jconv(ch
ar); 
char
jrev(int);
main() 
{ 
            char num1[20], num2[20], num3
```

```
[21];
int n1 [20], n2 [20] ; 
int n3 [21] ; 
int len1, len2,
lenmax; 
int shuffle_dist,
i; 
int ans, carry; 
for (i = 0; i < 20; i++)
{
  num1 [ i] = 0x00;
  num2 [ i] = 0x00;
  num3 [ i] = 0x00;
}
```

```
printf("Enter first number\n"); 
scanf("%s",&num1[0]);
printf("Enter second
number\n"); 
scanf("%s",&num2[0]);
```
printf ("num1 char is %s \n", numl  $)$ ;

```
printf ("num2 char is %s \n",
num2);
```

```
\frac{1}{\sqrt{2}} find out how long the string is */
len1 = strlen(num1);len2 = strlen(num2);
```

```
/* find out which one is longer */ 
if ( len1 == len2 )
{ 
            /* you are okay, no shuffling required */ 
            /* just reverse the strings */ 
            printf("Strings are same length\n"); 
            lennax = len1;} 
else 
{ 
            if ( len1 < len2 )
             { 
                         printf("len1 < len2
                         \n" ); 
                         lennax = len2;printf("lenmax is %i \n",lenmax);
                         shuffle_dist = len2 - len1; 
                         printf ("shuffle_dist is %i \n",
                         shuffle dist);
                         /* need to shuffle lenl and pad with O's */ 
                         for ( i = len1; i \ge 0 ; i- )
                                 num1[i + shuffle\_dist] = num1[i]for (1 = 0; i \leq shuffle dist; i++)
                                 num1 [i] = '0;
             }
```
else

```
{ 
                         printf("len1 > len2 \n");
                         lennax = len1;printf("lenmax is %i \n",lenmax);
                        /* need to shuffle len2 and pad with O's */ 
                         shuffle_dist = len1 - len2; 
                         /* need to shuffle len1 and pad with O's */for (i = len2; i \ge 0; i -)
                                  num2[i + shuffle dist] = num2[i];for (i = 0; i < shuffle_dist; i++)
                                  num2[i] = '0'; -} 
}
```

```
/*print after padding */ 
printf("after padding num1 is %s \n",num1);
printf("after padding num2 is %s \n",num2);
```

```
/* now convert from character to integer */ 
for (i = 0; i < lenmax; i^{++})
{
   n1[i] = jconv(num1[i]);n2[i] = jconv(num2[i]);
}
printf("after converting to array of integers \n") 
for (i = 0; i < lenmax; i++)
{ 
            printf("%1i",n1[i]);
} 
printf("\ln");
for ( i = 0; i < lenmax; i^{++} )
```

```
{ 
             printf ("%1i" ,n2[i]);
}
\prime^* now start adding from the back to the front \ast/carry = 0;
for (i = lenmax - 1; i > = 0; i-- )
\{ans = n2[i] + n1[i] + carry;
   printf("ans is %i \n",ans);
   carry = ans / 10;
   n3 [i + 1] = ans % 10;
} 
n3 [0] = carry;
```

```
printf("\n n3 array is \n");
for (i = 0; i \le lenmax; i++)
{ 
             printf ("%1i" ,n3 [i]);
}
```

```
/* now convert back to character */ 
for (i = 0; i \le lenmax; i++)
            num3[i] = jrev(n3[i]);num3 [lenmax + 1] = '\sqrt{0}';
printf("Final string is %s \n",num3);
```
197

```
int jconv(char c )
```
{

```
switch ( c )
{
  case '0':
          return 0;
          break;
  case '1':
          return 1;
          break;
  case '2':
          return 2;
          break;
  case '3':
          return 3;
          break;
  case '4':
          return 4;
          break;
  case '5':
          return 5;
          break;
  case '6':
          return 6;
          break;
  case '7':
          return 7;
          break;
  case '8':
          return 8;
          break;
  case '9':
```

```
return 9;
```

```
break;
            }
}
char jrev(int i )
{ 
            switch ( i )
             {
               case 0:
                       return '0';
                       break;
               case 1:
                       return '1';
                       break;
               case 2:
                       return '2';
                       break;
               case 3:
                       return '3';
                       break;
               case 4:
                       return '4';
                       break;
               case 5:
                       return '5';
                       break;
               case 6:
                       return '6';
                       break;
               case 7:
                       return '7';
                       break;
               case 8:
                       return '8';
                       break;
               case 9:
                       return '9';
                       break;
            }
}
```
### **Solution to Characters as Large Integers Exercise**

```
/* charlarge.c */
/* program to add together large character strings representing positive
integers */ 
#include <string.h> 
#define MAXDIGITS 20 
char digits \lceil \cdot \rceil = \{"0123456789"}; main ( ) 
{ 
       char sl[MAXDIGITS]; int lenl; /* first string and its length */
       char s2[MAXDIGITS]; int len2; /* second string and its length */
       char sresult[MAXDIGITS]; /* result string */
       char dt1[2]; char dt2[2]; \frac{\pi}{2} /* temporary strings for each digit */
       int dl, d2,dsum; /* temporary digits for integers */
       int i,maxlen,jpos; 
       int carry flag = 0;
       dt1[1] = 0x00; /* null terminate the temporary string s */
       dt2[1] = 0x00;
       /* input the two strings to add together */ 
       printf("Enter first string \n"); 
       scanf("%s", s1);len1 = strlen(s1);#ifdefDEBUG 
       printf("There are %i digits in %s\n",lenl,sl); 
#endif 
       printf("Enter second string \n"); 
       scanf("%s" ,s2); 
       len2 = strlen(s2);#ifdef DEBUG
```

```
printf("There are %i digits in %s\n",len2,s2);
```
### #endif

*/\** if the first string is longer, shuffle the second string into a field the same size as the first string \*/

```
if (lenl > len2)
        { 
#ifdef DEBUG 
               printf("Shuffling s2\n");
```
### #endif

```
/* set maxlen and shuffle other number over */ 
maxlen = len1; /* pointer the last position in new s2, the
```
### null \*/

```
jpos = len2; /* pointer to last position in s2, the null
```
\* /

```
/* start i at the null, move it back to zeroeth
        position */ 
        for (i = maxlen; i \ge 0; i--){ 
               if (jpos \geq 0) /* if orig char move to new */
                { 
                       s2[i] = s2[jpos];
                       jpos--;
                }
               else /* otherwise put in a zero */
                       s2[i] = '0';}
}
```
/\* if the second string is longer, shuffle the first string into a field the

```
same size as the second string */
```

```
else if (len2 > len 1)
{
```
#### #ifdef DEBUG

```
printf("Shuffling s 1\n ");
```

```
#endif 
               /* set maxlen and shuffle other number over */ 
               maxlen = len2; jpos = len1;
               for ( i = maxlen; i >= 0; i-- )
                { 
                       if ( jpos \geq 0 )
                       { 
                              sl[i] = s l[jpos];
                              jpos--; 
                       }
                       else 
                               s1[i] = '0';}
       } 
       e
lse { 
#ifdef
DEBU
G 
               printf("No need to shuffle \n");
#endif 
               maxlen = len 1; }#ifdef DEBUG 
printf("s 1 now \frac{\%s}{n}", s
1); 
printf("s2 now %s\n"
,s2); 
#endif 
sresult[maxlen + 1] = OxOO; /* put in the terminating null for sresult */
sresult[0] = ''; /* assume a space in first position */
```

```
for ( i = maxlen - 1; i \ge 0; i - )
        { 
                dt1[0] = sl[i]; d1 = atoi(dtl); /* convert char to string, string to int */
                dt2[0] = s2[i]; d2 = atoi(dt2); /* convert char to string, string to int */
                dsum = d1 + d2 + carry flag; /* compute resulting int */
               /* determine if a carry event
                occurred */ 
                if (dsum \ge 10)
                { 
                        dsum = dsum - 10;
                        carry flag = 1;
                else { carry flag = 0; }
#ifdef DEBUG 
                printf("d 1 is %i", d1);
                printf("d2 is \%i\n",d2);
#endif 
                sresult[i + 1] = digits[dsum];/* convert int to char via array */}
       if ( carry flag == 1 )
               sresult [0] = '1'; /* if the last addition produced a carry
                                       put the 1 in the first position */ 
       printf("sresult is %s\n",sresult);
```

```
} /* end main */
```
#### **Exercise 18**

/\* modify prog55.c so that it will allow the user to add new stocks to the stock list \*/

/\* modify prog55.c so that the user can search for stocks by number \*/

/\* allow them to enter the number and retrieve the name and ticker symbol \*/

```
prog55.c Structures and
Strings
#define STRING_SIZE 20
#define TICKER_SIZE 5
#define MAX_ENTRIES 20
#include
<string.h
> 
struct
stock_en
try 
{ 
      int stock number;
      char stock_name[STRING
      _SIZE]; 
      char
      ticker_symbol[TICKER_S
      IZE]; 
} ; 
struct stock_entry
stock_list[MAX_ENTRIES] = 
{ 
      { 0, "IBM", "IBM" }, 
      { 1, "General
      Motors", "GM" },
      { 2, "General
      Electric","GE"}, 
      { 3, "Terrill Owens",
      "MER" }, 
      { 4, "Ford","F" } 
      };
                                       205
```

```
/* function to look for a string that matches the input string Search the array of
structures for the 
string. Return index in array if found Return -1 if not found. */
int find_stock( s, w, count) 
struct stock entry* s;
char * w; 
int count; 
{ 
       int i, result; 
       for (i = 0; i <count; i^{++})
        { 
               result =
               strcmp(s(i].stock_name,
               w); 
               if (result == 0)
                      return(i); \frac{1}{2} found it */
               result =
               strcmp(s[i].ticker_symbol,w);
               if (result == 0)
                      return(i); /* found it */}
       return(-1);
}
main ( ) 
{ 
       char
       search_word[STRING_SIZE]
       ; 
       int idx; 
       int find stock( );
       printf("\n\nEnter stock name or ticker symbol to search for (quit) to
```
quit\n");

#### **#ifdef SCANF**

```
scanf("%STRING SIZEs", search word);
```
### #else

gets (search\_ word);

#### #endif

```
printf("You entered %s \
1",search_word); 
/* strcmp returns 0 on a match
*/ 
while (strcmp(search_
word,"quit") { 
       idx = find stock(stock list,search word, 5);
       if ( idx = -1 )
               printf("%s not found in stock list \infty", search word);
       else
```
printf("%i %s % s\n ", stock\_list[idx].stock\_number,

stock\_list[idx].stock\_name, stock\_list[idx].ticker symbol):

printf(''\n\nEnter stock name or ticker symbol to search for (quit) to quit\n");

#### **#ifdef SCANF**

```
scanf(" %STRING _SIZEs " ,search_word);
```
#### #else

```
gets (search_ word);
```
#### #endif

```
printf("You entered %s \t", search_word);
```
}

```
printf(''\
```
n\n'');

} */\** end main \*/

Enter stock name or ticker symbol to search for (quit) to quit ibm

You entered ibm ibm not found in stock list

Enter stock name or ticker symbol to search for (quit) to quit IBM

You entered IBM 0 IBM IBM

Enter stock name or ticker symbol to search for (quit) to quit Terrill

You entered Terrill Terrill not found in stock list

Enter stock name or ticker symbol to search for (quit) to quit

Terrill Owens

You entered Terrill Owens Terrill Owens not found in stock\_list

Enter stock name or ticker symbol to search for (quit) to quit quit You entered quit

**acc prog55.c /\* to not have debug prints \*/ ace -DSCANF prog55.c /\* to have debug prints \*/**

# **prog57.c Pointers**

```
/* Program to illustrate pointers */ 
main ( ) 
{ 
        int i; 
        int j; 
        int * int pointer; /* read as intpointer is a pointer to an integer * / 
        /* int_pointer gets address of i * / 
        /* intpointer now points at memory location that variable */ 
        /* i is stored in */
        int pointer = &i;
        /* assign 5 to the location that int pointer is pointing to *//* this effectively assigns 5 to i */
        /* and is equivalent to i = 5; */
        *int_pointer = 5;
        /* assign to j the value pointed to by int pointer */ 
        /* this is equivalent to j = i; */
        j = *int pointer;
        printf("i = %i, j = %i \in N",i,j);
```

```
/* Program to illustrate pointers */ 
main( ) 
\{/* declare a character variable c, assign initial value! */ 
        charc = 'O';
        char d = 'x';/* declare a character pointer char_pointer */ 
       /* assign it the address of the character variable c */
        /* char_pointer now points to c */ 
        char * char pointer = &c;
        char * dptr = &d;
        char ** ddptr = &dptr;
        char *** dddptr = \&ddptr;
        /*printf("%c %c\n",c, *char_pointer);*/
        printf("%c %c %c %c \n",d,*dptr,**ddptr,***dddptr);
        printf("address of d \%p value of d \%c \n", &d,d);
        printf("address of dptr \%p value of dptr \%x \n", &dptr,dptr);
        printf("address of ddptr %p value of ddptr %x \n",&ddptr,ddptr); 
        printf("address of dddptr %p value of dddptr %x \n",&dddptr,dddptr); 
        /* assign a new value to c using traditional method */ 
        c = ';
       printf("%c %c\n",c, *char_pointer);
        /* assign a new value to c using pointer method */ 
        *char pointer = '(';
        printf("%c %c\n",c, *char_pointer);
/* sample output */ 
xxxx 
address of d f7fffcge value of d x
address of dptr f7fffc94 value of dptr f7fffcge 
address of ddptr f7fffc90 value of ddptr f7fffc94 
address of dddptr f7fffc8c value of dddptr f7fffc90 
II 
( (
```
## Pointers

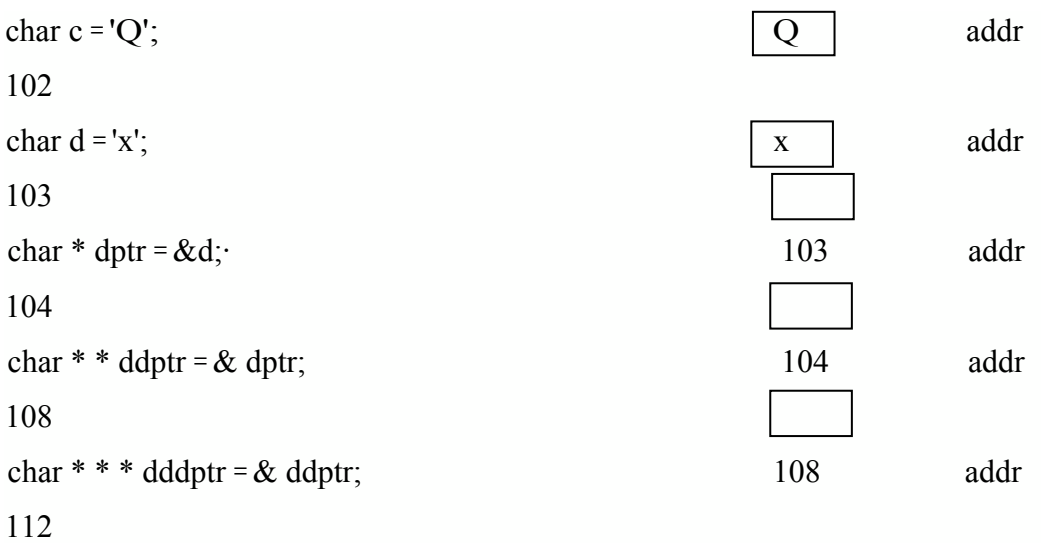

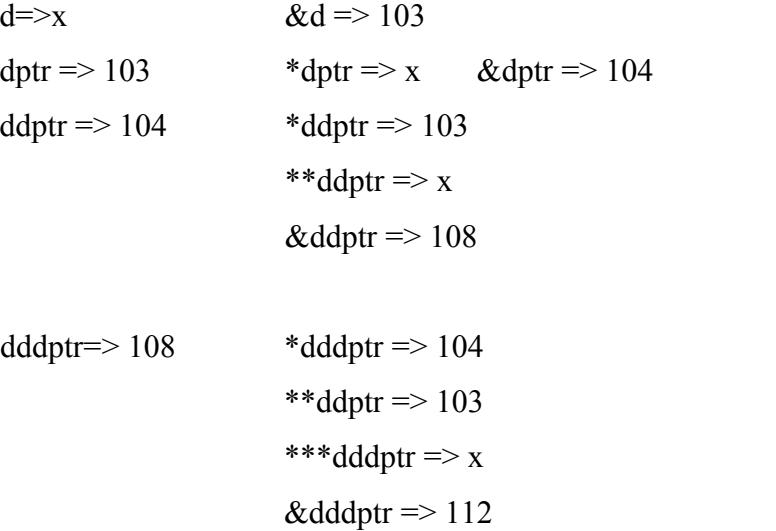

### **prog59.c Pointers to Structures**

*/\** program for debt trade manipulation \*/ /\* let's assume that they cannot be traded on certain days, i.e. Christmas \*/ /\* let's refer to the structures via pointers \*/ main ( )  $\{$ int i; struct debt trade { int day; int month; int year; float price;

> float par;  $\}$ ; struct debt\_trade debts[5]; struct debt trade \* dtptr; dtptr = &debts[0];  $\frac{\partial}{\partial t}$  establish pointer to first element of array \*/ for  $(i = 0; i < 5; i++)$

{

```
scanf("%i %i %i %f %f',&debts[i].day, &debts[i].month, 
       &debts[i].year, &debts[i].price,&debts[i].par);
```

```
/* see if date is any good using array
notation */ 
if (debts[i].day = 25 && debts[i].month ==
12 )
```

```
printf("%f %f CANNOT TRADE ON %i/%i/%i\n",
debts[i].price,
```

```
debts[i] .par, debts[i] .day,debts[i].month,debts[i)
.year);
```
else

```
printf("%f %f okay on %i/%i/%i", debts[i].price, debts[i].par,
```
debts[i] .day, debts[i].month, debts[i]. year);

```
/* see if date is any good using pointer notation */
```
if ( dtptr->day =  $25 \&$  dtptr->month =  $12$  )

printf("%f %f CANNOT TRADE ON %i/%i/%i\n", debtsj il.price,

debts[i] .par, debts[i] .day,debts[i].month,debts[i). year);

/\* see if date is any good using pointer and array notation \*/

```
if (dtptr->day = 25 \&& debts[i].month = 12)
```
printf("%f %f CANNOT TRADE ON %i/%i/%i\n",

debts[ i].price,

debts[i].par, debts[i].day,debts[i].month, debts[i].year):

```
/* move the pointer ahead to next
```
entry \*/

dtptr++;

 $\}$  /\* end for \*/

# **prog59.dat**

1 1 1992 1.0 1.0 1 1 1993 123.5 1.07 2 28 1993 34.5 1.098 25 12 1980 1.0 1.98 23 111979 100.532.73

### **Sample Run**

a.out < prog59.dat 1.000000 1.000000 okay on 1/1/1992 123.500000 1.070000 okay on 1/1/1993 34.500000 1.098000 okay on 2/28/1993 1.000000 1.980000 CANNOT TRADE ON 25/12/1980 1.000000 1.980000 CANNOT TRADE ON 25/12/1980 1.000000 1.980000 CANNOT TRADE ON 25/12/1980 100.5299992.730000 okay on 23/11/1979

# **A better linked list example**

```
struct node
{
int val; 
int valsq; 
struct node * next; 
}; 
#include <stdio.h> 
void main( ) 
{ 
      struct node * head=NULL; 
      int v; 
      printf("enter a positive val or -1 to end \ln");
      scanf("%i", &v);
      while(v! = -1)
        \{addnode(v, &head); 
               printlist(head); 
               printf("next... "); 
               scanf("%i", &v);
        } 
      /* list after loop */ 
      printlist(head); 
} 
void addnode(int in, struct node **h) 
\{struct node *p; 
 p = *h;
 /* go through list till find value or reach end */ 
 while(p!=NULL & \& p->val! = in)
     p=p->next; 
 /* if end was reached add_item at head of list */ 
 if(p == NULL)\{/* allocate new node and copy data */
       p = (struct node*) malloc(sizeof(struct node));
       p->val=in; 
       p->valsq = in * in;
       /* make this node point at top item in list */ 
   p->next=*h;
```
215

```
/* reset head to be this new node */
*h=p; 
    } 
} 
void printlist(struct node *h) 
{ 
  /* repeat while pointer is not null */ 
  while(h){ 
  /* print value at this node */ 
  printf("%i\t%i\n",h ->val,h ->valsq);
  /* print next node * I 
         h=h->next; 
    } 
}
```
## **prog60.c Using Pointers in a Linked List**

```
/* also demonstrates dynamic memory allocation with malloc */ 
/* we need to read in numbers, don't know how many */ 
#include <stdlib.h> 
#include <stdio.h> 
main ( ) 
{ 
       /* a linked list entry structure definition */ 
       struct lle 
        {
               int value; /* value in list */
               int squared value; /* value in list */
               struct lle *next; \frac{1}{2} /* pointer to next entry */
        }; 
        struct lle first_element; /* first entry in list */
        struct lle* next_element; /* pointer to any entry in list */
        int val;
        printf("size of lle is \%i\n",sizeof(first_element));
        printf("Enter value to square and store (-1) to stop\ln");
        scanf("%i", &val);
       /* set up pointer to already established element */ 
        next_element = &first_element;
       /* enter value to
        square and store */ 
        while (val!= -1)
        { 
               next element-\gevalue = val;
               next element->squared value = val * val;
               /* allocate memory for another structure */ 
               /* returns a pointer to the memory allocated, pointer will be of
                                                217
```

```
type (char \ast) \ast/
       next element->next = (struct \text{lle*})
       malloc(sizeof(first_element)): 
       printf("Enter value to square and store
       (-1) to stop\n");
       scanf("%i",&val); 
       if(val !=-1)
               next element = next element-
               >next; 
       else 
               next_element->next = NULL;
next_element =
&first_element;
```

```
while (next element != NULL)
```
{

}

}

}

/\* print out values from this linked list element \* /

printf("value =  $\%$ i squared  $\%$ i\n",

next\_element->value, next\_element->squared , value);

printf("\t This record stored at  $\%$ p\n",next\_element);

printf("\t This record points to record at %p\n\n",next\_element->next);

/\* advance pointer to next element in linked list \*/ next\_element = next\_element->next;

## **valref.c Pointers and Functions**

/\* demonstrate that if a function receives the address of an item it

can

update the item. This is roughly equivalent to call by reference,

but it still

is call by value, the value passed is the address of another item \*/

```
#ifdef ANSI 
        void refl(int* x) \frac{\pi}{2} /* ansi function header */
#else 
        void ref1(x) /* K & R function header */
int* x; 
#endif 
{ 
        *_{X} = *_{X} + 1; /* add one to value stored at address stored in x
        */
        printf("In ref1 x = %i \n",*x); /* print it out */
        return; 
}
main ( ) 
{ 
        int i = 5;
        printf("In main i = \frac{9}{6} \ \ln", i);
        ref1(&i); /* pass address of i to ref1 */
        printf("In main i = \%i \nightharpoonup i", i"; \rightarrow" notice that ref1 changed i \nightharpoonup i}
```
### **Exercise 19**

## */\** FOR THOSE COMFORTABLE WITH THE LINKED LIST DATA STRUCTURE

\*/

/\* write a C program to allow

- 1: User to input elements into a linked list
- 2: User to print linked list forwards
- 3: User to add elements to end of linked list
- 4: User to delete any element from list (if it is present) by searching

### for the first

occurrance of the value and deleting that item.

implement as you deem fit (double linked

list)

### \*/

/\* FOR THOSE WHO WOULD PREFER TO DO SOMETHING DIFFERENT \*/

/\*

Write A C Program that will do the

## following

- 1) Input text up to 1,024 characters into an array
- 2) Create a structure that stores

# of characters

# of white space seperated words

longest word

shortest word

3) Allow user to search for any string in the array

if found, allow them to

change it

to some other string without

damaging

the characters around the

point of

editing and without producing any new whitespace

USEFUL FUNCTIONS iswspace(c)

strstr $(s 1, s2)$ 

## **/\* ex19.c \*/**

```
/* solution to exercise 19 */ 
#include <stdio.h> 
#include <stdlib.h> 
#include <string.h> 
#include <malloc.h> 
 struct lle 
{
     char value [10] ; 
     struct lle * p;
```
};

```
/* functions will be given pointer to head of list */ 
/* functions will return pointer to head of list */ 
struct lle * add item(struct lle *);
struct lle * delete item(struct lle *);
```
/\* function accepts pointer to head of list and returns nothing \*/ void print list (struct lle  $*$ );

```
main() 
{ 
int choice; 
struct lle * hptr = NULL;
for ( ; ; ){ 
       printf("\nDo you want to \n");
       printf("l add an item\n"); 
       printf("2 delete an item\n");
```

```
printf("3 print list\n");
printf ("4 quit\ln");
scanf("%i",&choice);
```

```
switch(choice)
```
{

case 1:

```
hptr = add_item (hptr) ;
break;
```
## case 2:

```
hptr = delete_item(hptr);
break;
```
#### case 3:

print\_list (hptr) ; break;

#### case 4:

printf ("Good-bye\n") ;  $exit(l)$ ;

default:

```
printf ("Good-bye\n");
exi t(-1);
```
## }

} /\* end forever loop \*/

```
} /* end main */
```
struct lle \* add item(struct lle \* ptr)

## {

```
char
word[50] 
;<br>;
struct lle *
```

```
tmp; 
struct lle * original head = ptr;
printf("Enter string to enter\n"); 
scanf ("%s", &word [0]);
while (\text{strlen}(word) > 20)
{ 
            printf("Word too long, 20 chars max\n"); 
            scanf("%s",&word[0]);
} 
/* is the list currently empty? */ 
if (ptr = NULL){ 
            /* we are at the head of the list *//* get more memory */ 
            tmp = (struct \, lle * ) \, malloc \, sizeof (struct \, lle) \,);/* make sure the malloc worked */ 
            if (tmp == NULL){ 
                         printf("malloc
                         failed\ln");
                         exi t (-2);
             }
            /* assign value and pointer */ 
            strcpy(tmp->value,word);
            tmp \rightarrow p = NULL;/* return new head of list */ 
            return ( tmp );
```

```
/* traverse the list */
            while (ptr->p !=
            NULL) 
             {
                ptr = ptr->p;}
            /* at this point in time, ptr is at the end of the list *//* get more memory */ 
             tmp = (struct \, lle * ) \, malloc \, ( \, sizeof (struct \, lle) \, );\prime\hspace{-0.4mm} * make sure the malloc worked */
             if (tmp = NULL){ 
                          printf("malloc
                          failed\n"); 
                          exi t (- 2) ; 
             } 
            /* add newly created tail item to list */ 
             ptr->p = tmp;strcpy(tmp->value,word);
             tmp->p = NULL;return (original head) ;
struct lle * delete_item(struct lle * ptr)
```
char word[50]; struct lle \* pl; struct lle \* tmp;

}

{

/\* is there anything In the list?  $*/$  $if (ptr = NULL)$ 

```
{ 
     printf("There are no items in list\n"); 
     /* return that list is still empty */ 
     return (NULL) ; 
}
printf("Enter string to delete\n"); 
scanf ("%s", &word [0]) ; 
while (strlen(word) > 20)
{ 
     printf ("Word too long, 20 chars max\n");
     scanf("%s",&word[0]);
}
/* is it at the head of the list? */
if strcmp(ptr->value,word) == 0)
{ 
     /* it is at the head of the list *//* is this a singleton? */if ( ptr\rightarrow p = NULL)
     { 
                  /* give the memory back */ 
                  free (ptr) ; 
                  /* list is now empty */ 
                  return (NULL) ; 
     } 
     else 
     { 
        /* return the pointer field of the head as the new head */tmp = <i>ptr</i>-><i>p</i>;
       free (ptr) ; 
       return (tmp) ; 
       /* traverse list to find item */
```

```
tmp = ptr; \frac{\pi}{8} save the head of the list */
               pl = ptr; /* save the current position */
               ptr = ptr->p; \frac{1}{2} /* get the next position */
               while (ptr != NULL)
                {
                        if (\text{stremp}(ptr\text{-}value,word) = 0)
                        {
                                /* delete the item */ 
                                p! > p = ptr > p;free (ptr) ; /* give the memory back */ 
                                return (tmp) ; /* return original pointer */ 
                        }
                        ptr = ptr - p;p1 = p1 - p;} 
             /* if we got here then the word was not in the list */printf("Item not in list \n");
             return(tmp); /* return original head *
             }
void print list (struct lle * ptr)
            if (ptr = NULL){ 
                          printf("list is empty\n"); 
                          return; 
             } 
            /* traverse the list printing things as you go */while (ptr != NULL)
             { 
                          printf ("%s ", ptr->value); 
                          ptr = ptr ->p;
```
{

}

return;

## **prog76.c getchar & putchar**

/\* program to read and echo characters until \* / /\* end of file (EOF) is encountered \*/  $/*$  two ways to run this program  $*/$  $\frac{1}{2}$  1: run it from the terminal prog76  $\frac{1}{2}$ */\** type in your input, press control d for EOF \*/

```
/* 2: run it from the terminal prog76 \le input file \frac{*}{ }/* provide the name of an input file and redirect * / 
/* the input to come from that file using UNIX stdin */ 
/* when EOF is encountered, program will terminate */ 
/* you don't need to put any special EOF character 
                in the data file, system will figure it out */
```

```
#include <stdio.h>
```
### main ( )

#### {

```
/* even though we are reading in characters */ 
/* we need c to be declared as an int because getchar returns an int * / 
int c; 
c = getchar( );
while (c != EOF){ 
        /* echo the input character to stdout */ 
        putchar(c); 
       /* get the next char from stdin */ 
       c = getchar( );
}
```

```
prog77.c fopen, fprintf, fclose, getc, putc
```

```
/* program to copy one file to another * /
/* and that cleans up after itself, not counting on the
os */
```
{

```
#define FILENAME_SIZE 40
#include <stdio.h> 
main ( ) 
       char source[FILENAME_SIZE], dest[FILENAME_SIZE]; 
       FILE *in, *out; 
       int c; 
       int char_count = 0;
       printf("Enter source file name:"); 
       scanf("%39s", source); 
       printf(t'You entered %s as file to copy from\n",source); 
       in = fopen(source,"r"); 
       if (in = NULL){ 
               printf("Cannot open %s \n",source); 
               exit(-1);}
       printf("Enter dest filename: "); 
       scanf("%39s", dest); 
       printf("You entered %s as file to create\n",dest); 
       out = fopen(dest,"w"); 
       if (out = NULL){ 
               printf("Cannot open %s \n",dest); 
               fclose(in); 
               exit(-2);
```
/\* write the name of the source file as first line in output file \*/ fprintf(out,"SOURCE FILE NAME WAS %s\n",source);

/\* write the name of the source file as first line in output file \*/ fprintf(out,"Dest FILE NAME WAS %s\n",dest);

```
c = getc(in);while (c != EOF){ 
       char count++;
       putc(c,out); 
       c = getc(in);}
```
}

fprintf(out,"SOURCE FILE HAD %i CHARACTERS\n",char\_count); printf("File copy complete \n");

```
/* close the files explicitly */ 
fclose(in); 
fclose( out);
```
}

Enter name of file to be copied: prog74.dat You entered prog74.dat as file to copy from Enter name of output file: out.1 You entered out.l as file to create File copy complete

cat out.l

SOURCE FILE NAME WAS prog74.dat Dest FILE NAME WAS out.1 the alphabet abcdefghijklmnopqrstuvwxyz the alphabet abcdefghijklmnopqrstuvwxyz the alphabet abcdefghijklmnopqrstuvwxyz the alphabet abcdefghijklmnopqrstuvwxyz the alphabet abcdefghijklmnopqrstuvwxyz the alphabet abcdefghijklmnopqrstuvwxyz the alphabet abcdefghijklmnopqrstuvwxyz the alphabet abcdefghijklmnopqrstuvwxyz SOURCE FILE HAD 320 CHARACTERS

## **uitp.c**

**This program shows file i/o and string processing The input and output files are shown below If you can follow this code, you have mastered the material to this point** Open a flat data file, create two seperate files one flat file for further fixed sized processing one space delimited file for numeric processing #include <stdio.h> #include <stdlib.h> main( ) { int ia, il,  $i2$ ; double xbid, xoffer; char type[3]; /\* three character field for type of transaction \*/ char temp[20];  $\frac{1}{20}$  character field for temporary string operations \*/ /\* read directly into here using fixed sizes from file \*/ struct { char transact[l]; char cusip[8]; char date[8]; char bid[10]; char offer[ 10]; char mlnumber[5]; char mlsymbol[6]; char name[30]; char misc[8];

```
char cr;
```

```
FILE *fp l, *fp2, *fp3; /* file pointers for reading from and writing to
*/
int x; 
/* START OF EXECUTABLE CODE */ 
i = 0; i = 0;
/* open the price.file for reading */ 
if ( (fpl = fopen("price.file","r") ) = \text{NULL})
{ 
        printf ("CAN NOT open input file (price.file ) \ln");
        exit(100);
}
```

```
\frac{1}{2} open the pricedadd.input file for writing, if it exists overwrite it */
```

```
if ( (fp2 = fopen("priceadd.input","w") ) = NULL) {
       printf ("CAN NOT open output file
       (priceadd.input) \ln");
       exit(200); \}
```
 $}$  rec;

```
/* open the priceupd.input file for writing, if it exists
overwrite it */
```

```
if ( (fp3 = fopen("priceupd.input","w") ) = NULL) {
       printf ("CAN NOT open output file (priceupd.input) \n"); 
       exit(300); \}
```
/\* read in 86 data characters and one carriage return from file \*/ /\* pointer to destination, size of each thing to be read ( in bytes) count of things to be read, file pointer of file to be read from \* /  $x = \text{fread}(\text{char}^*)\&\text{rec}, 1, 87, \text{fp1});$ /\* while not end of file \*/ while( !feof(fpl) )

{

```
rec.cr = '\0'; /* convert the carriage return to a null */printf("%s \n",&rec); /* print out the whole record */printf("%c \n", rec. transact[0]): /* stdout is standard output stream */
fwrite(\&rec.cusip[0], 1,8,stdout); /* print out each field, one per line */
putc('\n',stdout); \frac{\partial^* f}{\partial t} /* add a lf to the output stream */
```
fwrite(&rec.date[0], 1,8,stdout);

putc('\n',stdout);

fwrite(&rec.bid[0],l, 10,stdout);

putc('\n',stdout);

fwrite(&rec.offer[0], 1, 10,stdout);

putc('\n' ,stdout);

fwrite(&rec.mlnumber[0],1,5,stdout);

putc('\n' ,stdout);

fwrite(&rec.mlsymbol[0],1,6,stdout);

putc('\n' ,stdout);

fwrite(&rec.name[0],1,30,stdout);

putc('\n' .stdout);

putc('\n' ,stdout);

```
if ( rec.transact[0] == 'A')
{ 
       i1 = i1 + 1; /* add one to i1 */
       type[0] = rec.mlsymbol[0]; /*transfer mlsymbol to type */type[1] = rec.mlsymbol[1];type[2] = rec.mlsymbol[2];/* builld up the output file for adds, no delimiters */ 
       fwrite(\&rec.cusip[0], 1,8,fp2);
       fwrite(&rec.date[0],1,8,fp2); 
       fwrite(\&rec.date[0],1,8,fp2);
       fwrite(&rec.mlnumber[0], 1,5,fp2); 
       fwrite(&rec.mlsymbol[0],1,6,fp2);
```
fwrite(&type[0],1,3,fp2); fwrite(&rec.name[0],1,30,fp2); */\** stick a carriage return on the end of output *record\*/*  putc( $'\n\rightharpoonup$ n', fp2);

```
if ( rec.transact[0] == 'U'){
        i2 = i2 + 1; /* add one to i2 */
        strncpy(&temp[0] ,&rec.bid[0], 10); /* transfer bid to temp */
        temp[10] = '\0'; \frac{1}{2} /* tack on a null */
         xbid = atof(temp); /* convert to float */
         xbid = xbid / 100000;
          strncpy(&temp[0],&rec.offer[0],10); /* transfer offer to temp */
         temp[10] = '\0'; \frac{\partial^2 f}{\partial x^2} = \frac{\partial^2 f}{\partial x^2} /* tack on a null */
         xoffer = atof(temp); /* convert to float */ 
        xoffer = xoffer / 100000; 
        /* build up output file for updates, space delimiters */ 
        fwrite(\&rec.cusip[0], 1,8,fp3);
        putc(' ',fp3); 
        fwrite(&rec.date[0],1,8,fp3); 
        putc(' ',fp3); 
         fprintf(fp3,"%10.5f %10.5f\n",xbid,xoffer); 
}
```

```
/* get the next record */ 
              fread((char *)&rec, 1,87,fpl);
/* end while */ 
printf("i1 = %d \nightharpoonup",i1);
printf("i2 = \% d \nmid n",i2);
    fclose(fp1); 
    fclose(fp2);fclose(fp3);
```
#### price.file **used for input**

U459145 10199303080094868000009780300094CD9AACOllIBF, AUSTRALIAN DOLLAR BOND oooooooo A459145 101 99303080094868000009780300094CD9AACOllIB F, AUSTRALIAN DOLLAR BOND oooooooo U4591453019930308010S5550000109101000962F3ACC026IBF, MULTICURRENCY SERIES 026 oooooooo ULGLAKIUG 1 9930308{)()()()()()()()(AKJHACC8011ST SUPPLEMENTAL INCREASE FOR 00000000 UDLHJHLJG 1 9930308000000000000000GDLGACC8022ND SUPPLEMENTAL DEPOSIT FOR oooooooo U62623K22199303080109450000011509800094B73ALML3HMUN INV TR FD 3H AL oooooooo .U62623K33199303080086177000009110700094B81ALML3JMUN INV TR FD 3J AL oooooooo U62623K63199303080089970000009460900094DJ4ALML3NMUN INV TR FD 3N AL oooooooo U62623L391993030801 07348000011 268200094DN2ALML3VMUN !NY TR FD 3V AL oooooooo U62623L58199303080109610000011564800094DP7ALML3YMUN INV TR FD 3Y AL oooooooo U62623M40199303080111100000011624100094DWIALMI.AGMUN INV TR FD 4G AL oooooooo U62623N79199303080109647000011466300094D59ALMlAWMUN INV TR FD 4W AL oooooooo U4591452019930308009543500000968890009DBLOAMLOOlIBF FST CTS AUST. FGN HLDR 1\E00000000 U4591452319930308009537300000968260009DBLlAMLOO2IBF FST CTS AUST-2FGN HLDR 1\E00000000 U4591452519930308009738400000988670009DBL2AMLOO3AUSSIE MOKI'GAGELINK SERIES 3 oooooooo U62623R71199303080105325000011131600094J52AMT001MUN INV TR FD AMT 001 MPS oooooooo U62623T26199303080105287000011077500094J53AMTOO2MUN INV TR FD AMT 002 MPS oooooooo U62623TS4199303080099206000010497700094J54AMT003MUN INV TR FD AMT 003 MPS oooooooo U62623T65 199303080091926000009719400094J55AMTOO4MUN INV TR FD AMT 004 MPS oooooooo U62623Ul 71993030801 09282000011 539800094J56AMTOOSMUN INV TR FD AMT 005 MPS oooooooo U62623U19199303080095965000010145200094J57AMTOO6M TR FD AMT 006 MPS oooooooo U62623U49199303080107253000011349500094J58AMTOO7MITR FD AMT 007 MPS oooooooo U62623V45199303080107109000011333400094J59AMT008MITR FD AMT 008 MPS oooooooo U62623V53199303080105878000011180000094J60AMTOO9MITR FD AMT 009 MPS oooooooo U62623V80199303080108501000011462600094J61AMTOI0MITR FD AMT 010 MPS oooooooo U62623V84199303080088507000009342300094J62AMT011MITR FD AMT 011 MPS oooooooo U62623V85199303080106821000011285700094J63AMTOI212TH AMT SERIES oooooooo U62623W851993030801 063980000 11253200094J64AMTO 1313TH AMT SERIES oooooooo U62623X20199303080107965000011424500094J65AMTOI4MITF 14TH AMT oooooooo U62623XI9199303080107774000011404000094J66AMTOI5MITF 15TH AMT oooooooo

#### **priceadd.input created by uitp.c**

45914510199303081993030894CD9AACOllAACIBF,AUSTRALlANDOLLARBOND

#### **priceupd.input created by uitp.c**

*45914510 19930308* 948.68000 978.03000 4591453019930308 1055.55000 1091.01000 LGLAKHJG 19930308 0.00000 0.00000 DLH.JHLJG 19930308 0.00000 0.00000 62623K22 19930308 1094.50000 1150.98000 62623K3319930308 861.77000 911.07000 62623K6319930308 899.70000 946.09000 62623L39 19930308 1073.48000 1126.82000 62623L58 19930308 1096.10000 1156.48000 62623M40 19930308 1111.00000 1162.41000 62623N79 19930308 1096.47000 1146.63000 4591452019930308 954.35000 968.89000 45914523 19930308 953.73000 968.26000 45914525 19930308 973.84000 988.67000 62623R71 19930308 1053.25000 1113.16000 62623T26 19930308 1052.87000 1107.75000 62623T54 19930308 992.06000 1049.77000 62623T65 19930308 919.26000 971.94000 62623U17 19930308 1092.82000 1153.98000 62623U19 19930308 959.65000 1014.52000 62623U49 19930308 1072.53000 1134.95000 62623V45 19930308 1071.09000 1133.34000 62623V53 19930308 1058.78000 1118.00000 62623V80 19930308 1085.01000 1146.26000 62623V84 19930308 885.07000 934.23000 62623V85 19930308 1068.21000 1128.57000 62623W85 19930308 1063.98000 1125.32000 62623X20 19930308 1079.65000 1142.45000 62623X19 19930308 1077.74000 1140.40000

## **argtest.c**

```
/* program to access command line arguments * / 
#include <stdio.h> 
/* void main(int argc, char * argv[]) ANSI version */ 
main ( argc, argv ) * K & R version */
int argc; \frac{1}{2} /* count of the number of commands on the command line */
char * argv[]; /* the arguments as strings */{ 
       int i = 0;
       printf("Arg count argc \Rightarrow %i\n", argc);
       printf("Command line args are \n"); 
       /* while (argv[i] ) also works */while (\text{argv}[i] != \text{NULL}){ 
               printf("argv[%i] \Rightarrow %s\n",i,argv[i]);
               i++; 
        } 
        exit(0); }
```
run this program by typing:

a.out

a.out 1 2 3

a.out dog cat bird hello kitty

and see what output you get

it'll explain argc and argv completely

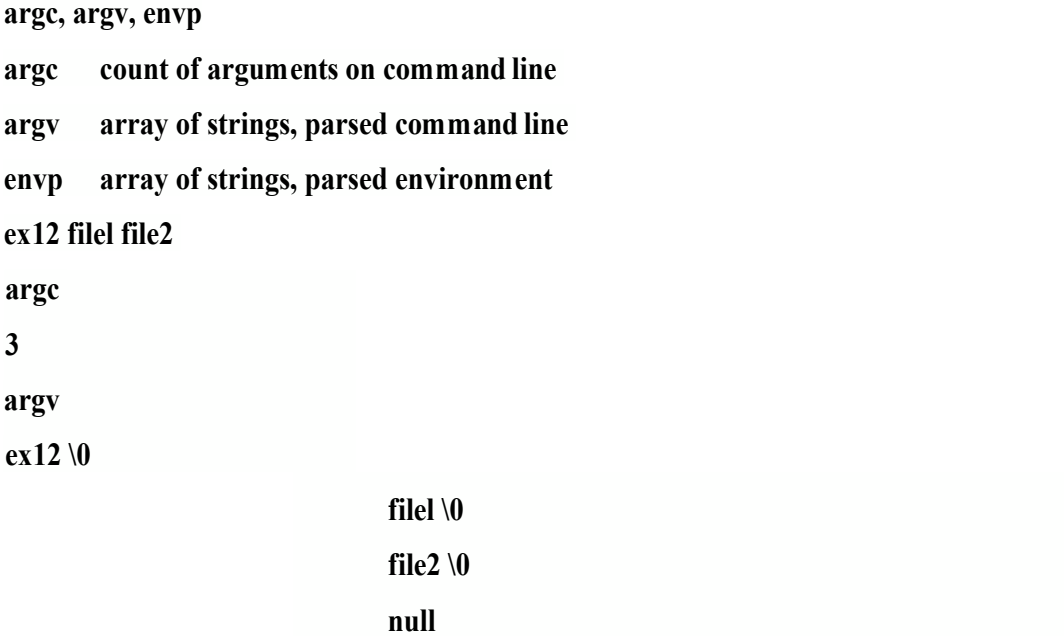

## **envtest.c C Interface to UNIX Environment**

\*/

*/\** program to access command line arguments, program to access environment variables

```
#include <stdio.h> 
main ( argc, argv, envp ) 
int argc; 
char * argv[]; 
char * envp []; 
{ 
       int env \text{count} = 0;
       while (env count] ! =NULL) 
       { 
              printf("%s\n" ,envp[env
              _count]); 
              env count++;
       } 
       exit(0);} 
DISPLAY=:O 
DSQUERY=SYBASE 
FONTPATH=/usr/openwin/lib/fonts 
FRAMEBUFFER=/dev/fb 
HELPPATH=/usr/openwin/lib/help 
HOME=/usr/jtk 
LD LIBRARY PATH=/usr/openwin/lib
LOGNAME=jtk 
MANPATH=/usr/openwin/share/man:/usr/man 
NEWSSERVER=2457 672469 .2000;spd21 
OPENWINHOME=/usr/openwin 
PATH=/usr/jtk/bin:/usr/openwin/bin/xview:/usr/open
       win/bin: 
       /usr/local/bin:/usr/local/lang:/usr/local/sybase
       /bin: 
       /usr/uc b:/usr /bin:/usr/etc:. :/usr/5bin 
PWD=/usr/local/jtk/jtk/C/myCprograms 
SHELL=/bin/csh 
SYBASE=/usr/local/sybase 
TERM=sun 
USER=jtk 
WINDOW PARENT=/dev/winO
WMGR_ENV_PLACEHOLDER=/dev/win3
XAPPLRES D IR=/usr/openwin/lib/X 11/app-defaults 
TERMCAP=sun-cmd:te=\E[>4h:ti=\E[>4l:tc=sun:
```
## **exercise 20**

/\* write a C program that will copy one file to another file \*/

/\* the user should enter the file names from the command line \*/

/\* optional brain teaser \* /

/\* allow the user to enter file names from the command line OR

if they don't put any file names on the command line

prompt them for the file names \*/

/\* optional brain buster \*/

/\* allow the user to copy one file to multiple files simultaneously \*/

/\* is there a limit to how many output files they can create???  $*/$ 

### **sol20.c**

```
#include <stdlib.h> 
#include <stdio.h> 
/* argc is count of number of command line arguments */ 
/* argv is array of strings each string is one of the command line arguments */ 
void do copy(char * s, char * d)
{ 
        FILE * in, *out;
        int c; 
        in = \text{fopen}(s, "r");if (in == NULL){ 
                printf("Cannot open %s \n",s);
                exit(-1);}
        out = fopen(d,"w");
        if (out = NULL){ 
                printf("Cannot open %s \n",d);
                exit(-2);} 
       while ( (c = getc(in) != EOF)putc(c,out); 
        fclose(in); 
        fclose(out); 
}
int main(int argc, char * argv[] ) 
{ 
        int i; 
        char dest[20],source[20]; 
        if (\text{argc} == 1)
        {
```

```
printf("Please enter source filenmae \n"); 
        scanf("%s", source);
        printf("Please enter dest filename \n"); 
        scanf("%s" .dest); 
}
else if (\text{argc} = 2)
{ 
        strcpy(source,argv[l]); 
        printf("Please enter dest filename \n"); 
        scanf("%s" ,dest); 
} 
if (\text{argc} \geq 3)
{ 
        for (i = 2; i < \text{argc}; i++){ 
                 do_copy(argv[1],argv[i]); 
         } 
else 
        do _ copy( source,dest); 
printf("File copy complete \n");
```
244

## **prog78.c Storage Qualifiers register, const,volatile**

```
/* program to introduce storage qualifiers */ 
main ( ) 
{
```
/\* i will be local to this routine  $*$  / /\* it will be on the stack if there is room  $*/$ /\* otherwise it will be in data area of routine \*/ int i;

/\* buffer will be local to this routine \*/

/\* it will be on the stack if there is room  $*/$ 

/\* otherwise it will be in data area of routine \*/

/\* this declaration automatically consumes 80 bytes of data \*/ char buffer[80];

/\* b\_ptr is local to this routine  $*/$ 

 $/*$  it can point to a string of arbitrary length  $*/$ 

/\* it consumes only size of  $(char * ) */$ 

/\* the area holding the string will be managed by the system, perhaps being dynamically allocated and deallocated as space requirements change \*/ char \* b ptr;

/\* want these variables in registers if possible \*/ /\* perhaps i will be used as a loop counter \*/ /\* putting it in a register will produce faster execution \*/ register int i;

 $/*$  text pointer will be used in repeated string operations, putting it in a register will speed execution \* / register char \* text pointer;

/\* want these variables in read only memory \*/ */\** want to make sure their value doesn't change \*/ /\* during execution of program \*/ /\* they will not be on the stack \*/ /\* they are local to this routine \*/ const double  $pi = 3.141592654$ ; const char  $*cp = \&$ buffer[0];

*/\** want to prevent compiler from removing \*/

*/\** optimizations of code \* /

*/\** if I did not have the volatile keyword here, the compiler would remove the second statement shown at location A below \* /

volatile char \* out port;

*/\** assign initial address to text pointer \*/

 $\frac{1}{2}$  it now points to the zeroeth byte of the character array buffer  $\frac{1}{2}$  / text pointer  $=$  &buffer[0];

 $/* i$  and text pointer are in registers \*/ /\* faster execution \*/ for ( $i = 0$ ;  $i < 80$ ;  $i++$ ) \*text\_pointer++ =  $0x00$ ;

## $\prime\ast$  LOCATION A  $\ast/$

/\* this is code that is typical in device drivers

of communication software, you want to write

to bytes in a row to some chip through its port address \* /

/\* an optimizing compiler would think that you

changed the value at outport to OxOa and

then changed it to OxOd, thus the first

statement changing it to OxOa has no value,

therefore an optimizing compiler would remove the

first statement from the executable \*/

/\* the compiler would think that the first \*/

/\* assignment is useless and would optimize \*/

/\* it out of the code \*/

/\* the volatile prevents this \*/

/\* if out port was assigned to coml port  $Ox2f8$  \*/

/\* and I said \*/

 $/*$  \*out port = OxOa; \*/

```
/* *out port = OxOd; */
```
# **speedl.c Typical Inefficient Code**

/\* demonstrates some "usual" (and inefficient) ways things are done \*/

```
#ifdef SPEED 1 
main ( ) 
{ 
       int k.l: 
       char buffer[2001]; 
       for (k = 0; k < 10000; k++)
      { 
              for (1=0; 1 < 2000; 1++){ 
                     buffer[1] = 0x00;}
       }
} 
/* time to run 19.4u O.Os 0: 19 99% 0+132k O+Oio Opf+Ow */ 
#endif
```
/\* compare the run time statistics for SPEED1 to SPEED2 (on next page ) \*/

```
#ifdef SPEED2
```

```
/* speed2.c */
```
*/\** demonstrates "faster" way things are done by more experienced programmers \*/

main ( )  $\{$ 

```
register int k; 
register int i; 
register char * b_ptr;
char buffer[200 1]; 
for (k = 0; k < 10000; k++){ 
        b<sub>ptr</sub> = \&buffer[0];
        for (i = 0; i < 2000; i++){
                *b ptr++ = 0x00;
        }
}
```
#endif

}

14.6u 0.0s 0:14 99% 0+132k O+Oio Opf+Ow 13.2u 0.0s 0: 13 99% 0+ 132k O+Oio Opf+Ow 10.0u 0.0s 0:10 99% 0+ 132k O+Oio Opf+Ow 7.6u 0.0s 0:08 99% 0+ 132k O+Oio Opf+Ow

## **prog64.c copying strings using pointers**

```
/* prog64.c copying strings using pointers */ 
/* this routine uses a pointer to specify where the data comes from 
        and a pointer to specify where the data is supposed to end up 
        it also uses pointer arithmetic in the copying loop, 
        it has an inefficiency: whose correction is shown 
                the test *from != '\0' is unneccessary
*/ 
void copy_l (to, from) 
char *to, *from; 
{ 
        for (; *from != '\0'; from ++, to ++ )
                        *to = *from;
        *to = \sqrt{0};
}
```

```
/* copying strings using pointers is most efficient method
```
effectively uses pointer arithmetic and implied tests \*/

void copy 2 ( to, from )

char \*to, \*from;

```
{
```
/\* remember C is an expression language and each statement returns a value. In this case, we can use that value to make our code more concise \*/

 $\#$ if 0

while (  $*from$  )

```
*_{\text{to++}} = *from++;
```
\*to =  $\sqrt{0}$ ;

## #endif

while  $(*to++ = *from++)$ ;

char s  $1$   $\lceil$  = "Terrill Owens"; char s2[40]; char s3[40];

```
char s4[40]; char s5[40]; 
char s6[ 40];
```

```
main( )
```
{

```
printf("sl initially is %s\n",sl);
copy_l(s2,sl);printf("s2 is now \frac{\% \text{ln}''}{\text{s2}};
```
printf("s3 initially is  $\%$ s\n",s3); copy\_1 (s3,"C Programming is Totally Tubular"); printf("s3 now is  $\%$ s\n",s3);

```
printf("s4 initially is \%s\n",s4);
copy 2(s4,s1);
printf("s4 now is \%s\n",s4);
```
printf("s5 initially is  $\%$ s\n",s5); copy\_2(s5,"C Programming is Totally Tubular"); printf("s5 now is  $\%$ s\n",s5);

```
printf("sl => \%s s6 => \%s \n",sl,s6);
strcpy(s6, s1);
printf("sl => \%s s6 => \%s \n",sl,s6);
```

```
sl initially is Terrill Owens 
s2 is now Terrill Owens 
s3 initially is 
s3 now is C Programming is Totally Tubular 
s4 initially is 
s4 now is Terrill Owens 
s5 initially is 
s5 now is C Programming is Totally Tubular 
s 1 \Rightarrow Terrill Owens s6 \Rightarrows 1 => Terrill Owens s6 => Terrill Owens
```
# **Exercise 21**

/\* write a C function that will determine the length of a user input string, use pointers and try to make it as efficient as possible \*/

/\* Use the strlen built-in function to check your work \*/

## **Solution For Exercise 21**

```
/* edgar.c */int slength ( char * string ptr ) 
       char * cptr = string ptr;
       while (*cptr++);
       return ( cptr - string ptr - 1);
main( ) 
       int slength ( char * string ); 
       printf("%i ", slength(" 12345") ); 
       printf("%i", slength(""));
       printf("%i ",slength("12345678901234567890 12345") ); 
       printf("\n");
```
}

{

}

{
# **prog73.c printf in depth**

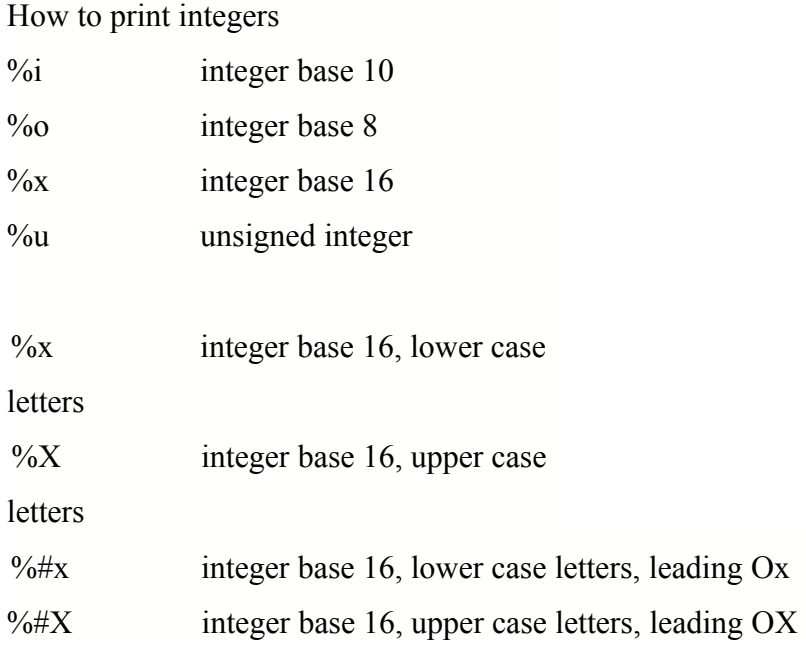

### #define PR printf

#### main( )

#### {

int prec; float f; int w;

PR("lnteger Examples:\n");

PR("\tbase 10 \tbase 8 \tbase 16\tunsigned int \n");

PR("\t%i\t\t%o\t%x\t%u\n\n", 123, 123, 123, 123);

PR("\tbase 16\t\tbase16 all caps\tbasel6 with leading x\tbasel6 with CAPS  $\&$  X\

n");

 $PR$ ("\t%x\t\t%X\t\t\t%#X\t\t%#X\n\n",1007,1007,1007,1007);

PR(''\tbase 10, sign\tbasel0, lead space, base 10 rjust, fw 7,0

fill");

PR("\t base 10,7 digits min fw\n");

PR("\t%+i\t\t% i\t\t\t%07i\t\t\t\t% .7i\n\n", 1,2,3,4);

PR("\nString Examples:\n");

PR("\tpercent s only, string in field sized to fit\n");

PR("\112345678901234567890123456789012345678901234567890\n");  $PR("t\%s\n'n"$ ,"the quick brown fox jumped over the lazy dog"); PR("\tpercent .5s first five chars from string\n"); PR(''\t12345678901234567890123456789012345678901234567890\n");  $PR("t\%.5s\n'n\n''$ ,"the quick brown fox jumped over the lazy dog"); PR("\tpercent 30s at least thirty chars from string\n"); PR("\11234567 890123456789012345678901234567890 1234567890\n");  $PR("t\%30s\n'n\n'n"$ , "the quick brown fox jumped over the lazy dog"); PR("\tpercent 20.5 s five chars, rjust in a field 20 wide\n"); PR("\t1234567890 1234567890123456789012345678901234567 890\n"); PR("\t%20.5s\n\n","the quick brown fox jumped over the lazy dog"); PR("\tpercent - 20.5 s five chars, ljust in a field 20 wide\n"); PR("\t1234567890 1234567890 1234567890 1234567890 1234567890\n");

 $PR("t%-20.5sf\n'n\n'n"$ , "the quick brown fox jumped over the lazy dog");

```
PR("Float Examples:\n"); 
PR(''\t7 .2f\1\17 .5f\t\t1.5f of 12345.67890\n"); 
PR(" \t \n'');
PR(''\t% 7 .2f \1%7 .5f\1% 1.5t\n\n", 12345.67890, 12345.67890,
12345.67890); 
PR(''\t7 .2f\1\17 .5fWl.5f of 1.2345\n"); 
PR(" \t \n\rightharpoonup n");PR(''\t% 7 .2f \1%7 .5f\1% 1.5t\n\n", 1.2345, 1.2345, 1.2345);
```
/\* special cases where the precision is an argument \*/ PR("Enter a float\n"); scanf("%f", $&$ f); PR("Enter number of digits after decimal to display\n"); scanf("%i",&prec); PR("\n...................................");  $PR("%.*t\nn\n'', prec,f);$ 

/\* special case where the precision and total field width are an argument \*/

PR("Enter a fioat\n");

scanf("%  $f'$ ,  $\&f$ );

PR("Enter number of digits after decimal to display\n");

scanf("%i" ,&prec);

PR("Enter total field width \n");

scanf("%i",&w);

 $PR(" \nightharpoonup n");$ 

}

 $PR("%*. *f\n", w, prec, f);$ 

PR("\nCharacters:\n");

PR(" 12345678901234567890123456789012345678901234567890\n"); PR("%c%3c\n", 'W', 'W');

255

### INTEGE

## RS

 $\%$ +i print the sign character

- % i force a leading space in front of a positive
- %07i right justified, 7 digit width, zero leading fill
- %.7i minimum field with 7 digits, right justified, leading zeroes

### FLOATS

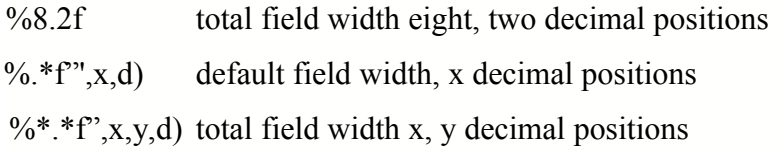

### The Strings

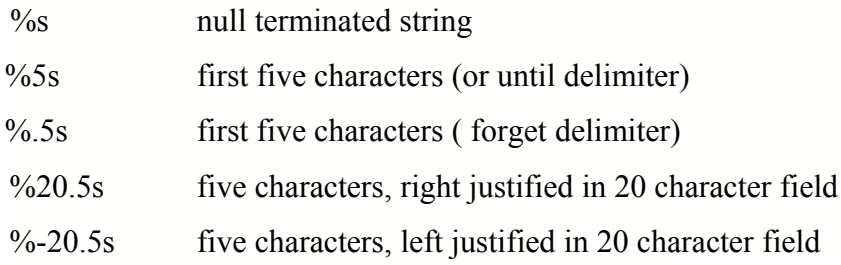

## scanf modifiers

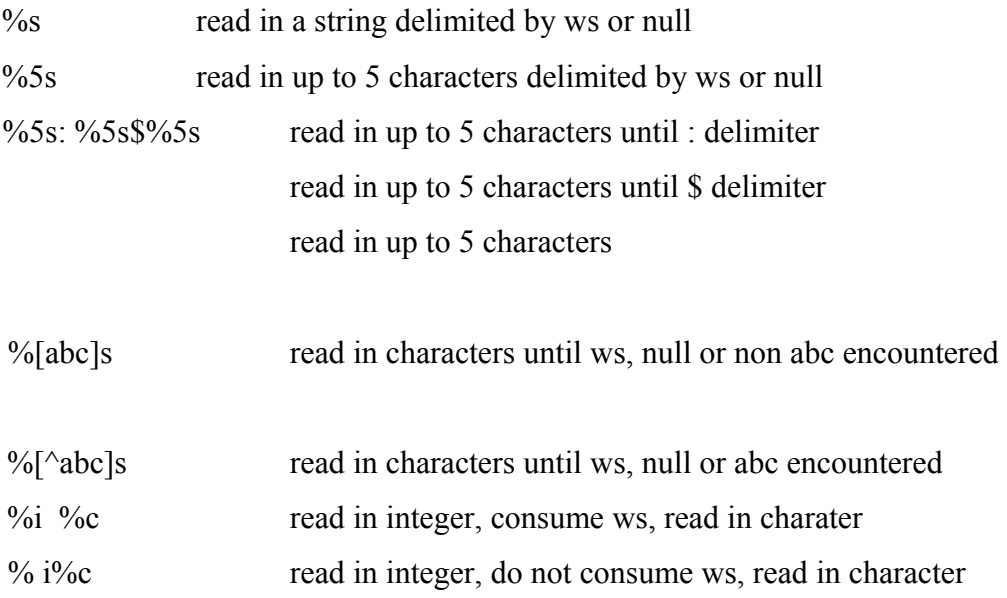

# **prog74.c scanf in depth**

```
/* program to illustrate reading using scanf */ 
/* clearly demonstrates the next scanf picking up *//* where the last scanf left off */ 
main ( ) 
{ 
         char c; 
         char s[60];
         int i; 
         i = \text{scanf}("\%c", \&c);printf("i = \%d c => %e\n",i, c);
         i = \text{scanf}("\%s", s);printf("i = \% d s => %s\n",i,s);
         i = \text{scanf}("\%5s", s);printf("i = \% d s => %s\n",i,s);
         i = \text{scanf}("\%[\text{abc}]", s);printf("i = \frac{9}{d} s \implies \frac{9}{s} \cdot \ln", i, s);
         i = \text{scanf}("\%[\&abc]", s);printf("i = \% d s => %s\n",i,s);
}
input file:
```
the alphabet abcdefghijklmnopqrstuvwxyz the alphabet abcdefghijklmnopqrstuvwxyz the alphabet abcdefghijklmnopqrstuvwxyz the alphabet abcdefghijklmnopqrstuvwxyz the alphabet abcdefghijklmnopqrstuvwxyz the alphabet abcdefghijklmnopqrstuvwxyz the alphabet abcdefghijklmnopqrstuvwxyz the alphabet abcdefghijklmnopqrstuvwxyz

program output

 $i = 1$  c => t  $i = 1$  s => he  $i = 1$  s => alpha  $i = 1$   $s \Rightarrow b$  $i = 1$  s => et

# **prog75.c scanf in depth**

```
/* attempts to fix scanf idiosyncracies */ 
main ( )
```

```
{
```

```
char c; char trash[80]; char s[80]; 
int i; int j; 
char sl[80]; char s2[80]; char s3[80];
```

```
/* read the first character into c * /
/* read the rest of the line into trash */ 
i = \text{scanf}("\%c\%[\^\wedge n]\n', &c,trash);
printf("i = \%d c => %c trash => %s\n",i, c, trash);
```

```
/* clean out both of the buffers * / 
for ( i = 0; i < 80; i++ )
{ 
         \text{trash}[i] = s[i] = 0 \times 00;}
```

```
i = \text{scanf}("\%s\%[\^\wedge n]\n', s, \text{trash};printf("i = \%d s => %s trash => %s\n",i,s);
for ( i = 0; i < 80; i++ )
{ 
         trash[i] = s[i] = 0x00;}
```

```
i = scanf("%5s%[\wedge n]\n', s, trash);printf("i = \% d s => %s trash => %s\n",i,s);
for ( i = 0; i < 80; i++)
{
       trash[i] = s[i] = 0x00;
}
```

```
i = scanf("%[abc]%[\land\land\eta]\n', s, trash);printf("i = %d s=> %s trash => %s\n",i,s);
for ( i = 0; i < 80; i++ )
{
         trash[i] = s[i] = 0x00;
}
i = scanf("%[^{\hat{\wedge}}abc]{\hat{\wedge}}[^{\hat{\wedge}}n]\n'n", s, trash);
```

```
printf("i = %d s => %s trash => %s\n",i,s);
```
/\* read the line as three white space separated strings \*/  $i = scanf("%s %s %s", sl, s2, s3);$ printf("sl  $\Rightarrow$  %s\n",sl); printf("s2 => %s\n",s2); printf("s3 => %s\n",s3);

}

input file File Input Pointer

the alphabet abcdefghijk1mnopqrstuvwxyz the alphabet abcdefghijk1mnopqrstuvwxyz the alphabet abcdefghijk1mnopqrstuvwxyz the alphabet abcdefghijk1mnopqrstuvwxyz the alphabet abcdefghijk1mnopqrstuvwxyz the alphabet abcdefghijk1mnopqrstuvwxyz the alphabet abcdefghijk1mnopqrstuvwxyz the alphabet abcdefghijk1mnopqrstuvwxyz

sample output

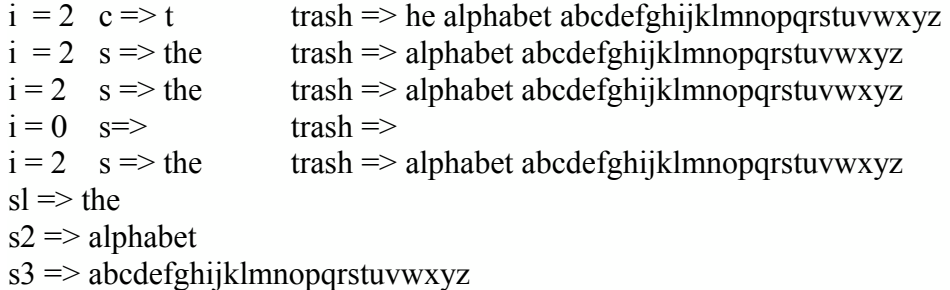

## **Sample Run (Illustrates logical operations)**

Anding things together

And of

10001111

00000011

00000011

Oring things together

Or of

10001111

00000011

10001111

Xoring things together

Xor of

10001111

00000011

10001100

One's complementing things One's complement of 10001111 01110000

One's complement of 00000011 11111100

# **prog67.c Bit Operations**

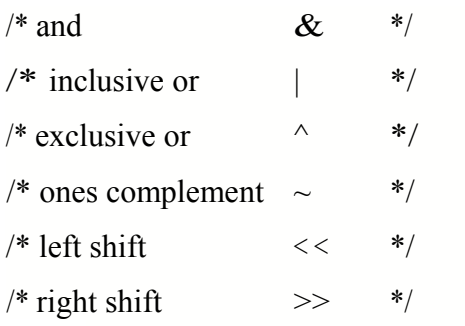

### **disp\_binary(c)**

```
char c; 
{ 
        int i; 
        for (i = 0; i < 8; i++){ 
               if (c & 0x80)
                       printf(" 1 "); 
                else 
                       printf("0"); 
                c = c \ll 1; /* left shift c by one bit */
                               /* the high bit shifted out goes in 'bit bucket' */
        } 
       printf("\n");
```
}

{

char a,b,result;

```
printf(" Anding things together \n");
```
printf("And of\n");

 $a = Ox8f$ ; /\* 1000 1111 \*/

disp binary $(a)$ ;

 $b = Ox03$ ;  $\frac{*00000011}{*}$ 

disp binary $(b)$ ;

### result =  $a \& b$ ; /\* if either bit is zero, result is  $0 \frac{*}{ }$

```
disp binary(result); /* if both bits are one, result is 1 */
printf("\ln");
```

```
printf("Oring things together \n");
printf("Or of\n");
a = Ox8f; /* 1000 1111 */
disp binary(a);
b = Ox03; /* 0000 0011 */
disp binary(b);
result = a | b; /* if either bit is one,
result is one */
disp binary(result);
printf("\n");
printf("Xoring things together \n"); 
printf("Xor of\n"); 
a = Ox8f; /* 1000 1111 */
disp_binary(a);b = Ox03; /* 0000 0011 */
disp_binary(b);
```
**result = a**  $\land$  **b;** /\* **if only one bit is one, result is one**  $\frac{*}{ }$ 

disp binary(result);

printf(" $\ln$ ");

```
printf("One's complementing things \n"); 
printf("One's complement of\n"); 
a = Ox8f; /* 1000 1111 */
disp_binary(a); 
a = -a; /* switch 1 to 0, and 0 to 1 */
disp_binary(a); 
printf("\n");
printf("One's complement of\n");
b = Ox03; /* 0000 0011 */
```
disp\_binary(b);

```
\mathbf{b} = -\mathbf{b};
```
disp\_binary(b); printf("\n");

# **Exercise 22**

/\* write a c program that will accept a number from the user

display it in hexadecimal format then display it in binary format, one bit at a time each bit on a separate line \*/

# **Solution For Exercise 22**

```
/* bits.c *//* input a positive integer number 
       display it in hex 
       display it in binary 
       display it one bit per line, from high to low 
        for added challenge, leave off any leading zeroes 
*/ 
main( )
{
        int i,x,ptr; 
        int last one; 
        int bits[8 * sizeof(x)];
        printf("Enter number \n"); 
        scanf("%i",&x); 
       printf("%i base 10 0x%x base 16", x, x);
        for ( i = 0; i < 8 * sizeof(x); i++){ 
               bits[i] = x \& (int) 1;
               x = x >> 1;if ( bits[i] = 1 )
                       lastone = i;
        }
               while ( last one \geq 0 )
                       printf("%i" ,bits[last_one--]); 
        printf(" base 2 \infty");
}
Enter num ber 
5 
5 base 10 0x5 base 16 101 base 2
Enter number 
127 
127 base 10 Ox7f base 16 1111111 base 2
```
# **prog71.c**

# **#ifdef compiler keyword conditional compilation**

```
/* program to illustrate \#ifdef */
/* this program will be compiled and run several times */ 
/* on each compile, I will define BEFORE or AFTER differently * 
/* on each compile, I will define BEFORE or AFTER differently */ 
main ( )
```

```
{
```

```
int i; 
int sum;
```
sum  $= 0$ ; for ( $i = 0$ ;  $i < 10$ ;  $i++$ ) {

```
#ifdef BEFORE
```

```
printf("before addition sum = %d i = %d \n",sum,i);
```
#endif

```
sum = sum + i;
```
#ifdef AFTER

```
printf("after addition sum = %d i = %d \n",sum,i);
```
#endif

```
} 
printf("sum is %d \n",sum);
```
}

```
acc –o prog71 prog71.c 
sum is 45
```

```
acc -D BEFORE -o prog71 prog71.c 
before addition sum = 0 i = 0before addition sum = 0 i = 1
before addition sum = 1 i = 2before addition sum = 3 i = 3
```

```
before addition sum = 6 i = 4before addition sum = 10 i = 5before addition sum = 15 i = 6
before addition sum = 21 i = 7before addition sum = 28 i = 8before addition sum = 36 i = 9sum is 45
```
acc -D BEFORE -D AFfER -o prog71 prog71.c before addition sum = i =  $0$ after addition sum = i =  $0$ before addition sum = i = 1 after addition sum = i =  $1$ before addition sum = i =  $2$ after addition sum = i =  $2$ before addition sum = i =  $3$ after addition sum  $= 6$  i  $= 3$ before addition sum = i = 4 after addition sum = i = 4 before addition sum = i =  $5$ after addition sum = i =  $5$ before addition sum = i = 6 after addition sum = i = 6 before addition sum = i =  $7$ after addition sum = i =  $7$ before addition sum = i =  $8$ after addition sum = i =  $8$ before addition sum = i = 9 after addition sum = i = 9 sum is 45 acc -D Before -D After -o prog71 prog71.c sum is 45

### **Appendix: Warning about order of**

### **evaluation**

It is important (critical) to note that:

"the order of evaluation of subexpressions in a C expression where the order of

evaluation is not

defined is not defined".

This means that the statement:

 $a = b + c$ ;

only implies that b and c are added and the result stored in a.

We can make no guarantee which will be retrieved first , a or b.

If we have 2 functions that return integers fl and f2:

int c;

 $c = f1() + f2()$ ;

we cannot state which function, fl or f2, will be

executed first.

likewise:

int  $c = 7$ ;

int a;

 $a = c + c +$ ;

a will have either the value 14  $(7 + 7)$  or 15  $(8+7)$ .

We cannot state which it will be and be sure that the answer will be the same on all systems.

int  $i = 9$ ; printf("%i %i", i, ++i); will print either 9 10 or 10 10

this usually does not present any problems, but the programmer should be aware of it.

RECCOMMENDATION: NEVER make a second reference to a variable being modified in the same expression where the order of evaluation is undefined. Dennis Ritchie used to say that "such and such is undefined" What he meant was, "if you try to do the undefined thing then the results will most likely be something other than what you expected". Then he would smile and say "Garbage In, Garbage Out", or sometimes just "GIGO"

# **quicksort.c a quicksort example**

```
#include <stdio.h> 
#include <math.h> 
#define MAXQUICK 128 
int quick[MAXQUICK] /* array that holds the data */ 
int quickindex; /* index of how many elements there are */ 
FILE * fd; FILE * fd 1;
main ( ) 
{ 
       void printdata(void); 
       void sortdata(int start pos, int end_pos); 
       int intemp; int c; 
       fd = fopen("datafile", "r");if ( fd = NULL )
       { 
              printf("open 1 failed \n");
              exit(-1);
       }
       fd1 = fopen("quickout","w");
       if (fd1 = NULL)\{printf("open2 failed \n");
              exit(-2);
       }
       /* input the data from file */ 
       quickindex = 0;
       while ( fscanf(fd, " %d", & intemp) != EOF)
       { 
              /* store data in array */ 
              quick[quickindex++] = intemp;
```

```
}
```
quickindex--;

/\* print original list of data \*/ printf("ORIGINAL LIST\n"); printdata( ); printf("\n\n"); sortdata(0,quickindex);

```
printdata( ); 
close(fd); close(fdl);
```

```
}
```
#### void

printdata(void

```
) 
{ 
         int i; 
         fprintf(fd 1,"\n\n");
         for (i = 0; i \le quickindex; i<sup>++</sup>)
         { 
                 printf(" %d ",quick[i]);
                 fprintf(fd 1, "%d ",quick[i]);
         }
         printf("\n\n");
         fprintf(fd1,'/n'');
         return; 
} /* end printdata
```
\* /

#define UP 0

#define DOWN 1

```
void sortdata(int start_pos, int end_pos) 
{
```

```
int temp; 
int target_pos; 
int direction = DOWN;
int in_end_pos; 
int in_start_pos; 
int temp_lower, temp_upper;
```

```
in start pos = start pos;
in_end_pos = end_pos; 
target pos = start_pos;
```

```
temp_lower = start_pos; 
temp upper = end pos;
```

```
printf("SORTDATA %i %i \n",start_pos,end_pos);
printdata( );
fprintf(fdl,"SORTDATA %i %i \n",start_pos,end_pos);
```

```
if (start_pos \geq end_pos)
       return; 
while (temp_lower < temp_upper)
{ 
       if (direction = DOWN)
       {
              if (quick[temp_upper] >= quick[target_pos] )
               { 
                      /* no update, move pointer */
                      temp upper--;
```

```
} 
                      else 
                       { 
                              /* swap values */ 
                              temp = quick[temp_upper];
                              quick[temp_upper] = quick[target_pos]; 
                              quick[target_pos] = temp; 
                              printdata( ); 
                              /* change direction of travel */ 
                              direction = UP; 
                              /* change pointer to target value */ 
                              target pos = temp upper;
                      }
              }
              else /* direction of travel is UP */ 
               { 
                      if ( quick[temp_lower] \leq quick[target_pos])
                               temp lower++;else 
                       { 
                              /* swap values */ 
                              temp = quick[temp_lower]; 
                              quick[temp_lower] = quick[target_pos]; 
                              quick[target_pos] = temp; 
                              printdata( ); 
                              /* change direction of travel */ 
                              direction = DOWN; 
                              /* change pointer to target value */ 
                              target_pos = temp_lower; 
                      }
              }
\} /* end while */
```

```
/* at this point the left and right pointers have met or crossed */ 
/* now we have divided our list into two segments */ 
       /* sort each of the smaller segments */ 
       \! RECURSION \ast//* do left side * / 
        if ( in_start_pos < target_pos - 1 )
        { 
                printf("Calling left side \n");
                sortdata(in_start_pos, target_pos - 1); 
        } 
        /* do the right side * / 
        if (\text{target} pos + 1 < in end pos)
        { 
                printf("Calling right side \n");
                sortdata(targetpos + 1, in_end_pos);
        }
```

```
return;
```

```
} /* end sortdata * /
```
# **ptrtofunc.c Pointers To Functions**

```
void exit( ); 
static void proca(fno,al,a2,a3,a4,aS) 
int fno,al,a2,a3,a4,aS; 
{ 
        int stat; 
        stat = printf("In proca\n");
        if ( stat = 0 )
                 exit(stat); 
        stat = printf("%i %i %i %i %i %i\n",fno,al,a2,a3,a4,aS); 
        if ( stat = 0 )
                 exit(stat); 
}
```

```
static void procb(fno,al,a2,a3,a4,aS)
```

```
int fno,al,a2,a3,a4,aS;
```

```
{ 
       int stat; 
       stat = printf("In procb\n"); 
       if ( stat = 0 )
               exit(stat); 
       stat = printf("%x %x %x %x %x %x\n",fno,al,a2,a3,a4,a5);
       if ( stat = 0 )
               exit(stat);
```
}

## **static void procc(fno,al,a2,a3,a4,a5)**

```
int fno,al,a2,a3,a4,a5; 
{ 
        int stat; 
        stat = printf("In procc\n");
        if ( stat = 0 )
                exit(stat); 
        stat = printf("%5i %5i %5i %5i %5i %5i\n",fno,al,a2,a3,a4,a5); 
        if ( stat = 0 )
                exit(stat);
```

```
 }
```
### **static void**

```
( *procedure_table[ ]) ( ) =
{ 
       p
       r
       o
       c
       a
       , 
       p
       r
       o
       c
```

```
b
, 
p
```
c

c

};

r

o

```
int main ( )
```
{

```
int funcno, arg1, arg2, arg3, arg4, arg5; 
int i,stat; 
funcno = 0;
argl = 100;
arg2 = 200;arg3 = 300;arg4 = 400;arg5 = 500;
```

```
stat = printf("In main
routine \ln");
if ( stat = 0 )
        exit(stat);
```

```
while ( funcno != -1 )
```
{

```
stat = printf(,'\nEnter function you wish to
call\n"); 
if ( stat = 0 )
       exit(stat); 
stat = printf("-
1\tquit\nO\tproca\n1\tprocb\n2\tprocc\n"); 
if ( stat == 0 )
        exit(stat); 
stat =
scanf("%i",&funcno); 
if ( stat = 0 )
        exit(stat); 
if (funcno != -1 && funcno >= 0 && funcno
\leq 2)
```

```
\{(*procedure_table[funcno])
                      ( funcno,argl,arg2,arg3,arg4,arg5); 
              }
       } /* end while */ \,retur
n(0); 
} /* end
main */
```
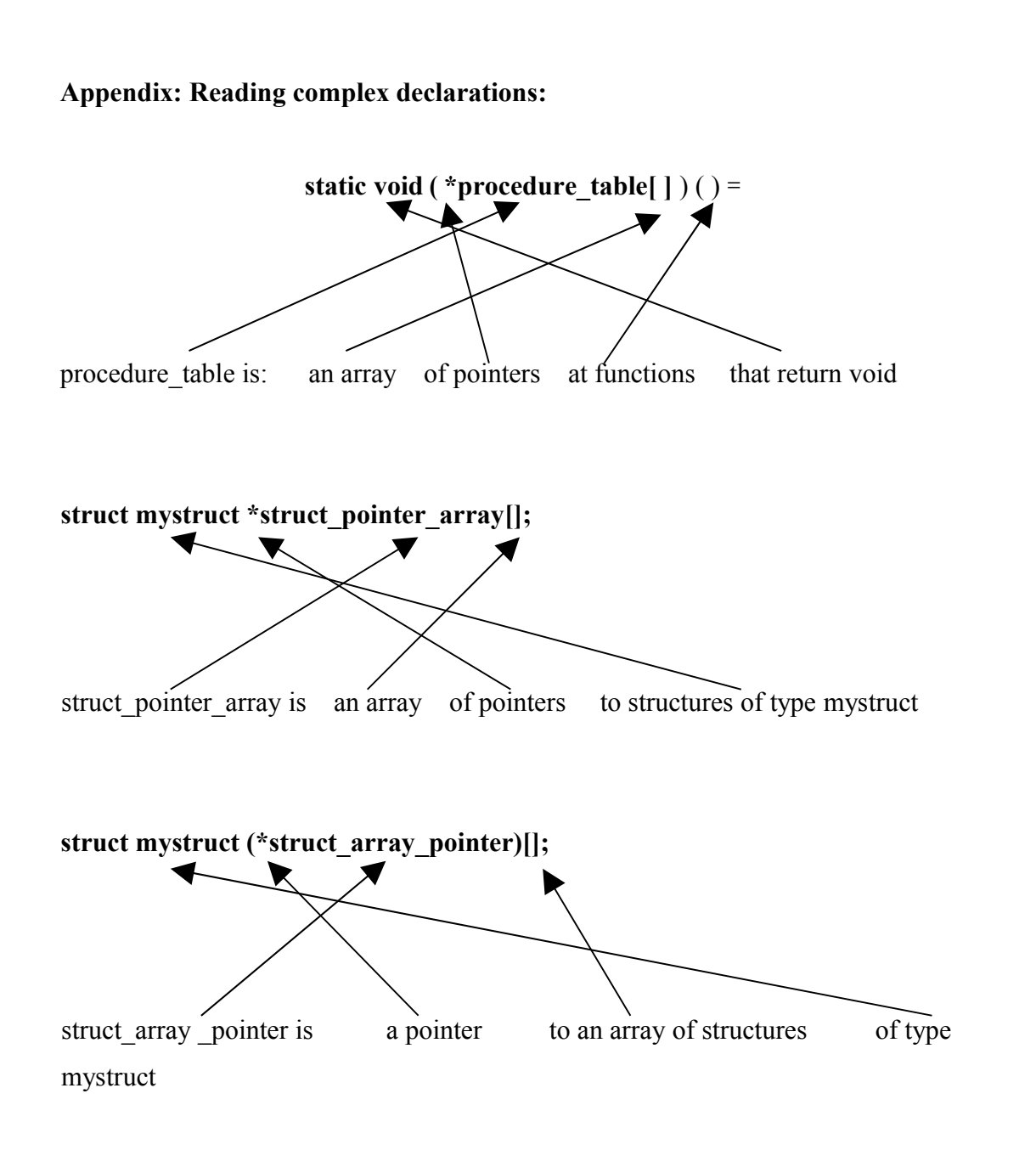

#### **Appendix To Brace or Not To Brace**

{

```
main ( ) 
        int x; 
        printf("Enter x \nightharpoonup n");
        scanf("%i",&x); 
        /* this decision structure is fully braced and indented in the KK style */ 
        if(x < 10)
        {
                printf("x less than ten \ln");
         } 
        else if (x > 10)
        { 
                printf("x is greater than ten \ln");
                if (x < 100)
                 { 
                         printf("x less than one hundred\n");
                 } 
                 else 
                 { 
                         printf("x is greater than or equal to 100\text{`n}");
                 }
        else 
         { 
                printf("x is exactly ten \ln");
        }
        /* this decision structure is not braced, indented only in KK style */ 
        if (x < 10)
                printf("x less than ten \ln");
        else if (x > 10)
                if (x < 100)
                         printf("x less than one hundred\n");
```
else

```
printf("x is greater than or equal to \text{ICXJ}\setminus\text{n}");
```
else

```
printf("x is exactly ten \ln");
```
*/\** this decision structure removes the else from the nested if

and introduces problem encountered when you leave off the braces \*/

```
/* the last else belongs to the if (x < 100) NOT the if (x < 10) */
```

```
/* this could have been avoided by bracing */
```
if ( $x < 10$ )

```
printf("x less than ten \ln");
```
else if ( $x > 10$ )

if ( $x < 100$ )

printf("x less than one hundred $\ln$ ");

else

```
printf("x is exactly ten \ln");
```

```
/* this expression is indented and braced in a K&R like method */
```

```
/* decide for yourself which style is most readable and MAINTAINABLE */
```
if(  $x < 10$ ){

```
printf("x less than ten \n"); \}
```
else if ( $x > 10$ ) {

```
if (x < 100) {
```
printf("x less than one hundred $\ln$ "); }

else {

printf("x is greater than or equal to  $100\ln$ "); } } else { printf("x is exactly ten \n"); }

Enter x 5 x less than ten x less than ten x less than ten x less than ten

Enter x 11 x is greater than ten x less than one hundred x less than one hundred x less than one hundred x less than one hundred

Enter  $x$  102 x is greater than ten x is greater than or equal to 100 x is greater than or equal to 100 x is exactl y ten x is greater than or equal to 100

#### NOTES:

Braces with only one statement within them are 'free' (no code overhead).

Experience has taught that there are times when a single statement within a loop or decision structure needs to have a debug statement added. This means that you have to add the braces anyway. Puting them in as an afterthought may lead to problems:

```
if (value = 9) \longleftarrow original code
  call function( ); 
if ( value == 9 )
  printf("if case true calling function"); 
  call function( ); code with debug statement and added bug
                                           code should look like this
if (value = 9)
{
  call function( ); 
}
if ( value ==9 ) \longleftrightarrow original code
{ 
 printf("if case true calling function"); 
 call_function( );
}
```
## **Appendix**

main ( )

{

```
int i,j; 
int x[5] = \{ 1, 2, 3, 4, 5 \};int y[2][3] = { \{10,20,30\}, \{100, 200, 300\}};
printf("AAA \n");
for (i = 0; i < 5; i++)/* this works as you'd expect */ 
       printf("%i ",x[i]);
```

```
printf("\n\n");
```
printf("BBB\n");

for (  $i=0$ ;  $i < 5$ ;  $i++$  )

*/\** THIS ALSO WORKS !!! \*/

/\* compiler knows i is of type int and x is of type pointer to int

```
and it generates the address correctly */
```

```
printf("%i",i[x]);
```

```
printf("\ln\ln");
printf("CCC\n");
```

```
for (i = 0; i < 2; i++)
```
{

```
for (j = 0; j < 3; j++)
```

```
{
```
}

/\* this works as you'd expect \*/

```
printf("%i ",y[i][j]);
```

```
printf("\ln");
```

```
}
```

```
printf("\ln\ln");
        printf("DDD\n")
        ;<br>,
        for (i = 0; i < 2; i++){ 
                for (j=0; j < 3; j++){ 
                        /* THIS ALSO WORKS !!! */ 
                        /* compiler knows y is of type pointer to pointer to int 
                                 and i and j are of type int, figures out address correctly
                         */ 
                        printf("%i ",i[y][j]): 
                } 
                printf("\n");
        } 
printf("\ln\ln");
\overline{\#}if 0
        /* this would be a compiler
        error */ 
        printf("EEE\n"); 
        for (i = 0; i < 2;
        i^{++})
        { 
                for (j = 0; j < 3;j^{++})
                \{/* THIS would not work, compiler error I DON'T KNOW
                        WHY */ 
                        printf("%i ",i[j] [y]); 
                } 
                printf(''
                \n''); 
    }
#e
ndi
f 
} 
AAA 
12345 
BBB 
12345 
CCC
10 20 30 
100 200 300
```
DDD 10 20 30 100 200 300

# **Crazy Address Stuff**

```
int i; 
int array[5]; 
for(i=0; i<5; i++\mathcal{L}printf("%i
  \ln", array[i]);
for(i=0; i<5; i++) 
  printf("%i
  \ln", i[array]);
```
Both these loops do the same thing: print out the contents of the array.

This is because array<sup>[i]</sup> is compiled as  $*(array+i)$  which is the same as  $*(i+array)$ .

With a 2 dimensional array, the first index (major index) is itself an adderss, so in our example:

```
int i, j;
int y[2][3] = { \{10,20,30\}, {1
00,200,300} }; 
for (i = 0; i < 2; i++)for ( j = 0; j < 3; j++)
                 printf("%i",y[i][j]);
```
y[i][j] means \*( $*(y+i)$ +j) where i is the offset into the array of row addresses

and j is the offset into that row

```
for (i = 0; i < 2; i++)
```

```
for ( j = 0; j < 3; j++)printf("%i",i[y][j]);
```
i[y][j] means \*( $*(i+y)+j$ ) which also works since it generates the same address as in the previous example
for  $(i = 0; i < 2; i++)$ for ( j = 0; j < 3; j + + ) printf("%i", $i[j][y]$ );

i[j][y] means  $*(*(i+j) + y)$  which results in a compiler error since we are attempting to add 2 integers (i and j) and then dereference them.

## **APPENDIX**

Some terminals don't have keys for (haracters that you may need in a C

program.

The C language can handle this to a certain extent.

The mechanism employed to deal with this situation is the trigraph.

The following three keystrokes, when used together with no spaces between them,

refer

to the indicated character on their right.

This technique is useful in the 3270 enviroment because the [ and ] characters

are not

found on the 3270 keyboard.

## **sequence**

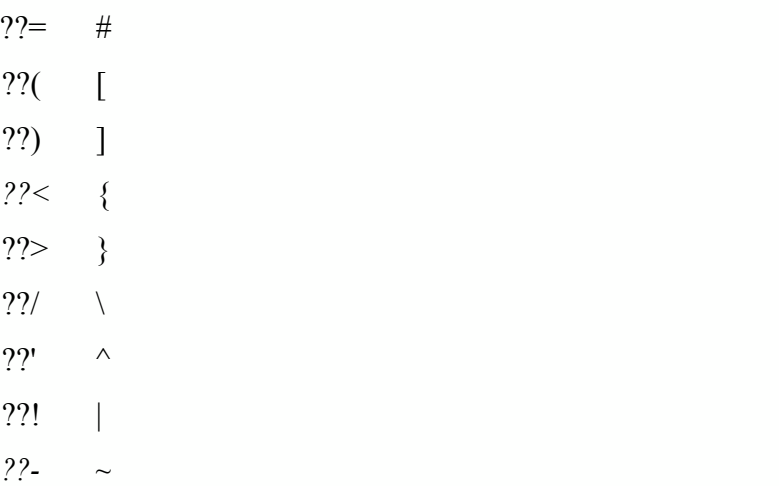

After JT Decided He Couldn't Write One More Program....

He Started Writing Novels,

Please Consider Reading The Pattern (it's about a programming error)

Or Consider Sampling Others of JT Kalnay's Novels

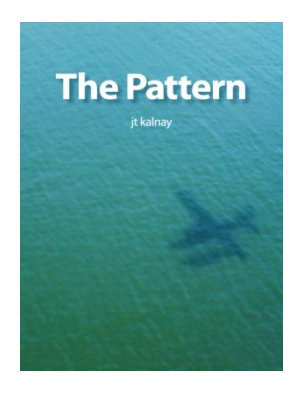

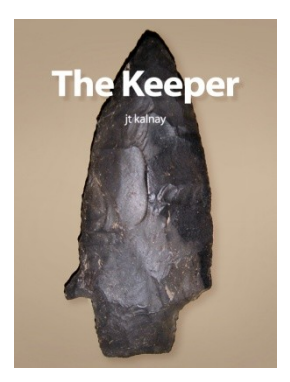

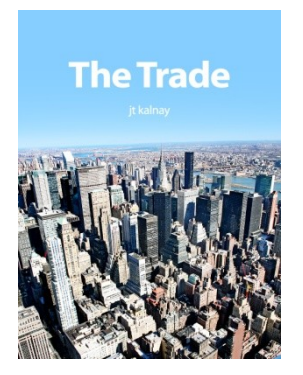

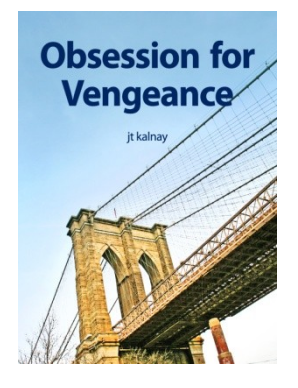

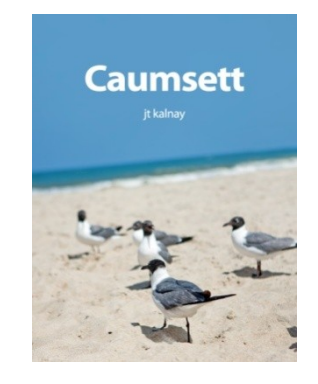

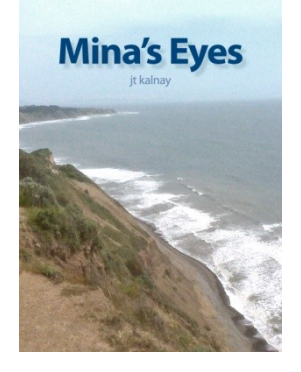

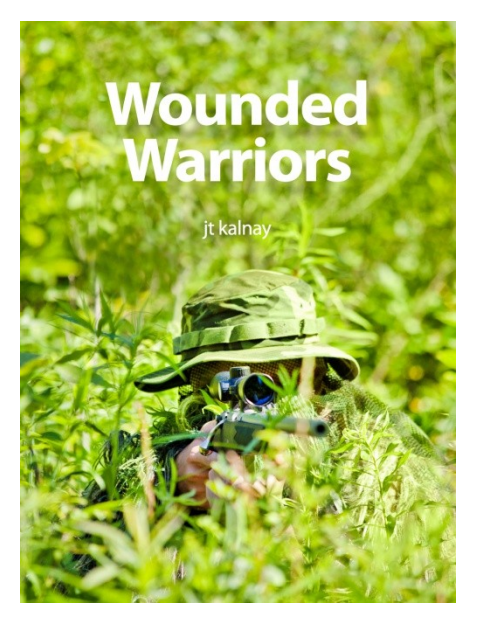

## Reviews for JT's Programming Technothriller The Pattern

The first of JT Kalnay's works I've read, this early effort compares nicely with Ryan's "Adolescence of P-1" or Grisham's "The Firm" but wisely navigates around Powers' "Galatea 2.2" territory. You get a good sense this writer has "been there" but there is more to "The Pattern" than just an insider's view of an industry and culture that is pretty much a black box to those that haven't. This one gets a 4 out of 5 simply for not quite cracking the level of the big boys: Clancy, Ludlum, Cussler et al. Will be interested to see how this author develops in this genre.

I was surprised to enjoy this book so much as it comes from a not so well known author. Fantastic fiction.

I was thinking about the HAL 9000 malfunction in 2001 A Space Odyssey while reading The Pattern. Decades ago, I wondered if people would risk their lives on software. Now we have fly-by-wire controls in our airplanes and we depend on software in our hospital equipment as well as our cars. Software glitches can now kill. It's a really scary thought and I really enjoyed the thrilling journey the author takes us on in this technothriller treat. In the best spirit of science fiction it gives us pause to consider the dependency we freely give to our technology. In addition, as this story unfolds our humanity is laid bare in the face of technological realities that are seldom realized by most of us.

Please Enjoy This Sample From The Pattern June 19, 1994 Chantilly Virginia

Assembled From News Wire Reports

 A chartered executive Lear Jet inbound from Mexico City crashed today in heavy fog during final approach to Dulles National Airport in Washington D.C. Ten passengers and two crew members were killed instantly. There were no Americans on the flight and there were no survivors. Although the airplane had the latest electronics, it had aborted one landing due to the fog and was in the process of lining up for a second attempt when the accident occurred. The black box flight recorder has been recovered from the wreckage and the bodies have been identified. The last transmission from the cockpit was, "There seems to be something wrong with the electronics. Going around." The plane disappeared from radar less than ten seconds later.

June 20, 1994

San Francisco, California

 Thin clouds drifted high above the city by the Bay. Craig and Stacey sat behind the APSoft building on the large cedar deck. A gentle breeze caressed Stacey's long, summer golden hair. Craig was having a very hard time concentrating on the report in his hands.

"Do you want to hear something weird?" Stacey asked.

"I don't know. Do I?" Craig answered.

"Yes. You do," Stacey said.

"Okay. Let's have it," Craig said.

"We're three for three this year," Stacey said.

"I don't get it," Craig said.

"On airplane crashes. We're three for three."

"I still don't get it," Craig said.

"Listen. First you know that guy in Turkey where the Blackhawks got shot down. Second, we both know Rakesh who's been in Hong Kong where the plane that crashed in Nagoya originated. Third, my friend in Mexico works for that company that chartered that plane that crashed in Virginia the other day. We're three for three."

"Better call the National Enquirer," Craig said.

"Jerk," Stacey said.

"We know somebody at almost every airline or aircraft manufacturer in the world Stacey. It'd be a miracle if we didn't know someone somehow related to every crash," Craig said.

"You're still a jerk," Stacey said.

"Yeah I know. It's part of my charm," he replied.

Stacey made a face at him and rolled her eyes.

"Please," she said.

"But you know what? You've piqued my curiosity. I'm going to do some research and see how many wrecks there have been in the last year. It does seem like there's been an unusual amount doesn't it?" Craig asked.

"Nice try," Stacey said.

"No. I'm totally serious. Now that you've pointed it out, I really am curious."

"Um huh," she said dismissively.

"Ready to throw it some more," Stacey asked, dangling Craig's birthday Frisbee on the end of a long slender finger.

"Not right now," Craig said. I better get started on that research.

**<http://jtkalnaynovels.wordpress.com/>**

**[www.jtkalnay.com](http://www.jtkalnay.com/)**

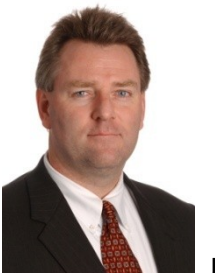

 JT Kalnay is an attorney and an author. He has been an athlete, a soldier, a professor, a programmer, an Ironman, and mountain climber. JT now divides his time between being an attorney, being an author, and helping his wife chase after seven nieces and nephews.

JT was born and raised in Belleville, Ontario, Canada. Growing up literally steps from the Bay of Quinte, water, ice, fishing, swimming, boating, and drowning were very early influences and appear frequently in his work.

Educated at the Royal Military College, the University of Ottawa, the University of Dayton, and Case Western Reserve University, JT has spent countless hours studying a wide range of subjects including math, English, computer science, physics, and law. Many of his stories are set on college campuses. JT (along with MC and KR) is one of the founding members of the Stone Frigate Military Academy English Society.

JT is a certified rock climbing guide and can often be found atop crags in West Virginia, California, Texas, New Mexico, Nevada, Kentucky, Mexico, and Italy. Rock climbing appears frequently in his writing.

JT has witnessed firsthand many traumatic events including the World Trade Center Bombing, the Long Island Railroad Shooting, a bear attack, a plane crash, and numerous fatalities, in the mountains and elsewhere.

Disasters, loss, and confronting personal fear are common themes in his writing.

**[www.jtkalnay.com](http://www.jtkalnay.com/)**